Dr. Cahit Karakuş Esenyurt Üniversitesi

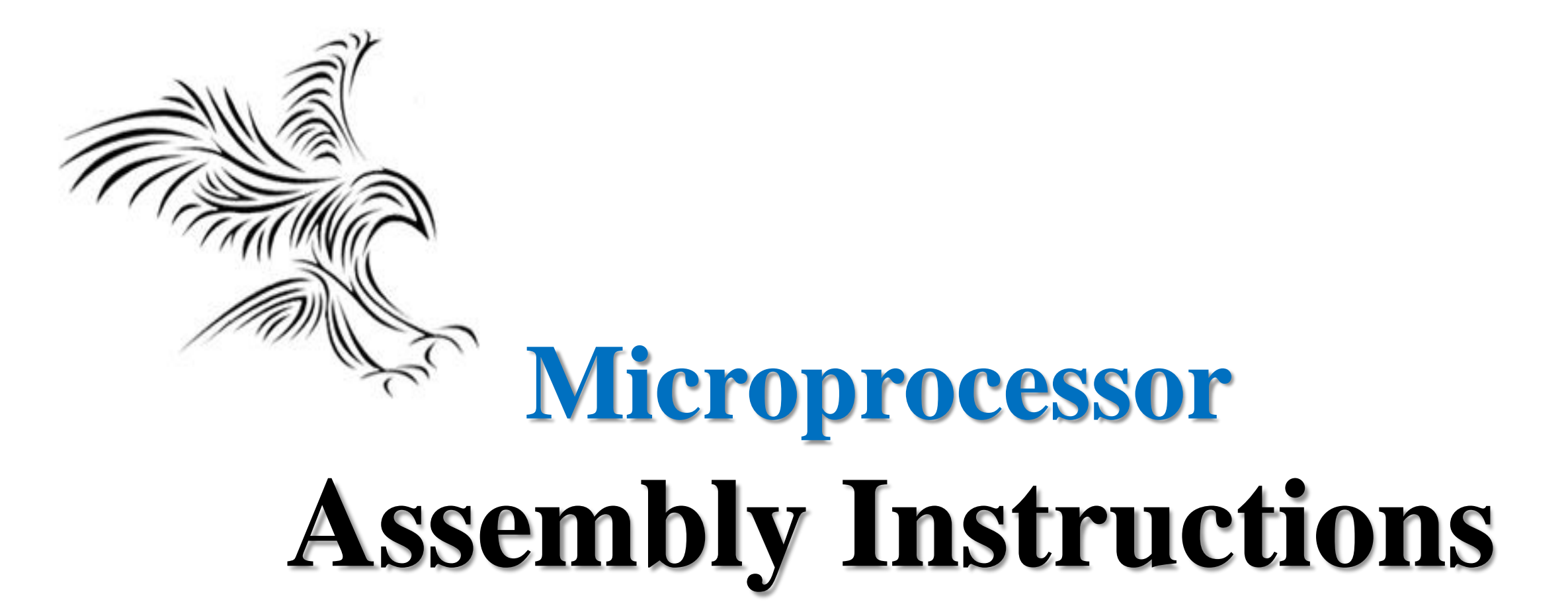

# **Intel Assembly**

# Assembly Programming

- Machine Language
	- binary
	- hexadecimal
	- machine code or object code
- Assembly Language
	- mnemonics
	- assembler
- High-Level Language
	- Python, Java Script, C++, Matlab
	- compiler

- Instructions are represented in memory by a series of "opcode bytes."
- A variance in instruction size means that disassembly is position specific.
- Most instructions take zero, one, or two arguments:

For example: add eax, ebx is equivalent to the expression  $eax = eax + ebx$ 

## **instruction destination, source**

# 32-bit Instructions

# Program Segments

- A segment is an area of memory that includes up to 64K bytes
- Begins on an address evenly divisible by 16
- 8088/86 stayed compatible with 8085
	- Range of 1MB of memory, it has 20 address pins  $(2^{20} = 1 \text{ MB})$
	- Can handle 64KB of code, 64KB of data, 64KB of stack
- A typical Assembly language program consist of three segments:
	- Code segments
	- Data segment
	- Stack segment
	- Extra Segment

# Program Segments

The 8086 fetches the instructions (opcodes and operands) from the code segments.

The 8086 address types:

- Physical address
- Offset address
- Logical address
- Physical address
	- Segment register içeriği 16 bit.
	- 20-bit address that is actually put on the address pins of 8086
	- Decoded by the memory interfacing circuitry
	- A range of 00000H to FFFFFH
	- It is the actual physical location in RAM or ROM within 1 MB mem. range
- Offset address (indis)
	- A location within a 64KB segment range
	- A range of 0000H to FFFFH
- Logical address
	- consist of a segment value and an offset address

# Program Segments…*example*

Define the addresses for the 8086 when it fetches the instructions (opcodes and operands) from the code segments.

- Logical address:
	- Consist of a **CS** (code segment) and an **IP** (instruction pointer) format is **CS:IP**
- Offset address
	- **IP** contains the offset address
- Physical address
	- generated by shifting the **CS** left one hex digit and then adding it to the **IP**
	- the resulting 20-bit address is called the physical address

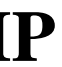

## Program Segments…*example*

Suppose we have:

CS 2500 IP 95F3

- Logical address:
	- Consist of a **CS** (code segment) and an **IP** (instruction pointer) format is **CS:IP 2500:95F3H**
- Offset address
	- **IP** contains the offset address which is **95F3H**
		-

- Physical address
	- generated by shifting the **CS** left one hex digit and then adding it to the **IP 25000 + 95F3 = 2E5F3H**

# Example: Add 5 bytes of data: 25H, 12H, 15H, 1FH, 2BH

; clear AL,

; add  $25H$  to AL,

## **Not using data segment**

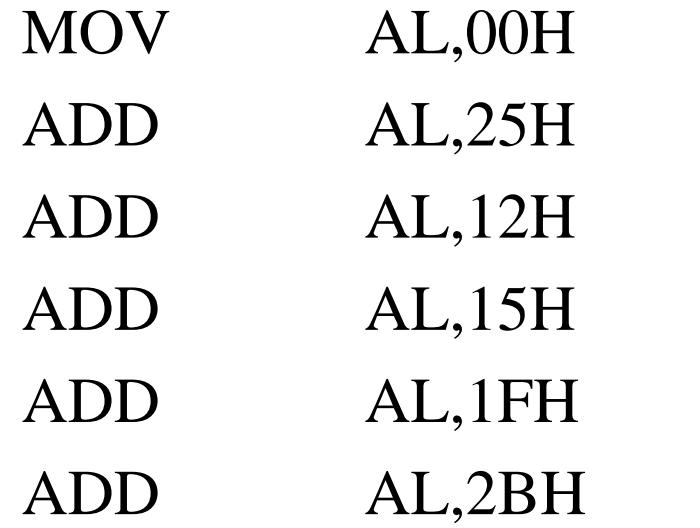

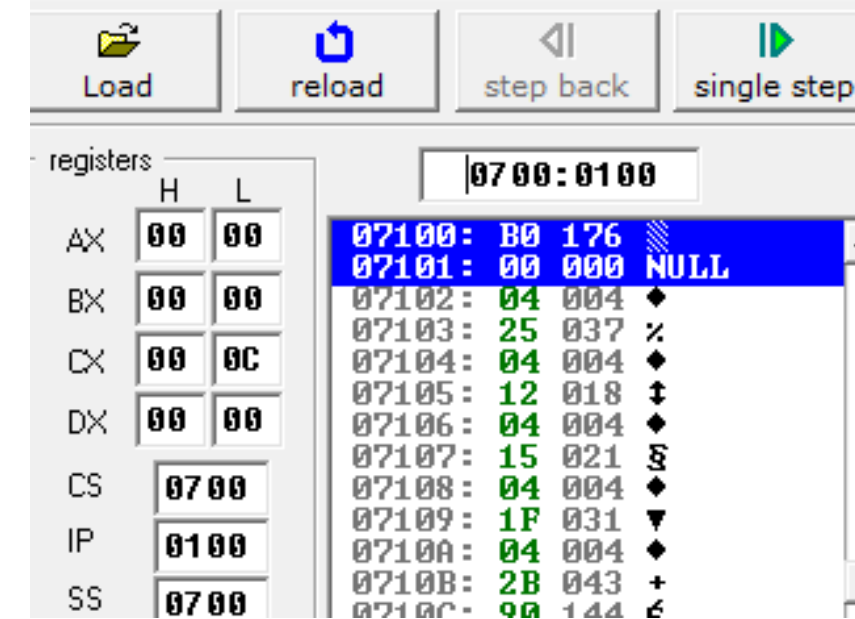

Format: CS:IP ; 0700:0100 Fiziksel adres: 07100h (0700**0**+0100) Fiziksel adres hesaplanırken sağ tarafa 0h ya da (0000)b, 4 bit 0 eklenir.

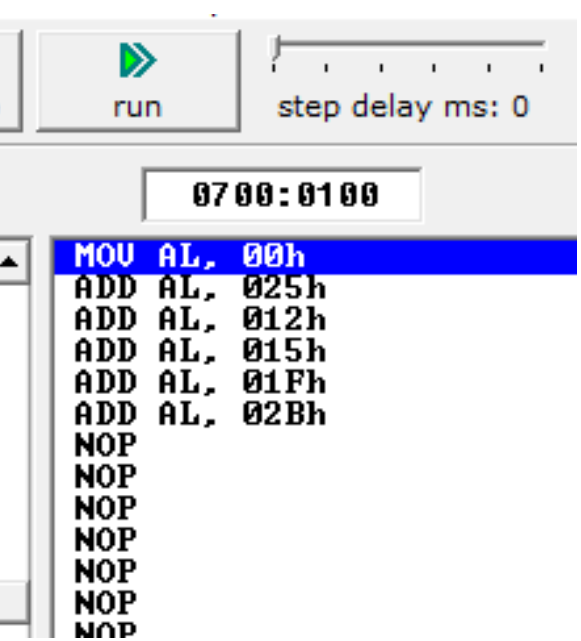

Add 5 bytes of data: 25H, 12H, 15H, 1FH, 2BH

# Program Segments

Data segment

**using data segment** with a constant offset

Köşeli parentez, bellek gösterir. Eğer de indis segment er kodu yok ise It olarak data ent 'I belirtir.

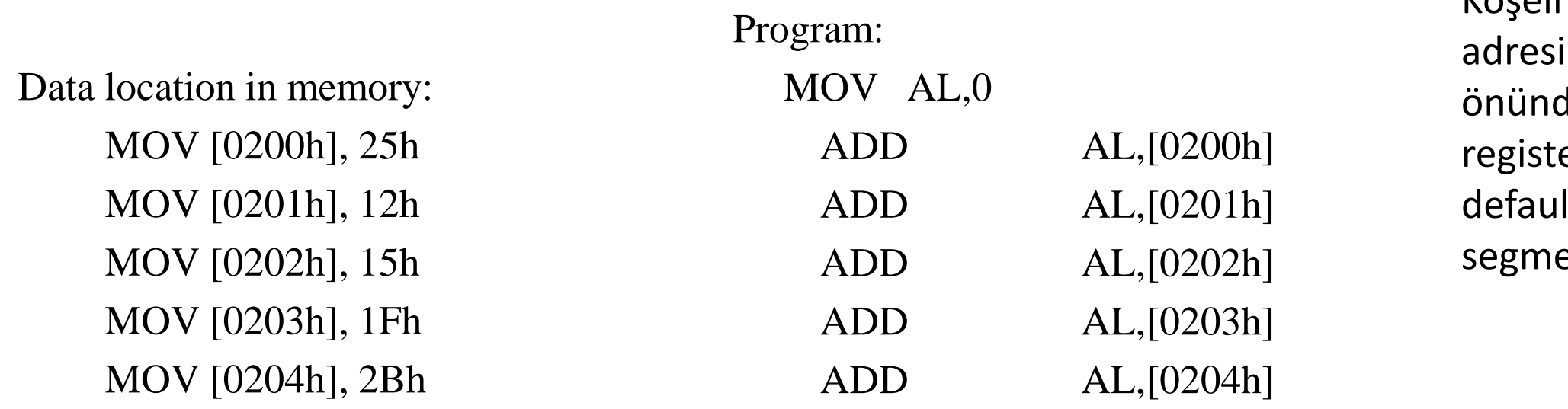

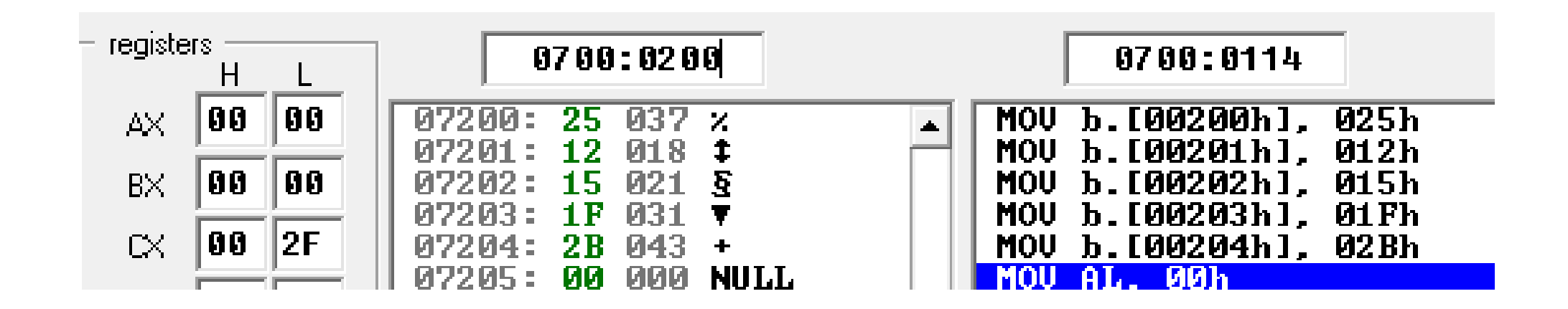

Fiziksel adres: 07000h + 200h=7200h

Add 5 bytes of data: 25H, 12H, 15H, 1FH, 2BH

## Program Segments

Stack segment

Fiziksel adres : 10000h + 200h =10200h

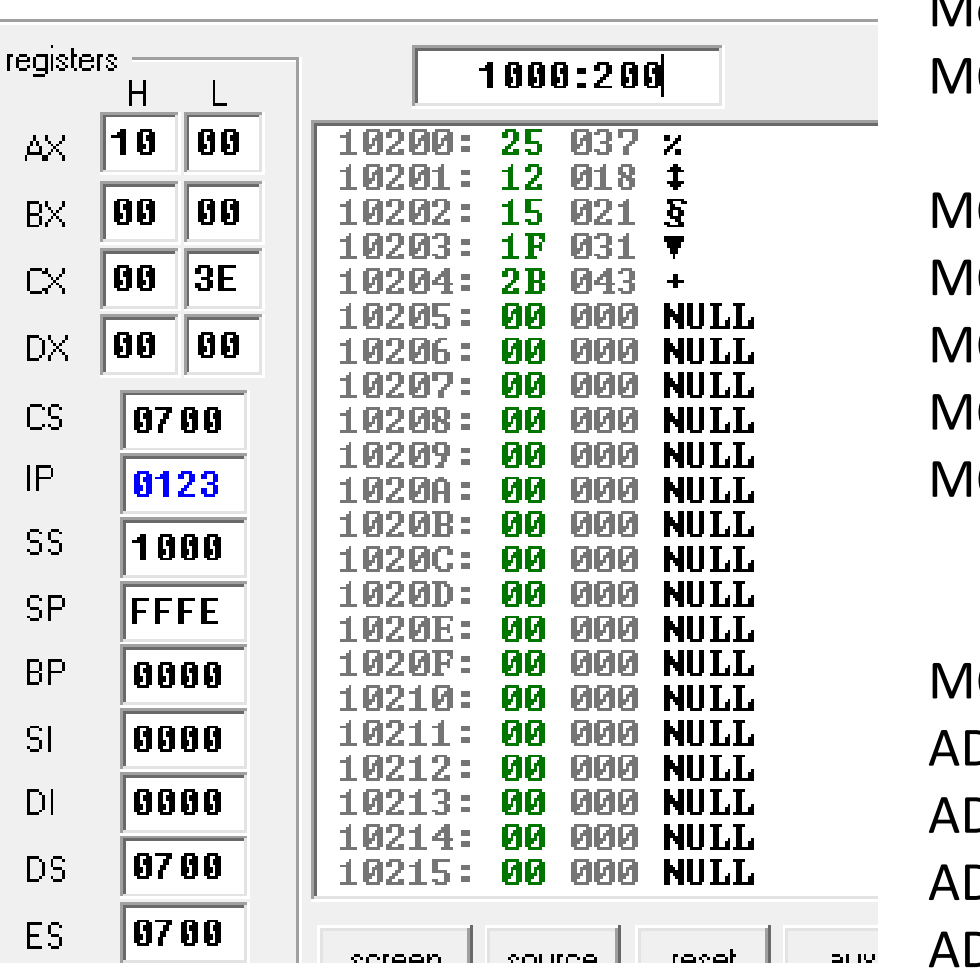

Mov AX, 1000h **OV SS, AX** 

Köşeli parentez, bellek adresi gösterir. Eğer önünde indis segment register kodu yok ise default olarak data segment 'i belirtir.

OV AL,0 ADD AL,SS:[0200h] ADD AL,SS:[0201h] ADD AL,SS:[0202h] ADD AL,SS:[0203h]

## org 100h

MOV SS:[0200h], 25h MOV SS:[0201h], 12h MOV SS:[0202h], 15h MOV SS:[0203h], 1Fh MOV SS:[0204h], 2Bh

ADD AL,SS:[0204h]

Add 5 bytes of data: 25H, 12H, 15H, 1FH, 2BH

**using data segment** with an offset register

## Program Segments Data segment

Program:

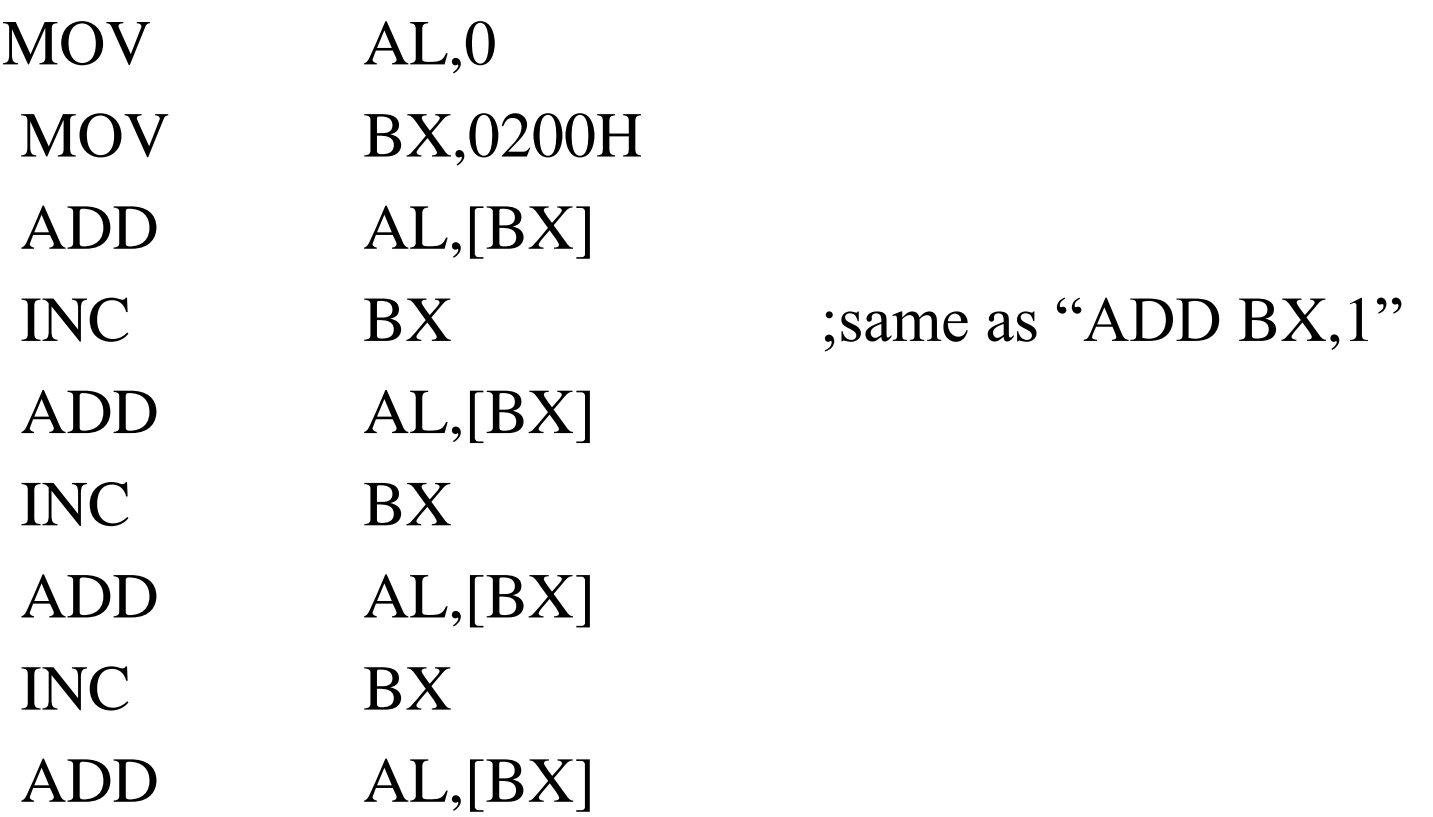

Add 5 bytes of data: 25H, 12H, 15H, 1FH, 2BH

# Program Segments

Stack segment

## **using stacak segment** with an offset register

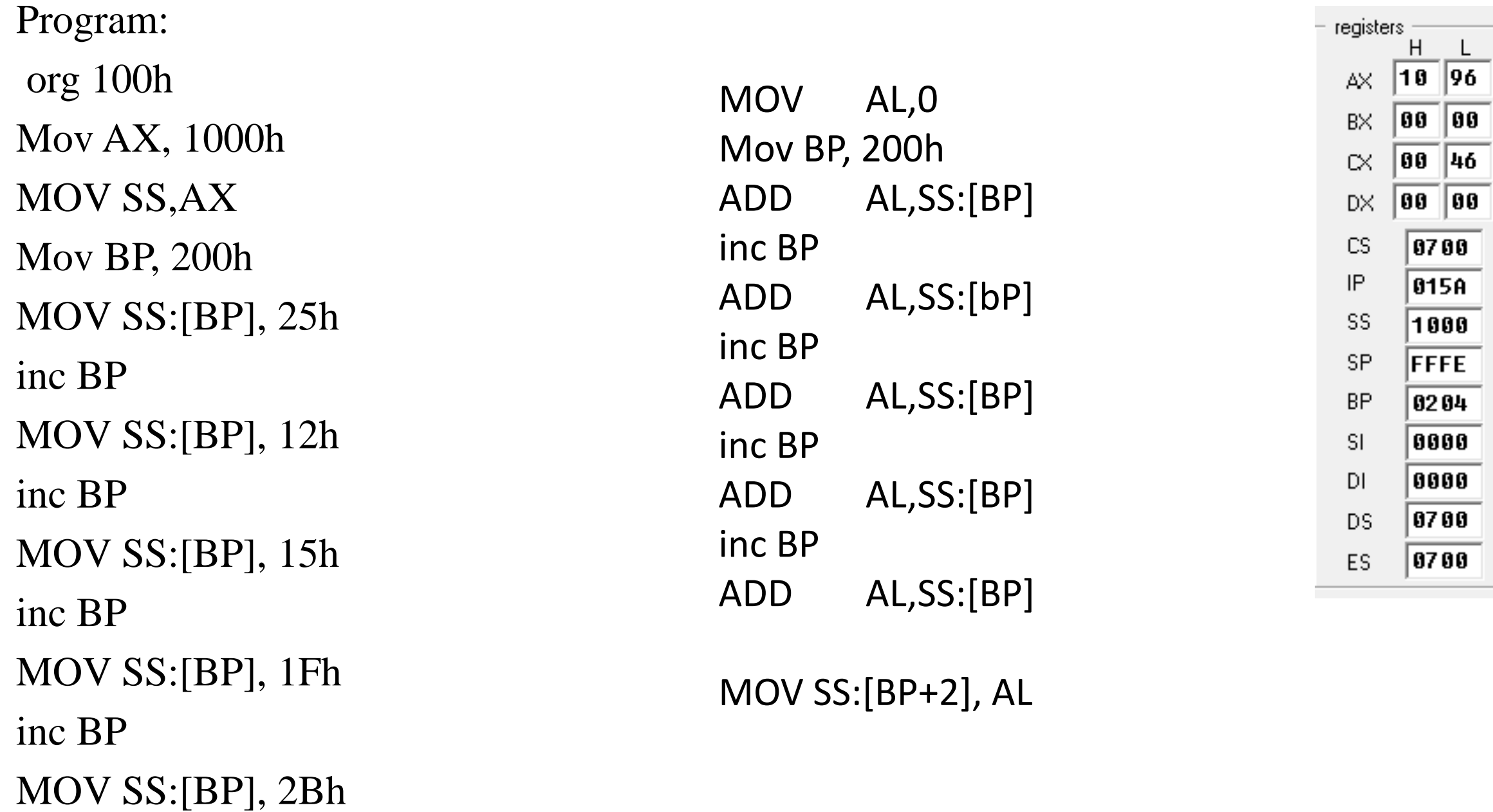

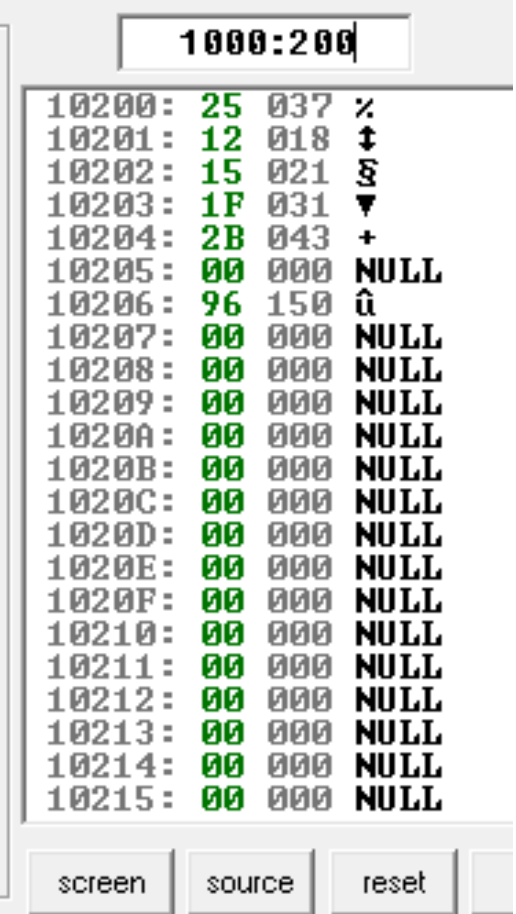

A section of RAM memory used by the CPU to store information temporarily.

- Registers: SS (Stack Segment) and SP (stack Pointer)
- Operations: PUSH and POP
	- PUSH the storing of a CPU register in the stack
	- POP loading the contents of the stack back into the CPU
- Logical and offset address format: SS:SP

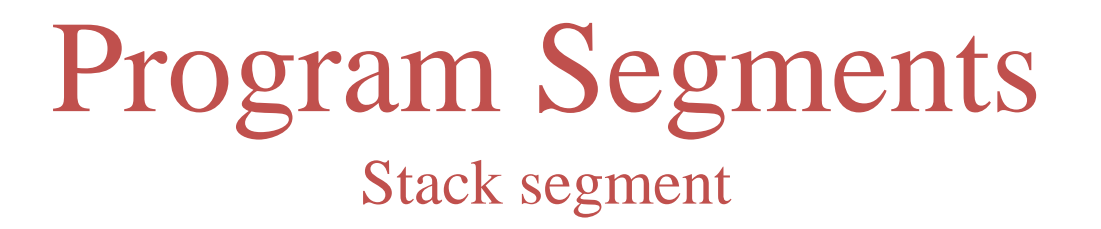

## **Stack**

# Flag Register

## • Flag Register (status register)

- 16-bit register
- Conditional flags: CF, PF, AF, ZF, SF, OF
- Control flags: TF, IF, DF

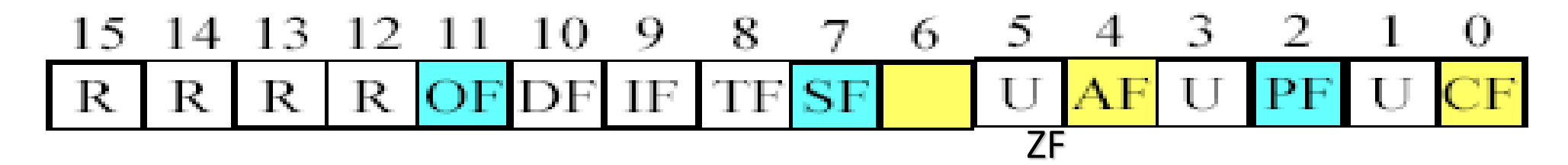

 $R =$  reserved  $U =$  undefined  $OF = overflow flag$  $DF =$  direction flag  $IF = interrupt flag$  $TF = trap flag$ 

- $SF = sign flag$
- $ZF = zero$  flag
- $AF = auxiliary$  carry flag
- $PF =$  parity flag
- $CF = carry flag$

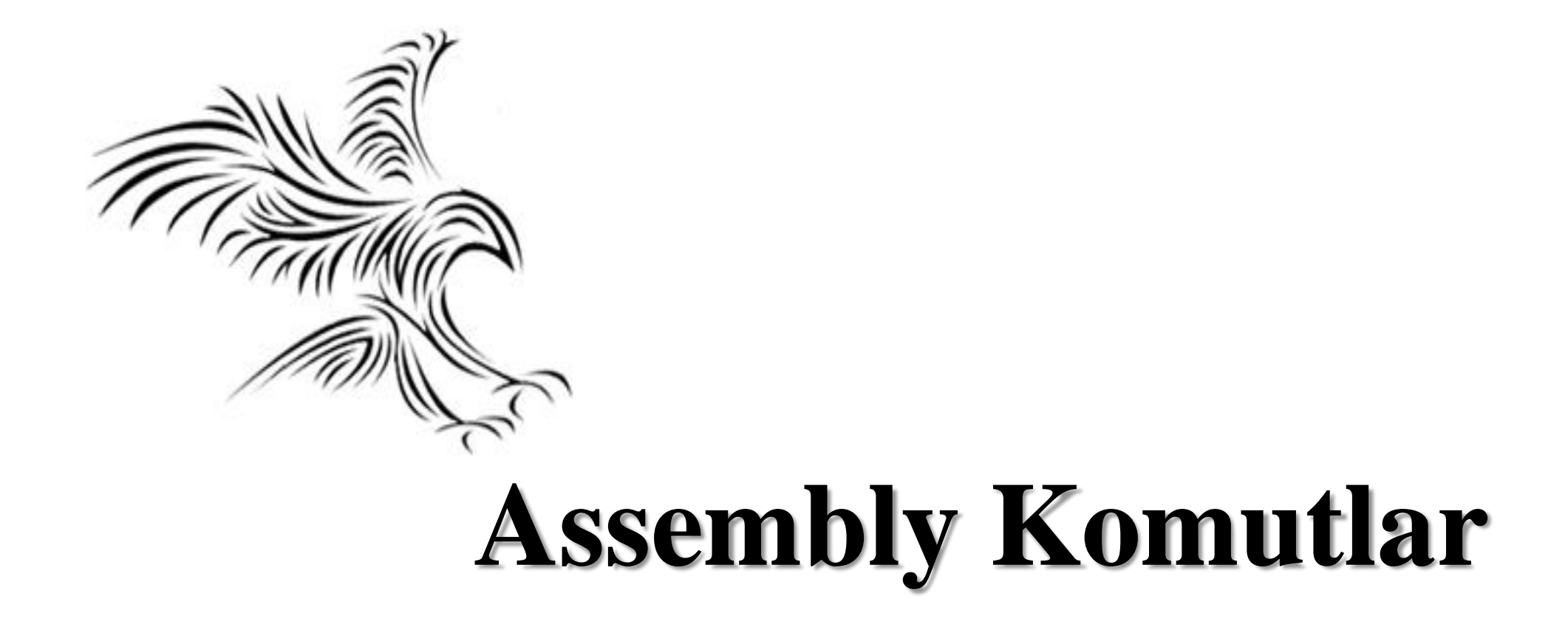

## Instructions

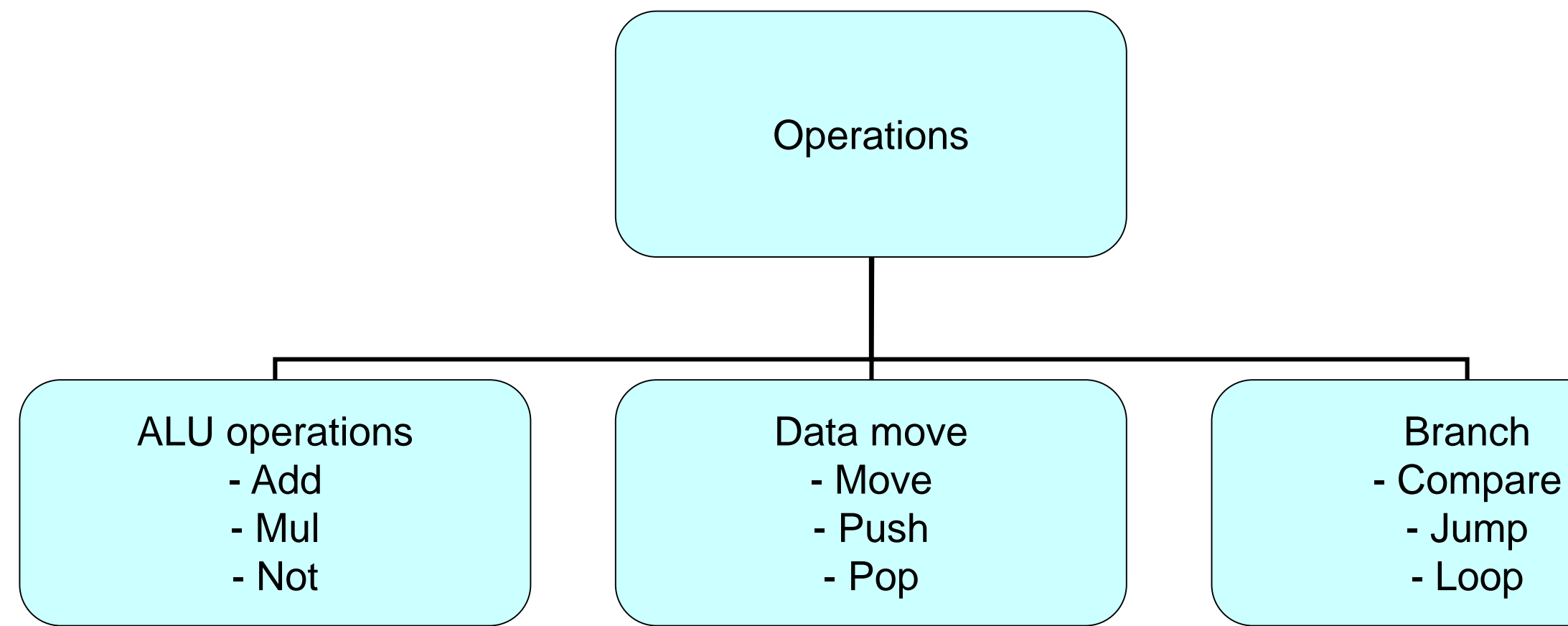

- **1. Data Transfer Instructions**
- **2. Arithmetic Instructions**
- **3. Logical Instructions**
- **4. Shift and Rotate Instructions**
- **5. Flow of Control**
- **6. String manipulation Instructions**
- **7. Process Control Instructions**
- **8. Control Transfer Instructions**

## **Instruction Set**

# Data Transfer Instructions

- MOV dest, source dest  $\leftarrow$  source
- Stack instructions

PUSH byte; increment stack pointer,

;move byte on stack

POP byte ; move from stack to byte,

;decrement stack pointer

## Section B.1: The 8086 Instruction Set

**Page 865** 

**MOV** Move Flags: Unchanged Format: MOV dest, source; copy source to dest Function: Copy a word or byte from a register, memory location, or immediate number to a register or memory location. Source and destination must be of the same size and cannot both be memory locations.

## Assembly Instruction format

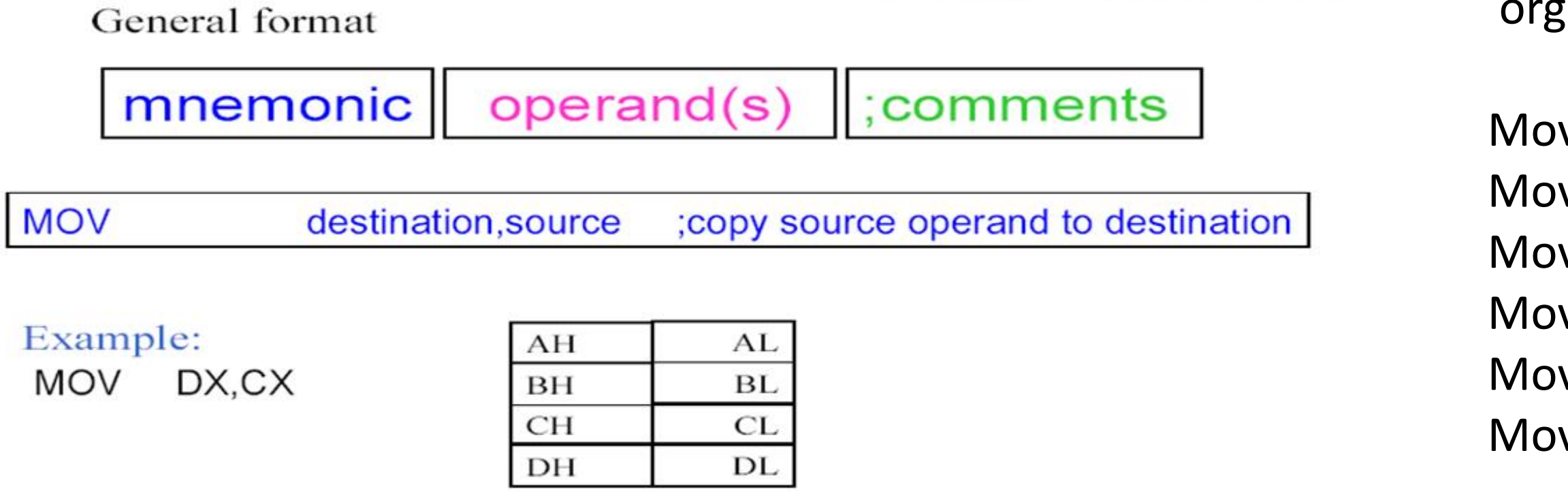

## 100h

- $v$  cl,55h
- $v$  dl,cl
- v ah,dl
- v al,ah
- $\mathsf{v}\mathsf{bh}\mathsf{,cl}$
- $\mathsf{v}\,$  ch, bh

## MOV instruction (16 bits)

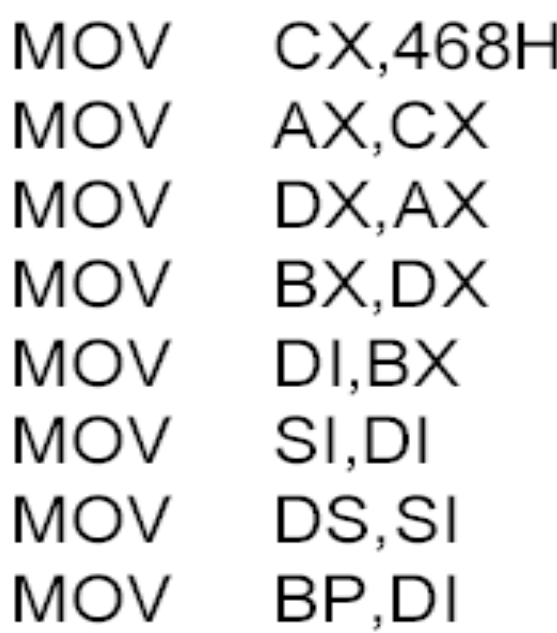

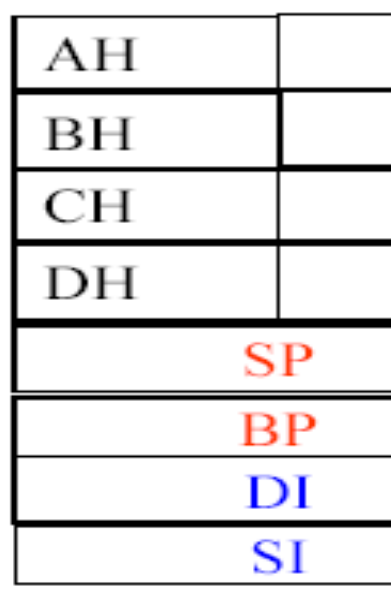

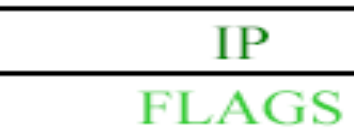

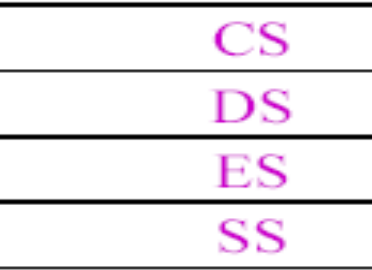

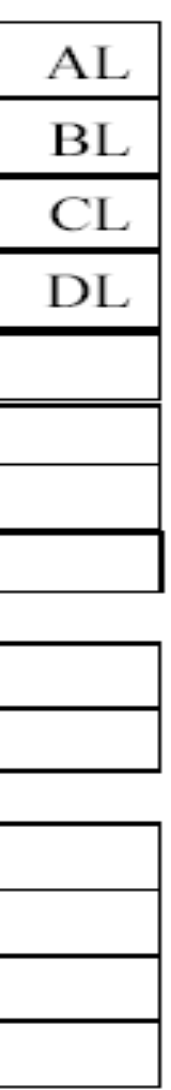

## What if ...

## **MOV AL,DX**

Rule  $#1$ :

moving a value that is too large into a register will cause an error

MOV BL,7F2H ; Illegal: 7F2H is larger than 8 bits MOV AX, 2FE456H ; Illegal

Rule  $#2$ :

Rule #3:

Data can be moved directly into nonsegment registers only (Values cannot be loaded directly into any segment register. To load a value into a segment register, first load it to a nonsegment register and then move it to the segment register.)

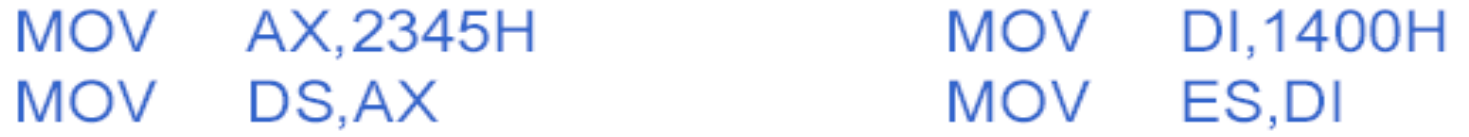

If a value less than FFH is moved into a 16-bit register, the rest of the bits are assumed to be all zeros.

MOV BX,  $5$  BX =0005

 $BH = 00, BL = 05$ 

# **Arithmetic instructions**

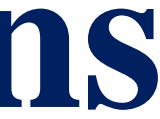

# Arithmetic Instructions

- **Add**
- **Subtract**
- **Increment**
- **Decrement**
- Multiply
- Divide
- Decimal adjust

# Arithmetic Instructions

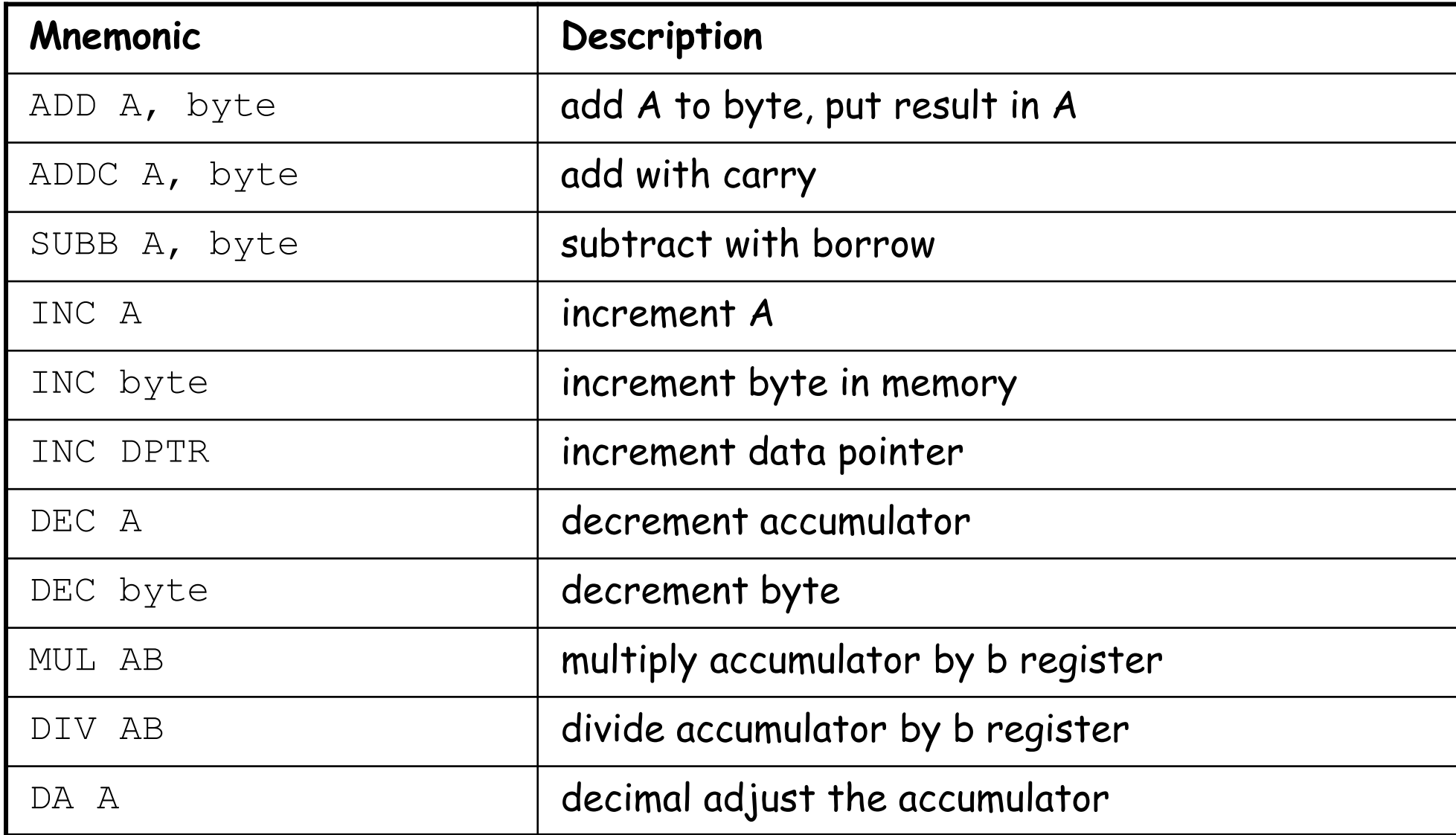

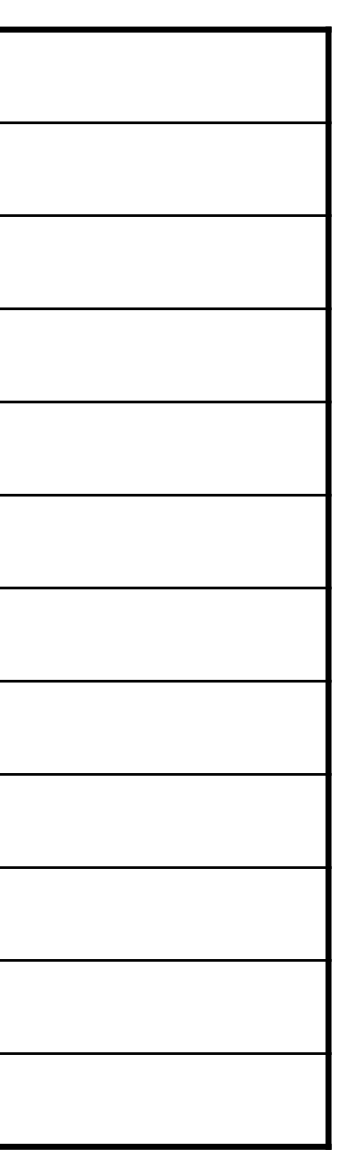

## **There are 3 groups of instructions. First Group**

First group: ADD, SUB

- These types of operands are supported:
- REG, memory
- memory, REG
- REG, REG
- memory, immediate
- REG, immediate
- REG: AX, BX, CX, DX, AH, AL, BL, BH, CH, CL, DH, DL, DI, SI, BP, SP.
- memory: [BX], ES:[BX+SI+7], variable, etc...
- immediate: 5, -24, 3Fh, 0FAh, 10001101b, etc...
- İşlenenler arasındaki işlemden sonra, sonuç her zaman ilk işlenende saklanır.
- CMP ve TEST komutları yalnızca bayrakları etkiler ve bir sonucu saklamaz (bu komutlar programın yürütülmesi sırasında karar vermek için kullanılır).

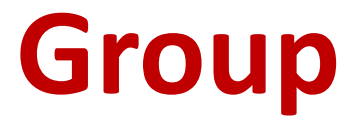

# ADD ve SUB instructions

- Flag Register that may be affected
- Conditional flags: CF, PF, AF, ZF, SF, OF
- ADD add second operand to first.
- SUB Subtract second operand to first.

## Signed or Unsigned ADD

Flags: Affected: OF, SF, ZF, AF, PF, CF Format: ADD dest, source ; dest=dest+source Function: Adds source operand to destination operand and places the result in destination. Both source and destination operands must match (e.g., both byte size or word size) and only one of them can be in memory.

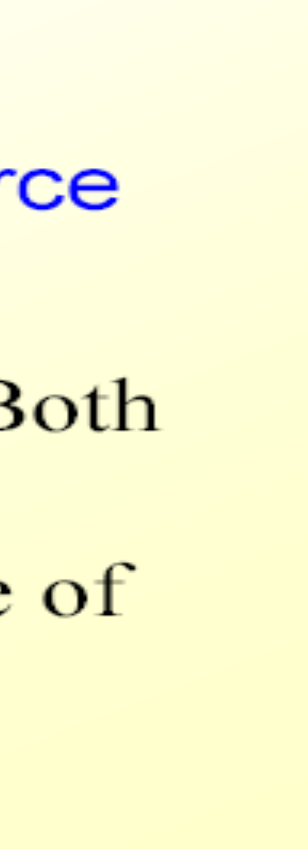

# **ADD** instruction

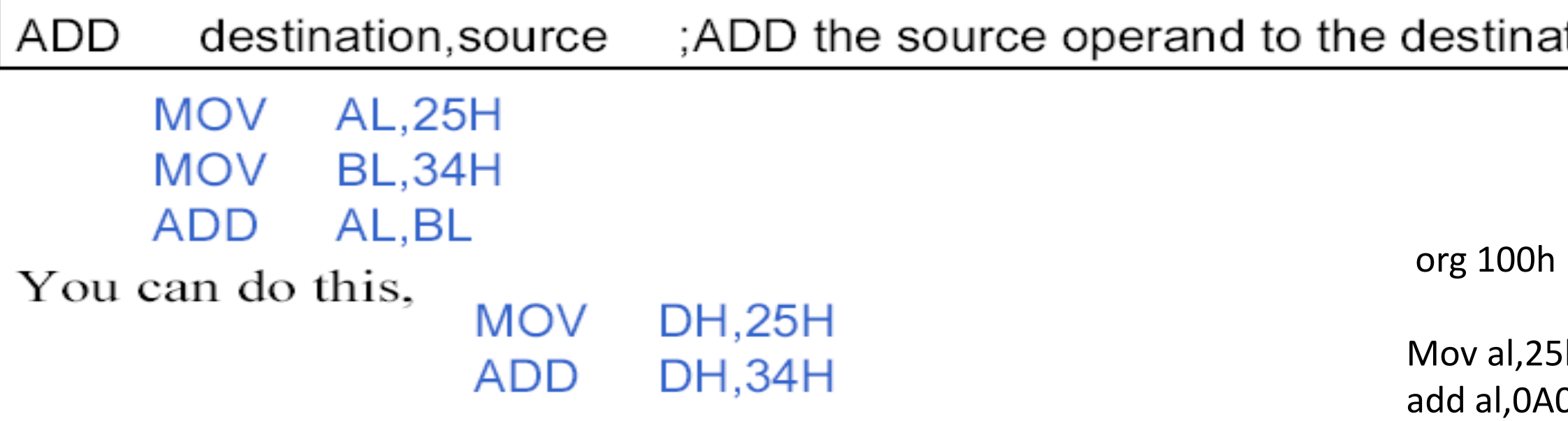

- What is the corresponding  $C++$  code ?
- The way  $C++$  compiler implements  $'$  + operation is fixed
- •Assembly language has more flexibility
- •Assembly language can tailor the code closer to the hardware (That is where the efficiency comes from)

## tion

## $\mathsf{h}$ 0h

## ADD

- ADD Operand1, Operand2
- Algorithm: operand1 = operand1 + operand2

## **Operand1, Operand2:**

Org 100h MOV AL,  $5$ ; AL =  $5$ mov bl, -5 ADD AL,  $-3$ ; AL = 2 add al, bl  $;$  AL = -3

- REG, memory
- memory, REG
- REG, REG
- memory, immediate
- REG, immediate

## • **Example:**

- $(-5)d=(?)b$
- (5)d=(0000 0101)b
- İndis: 7 6 5 4 3 2 1 0
- (0000 0101)b ifadesinde 1'lerin yerine 0; 0'ların yerine 1 konur.
- $(1111 1010)b + 1$
- (1111 1011)b=(FB)h

## RET

Soru-1

## Soru-2

- $(FD)h = (-?)d$
- (FD)h=(1111 1101)b
- $(1111 1101)b (1)b = (1111 1100)b$
- (1111 1100)b ifadesinde 1'lerin yerine 0; 0'ların yerine 1 konur.
- (0000 0011)b
- **indis: 7 6 5 4 3 2 1 0**
- $(00000011)b=(-3)d$   $(3=2^1+2^0)$

## ADD Operan1, Operand2

**ADD** 

REG, memory memory, REG REG, REG memory, immediate REG, immediate

Algorithm:

 $operand1 = operand1 + operand2$ 

```
Example:
MOV AL, 5; AL = 5
ADD AL, -3; AL = 2
RET
```
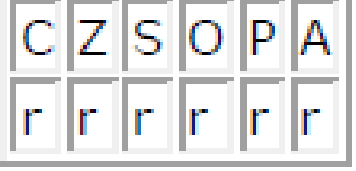

## ADC Operan1, Operand2

REG, memory memory, REG REG, REG memory, immediate REG, immediate

**ADC** 

Algorithm:

 $operand1 = operand1 + operand2 + CF$ Example:  $STC$  ; set  $CF = 1$ MOV AL,  $5$ ; AL = 5 ADC AL,  $1$ ; AL = 7 **RET**  $CZSOPA$ 

org 100h

Mov al, 01h stc adc al,02h

## ADC:Add with Carry.

- ADC Operand1, Operand2
- Algorithm:  $operand1 = operand1 + operand2 + CF$

add al,bl

RET

## ا: 4d değer geldi; fakat

## madan toplama yapılır.

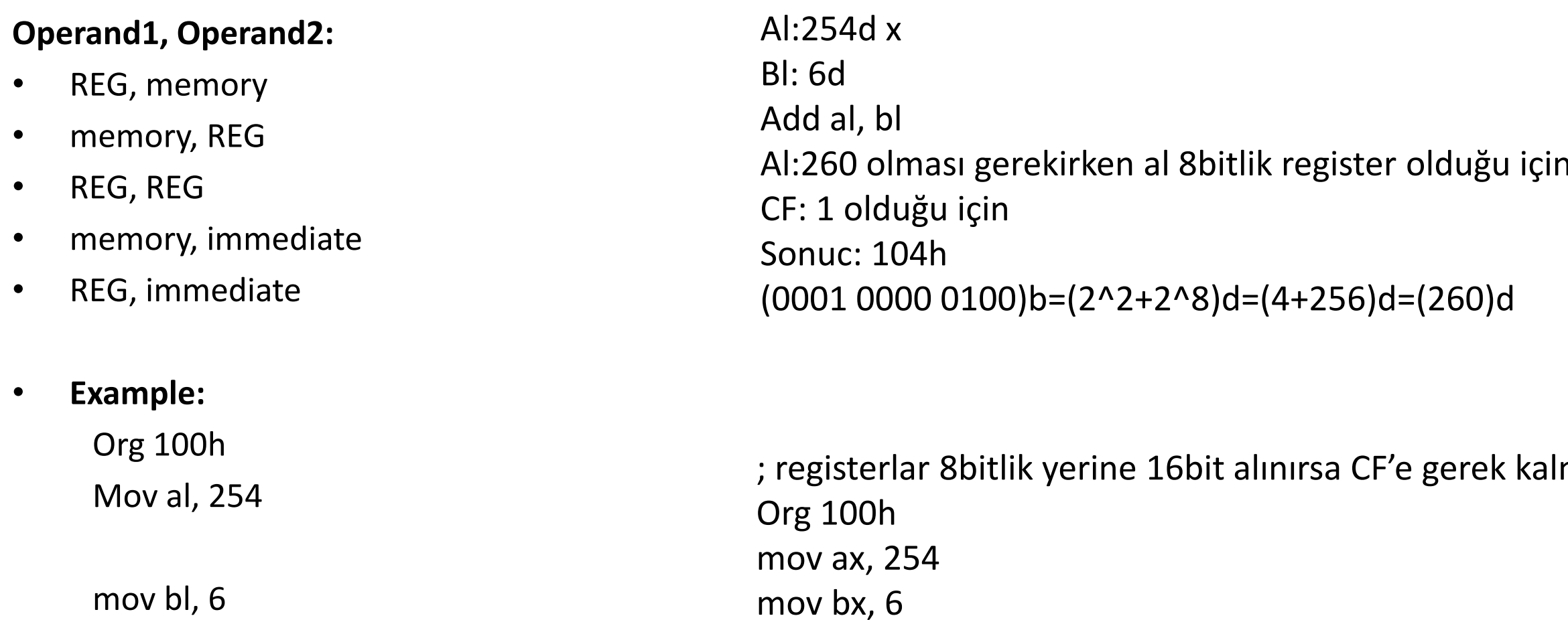

add ax,bx

RET

## **Simple arithmetic instructions**

- Both types of overflow occur independently and are signaled separately by CF
- Örnek:
	- **Org 100h mov al, 0FFh add al,1 ; AL=00h, OF=0, CF=1**

**Örnek:**

**Org 100h**

**mov ax,0FFh**

**add ax, 1** 

**Sonuç: ax=(0100)h= (0000 0001 0000 0000)b=(2^8)d=256d**

## **Simple arithmetic instructions**

- Both types of overflow occur independently and are signaled separately by CF and OF **Örnek:**
	- **mov al,7Fh**
	- **add al, 1 ; AL=80h, OF=1, CF=0**
	- **mov al,80h**
	- **add al,80h ; AL=00h, OF=1, CF=1**
- Hence: we can have either type of overflow or both of them at the same time
## SUB Operan1, Operand2

**SUB** 

REG, memory memory, REG REG, REG memory, immediate REG, immediate

Subtract.

Algorithm:

 $operand1 = operand1 - operand2$ 

Example: MOV AL, 5  $;$  AL = 4 SUB AL, 1

RET

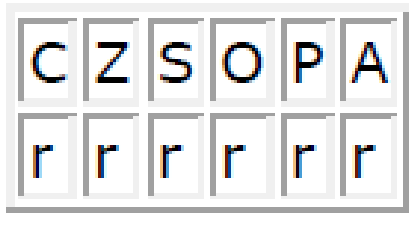

### SUB: Subtract

- SUB Operand1, Operand2
- Algorithm: operand1 = operand1 operand2

### **Operand1, Operand2:**

- REG, memory
- memory, REG
- REG, REG
- memory, immediate
- REG, immediate

### • **Example:**

MOV AL, 5 SUB AL,  $1$ ; AL = 4 RET

## SBB Operand1, Operand2

Subtract with Borrow. Algorithm:  $operand1 = operand1 - operand2 - CF$ REG, memory memory, REG Example: REG, REG **STC** memory, MOV AL, 5 immediate SBB AL,  $3$  ; AL =  $5 - 3 - 1 = 1$ REG, immediate **RET**  $CZSOPA$ 

 $r||r||r||r$ 

**SBB** 

### SBB: Subtract with Borrow

- SBB Operand1, Operand2
- Algorithm:  $operand1 = operand1 operand2 CF$

### **Operand1, Operand2:**

- REG, memory
- memory, REG
- REG, REG
- memory, immediate
- REG, immediate
- **Example:**

```
STC
MOV AL, 5
SBB AL, 3 ; AL = 5 - 3 - 1 = 1
RET
```
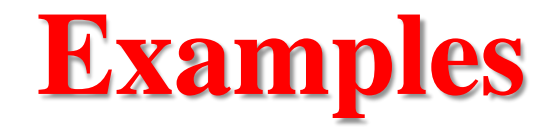

org 100h mov al,5 mov bl, -3 mov cl, 10 sub bl,al add cl, bl end

### **Dizi toplamını ve ortalamasını bulan assembly program**

vec1 db 13, 26, 31, 45 N db 4

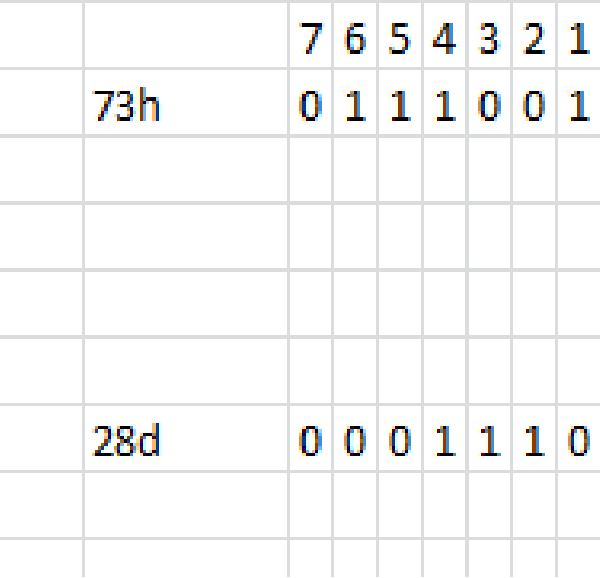

```
org 100h
    lea bx, vec1
    mov cl, N ; dizideki eleman sayisi
    mov al, 0 
  sum: 
    add al, [bx] ; indis: bx. Segment ragister: DS
    inc bx
    loop sum 
    div N
    ret
```
Bölüm, AL: 1ch Kalan, AH: 3

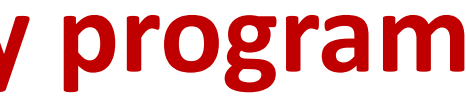

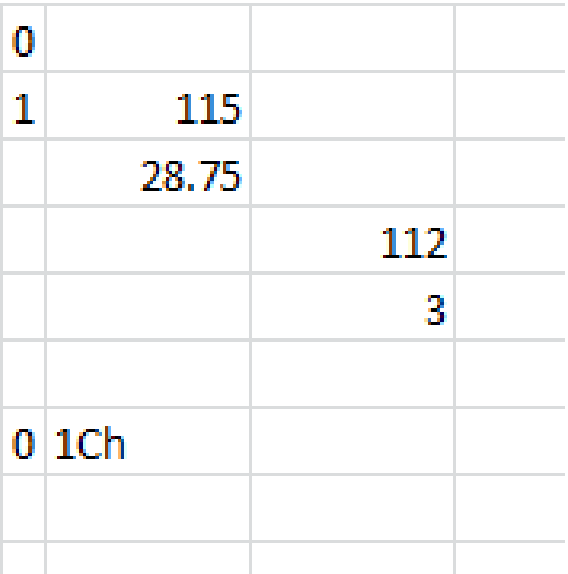

### **Dizi ortalamasını bulan assembly program**

don:

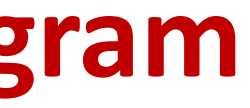

ORG 100h mov cl,N lea dx,a mov bx, offset a mov al,0 mov si,0 add al,a[si] inc si loop don div N ret a db 5,6,3,2,7,8,5,4,5 N db 9

## INC, DEC

- These types of operands are supported: REG, memory
- REG: AX, BX, CX, DX, AH, AL, BL, BH, CH, CL, DH, DL, DI, SI, BP, SP.
- memory: [BX], [BX+SI+7], variable, etc...
- INC, DEC instructions affect these flags only: ZF, SF, OF, PF, AF.

### **INC & DEC Instructions**

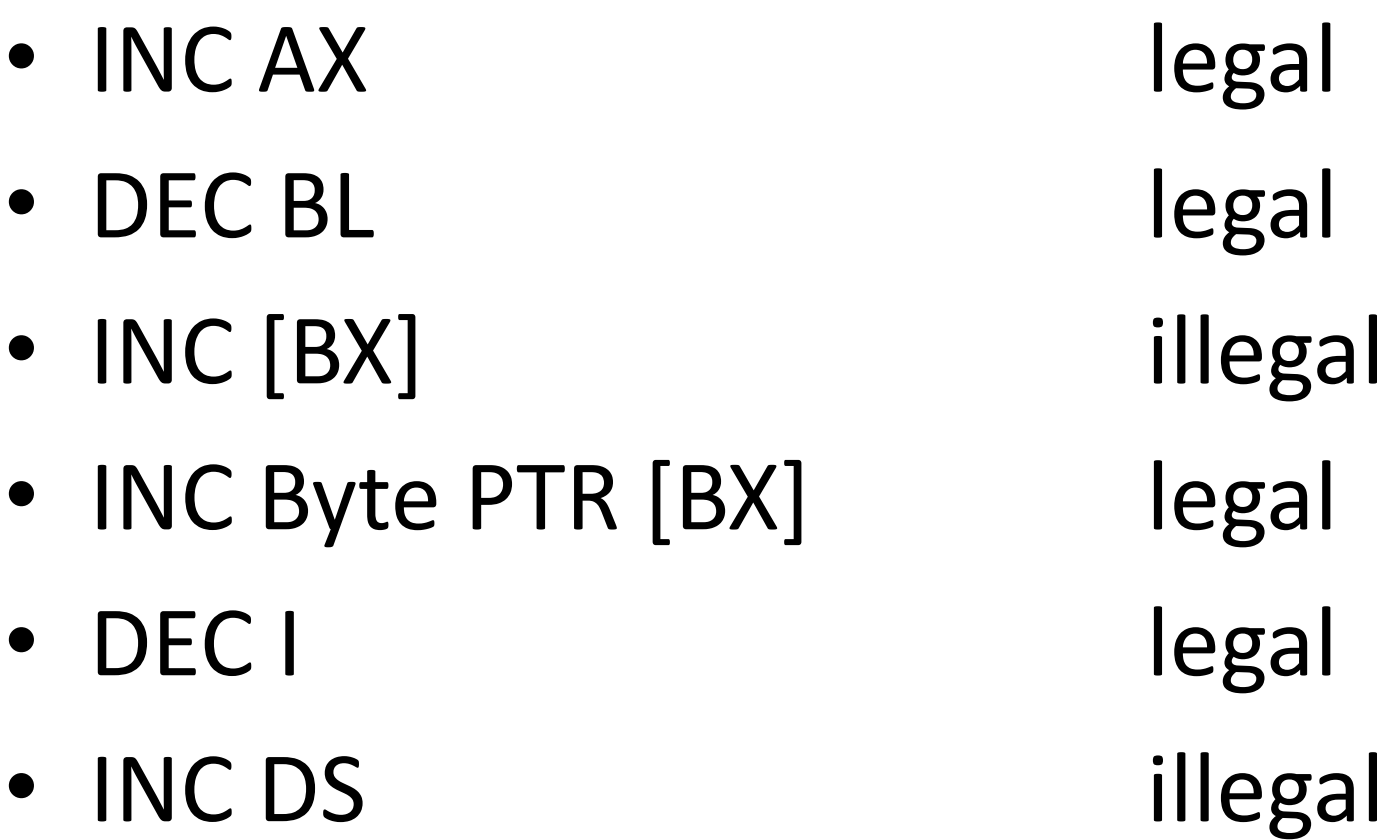

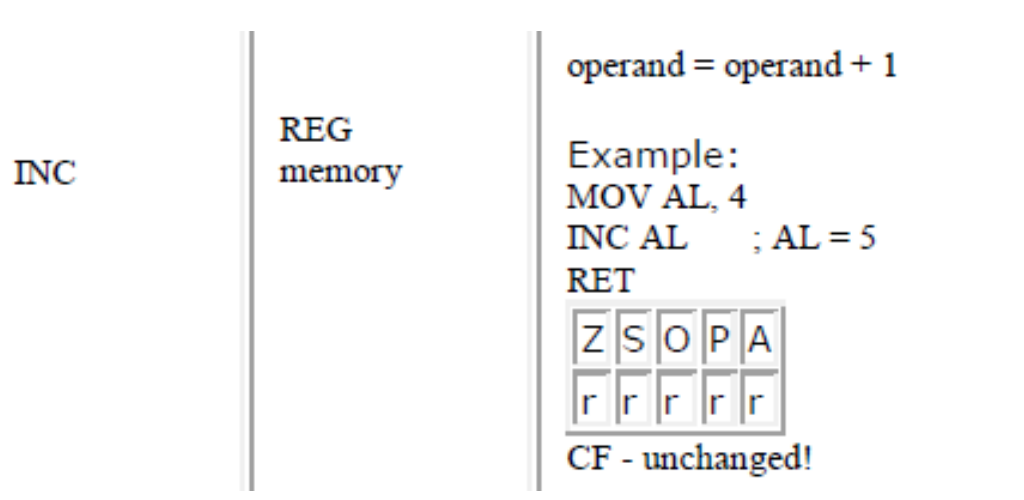

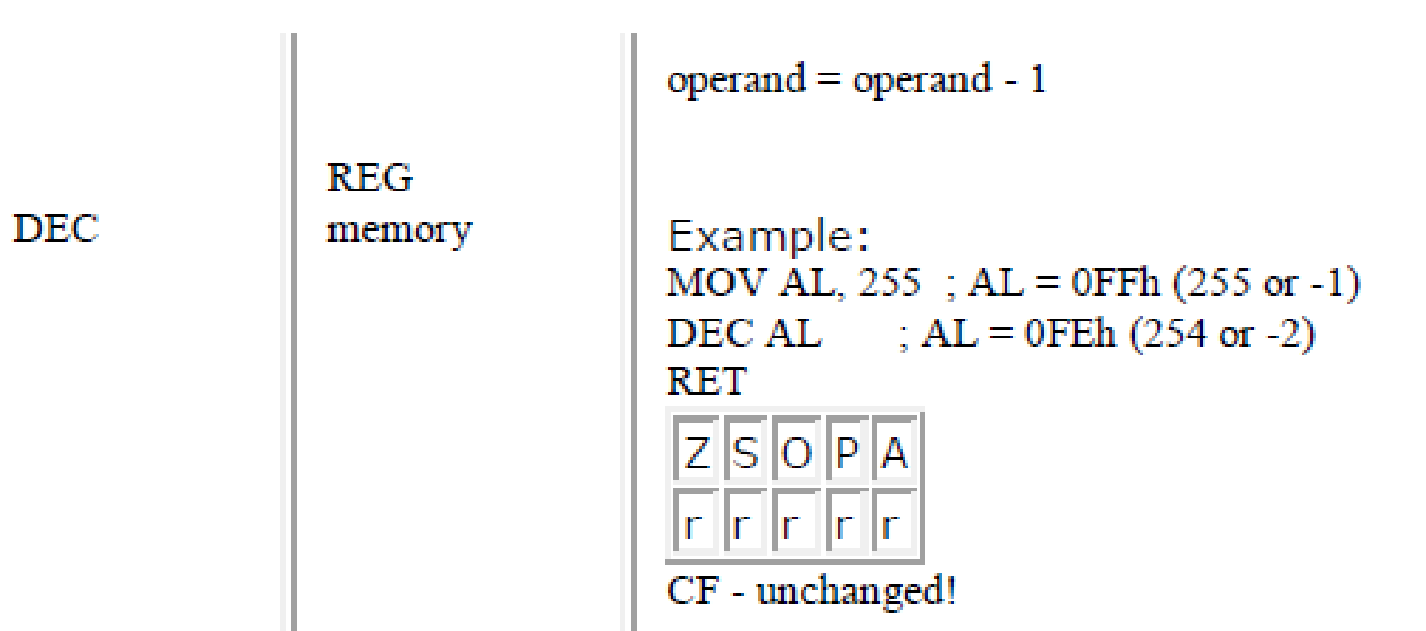

# INC Operand (Increment)

- **INC Operand**
- Algorithm: operand = operand  $+1$

### **Operand:**

- REG
- Memory

**Example:** ORG 100h MOV AL, 4  $INC AL ; AL = 5$ RET

# INC

 $INC$ 

**REG** memory

Increment. Algorithm:  $operand = operand + 1$ 

Example: MOV AL, 4  $\rm{INC\;AL}$  $; AL = 5$ **RET**  $Z$  S O P A

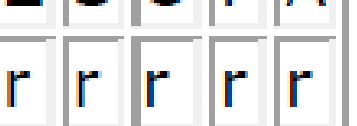

CF - unchanged!

# DEC Operand (Decrement)

- DEC Operand
- Algorithm: operand = operand 1

Operand

```
MOV AL, 255; AL = 0FFh (255 or -1)
DEC AL ; AL = 0FEh (254 or -2)
RET
```
- REG
- Memory
- Example:

## **Arithmetic Instructions**

- Add
- Subtract
- Increment
- Decrement
- **Multiply**
- **Divide**
- Decimal adjust

## **Second group: MUL, IMUL, DIV, IDIV**

- These types of operands are supported: REG, memory
- REG: AX, BX, CX, DX, AH, AL, BL, BH, CH, CL, DH, DL, DI, SI, BP, SP.
- memory: [BX], [BX+SI+7], variable, etc...
- MUL and IMUL instructions affect these flags only: CF, OF
- When result is over operand size these flags are set to 1, when result fits in operand size these flags are set to 0.

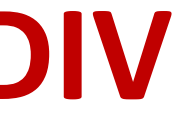

# MUL / IMUL – DIV - IDIV

- MUL Unsigned multiply: Mul operand
	- when operand is a byte:  $AX = AL *$  operand.
	- when operand is a word:  $(DX AX) = AX * operator$
- IMUL Signed multiply: Imul operand
	- when operand is a byte:  $AX = AL *$  operand.
	- when operand is a word:  $(DX AX) = AX * operator$
- DIV Unsigned divide: Div Operand
	- when operand is a byte: AL = AX / operand; AH = remainder (modulus). .
	- $-$  when operand is a word:  $AX = (DX AX) / operator$  operand;  $DX = remainder (modulus)$ .
- IDIV Signed divide:
	- when operand is a byte:  $AL = AX /$  operand;  $AH =$  remainder (modulus)...
	- $-$  when operand is a word:  $AX = (DX AX) / operator$  operand;  $DX = remainder (modulus)$ ..

## MUL Operand (Unsigned multiply)

• MUL Operand

### **Algorithm:**

- when operand is a byte:  $AX = AL * Operand$ .
- when operand is a word:  $(DX AX) = AX * Operand$ .

### **Operand:**

- REG
- memory
- **Example:**

ORG 100h MOV AL,  $200$ ; AL = 0C8h MOV BL, 4 MUL BL ; AX = 0320h (800) RET

(320)h=(0011 0010 0000)b  $=(2^{0.5}+2^{0.8}+2^{0.9})d=(32+256+512)d$ =(32+768)d=(800)d

CF, OF değişir.

# IMUL Operand (Signed multiply)

### • **IMUL Operand Algorithm:**

- when operand is a byte: AX = AL \* operand.
- when operand is a word:  $(DX AX) = AX * operand$ .

### **Operand:**

- REG
- memory
- **Example:**

Org 100h MOV AL, -2 MOV BL, -4 IMUL BL ;  $AX = 8$ RET

### **IMUL instruction**

- IMUL (signed integer multiply) multiplies an 8-, 16-, or 32-bit signed operand by either AL, AX, or EAX (there are one/two/three operand format)
- Preserves the sign of the product by sign-extending it into the upper half of the destination register

Example: multiply 48 \* 4, using 8-bit operands:

**mov al,48 mov bl,4 imul bl ; AX = 00C0h, OF=1**

OF=1 because AH is not a sign extension of AL.

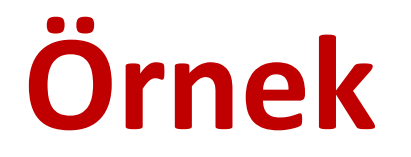

when operand is a word:  $(DX AX) = AX * operand$ . In this example, Operand is Bx

Org 100h Mov Bx, 2000h Mov Ax, 3000h Mul Bx

Sonuç = DxAx: (06 00 00 00)h

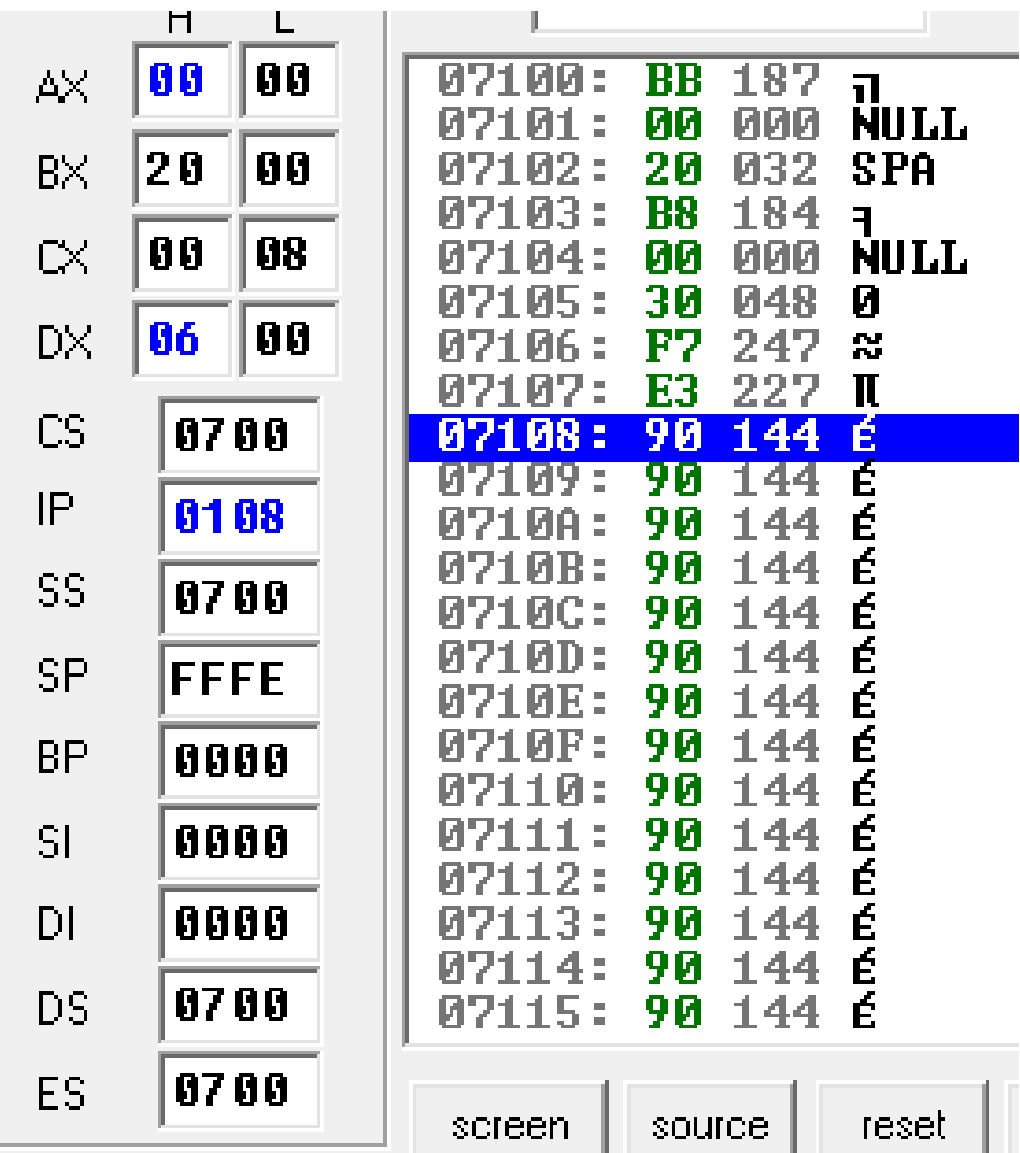

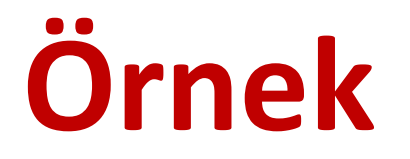

when operand is a byte:  $AX = AL *$  operand. In this example, Operand is BI

Org 100h Mov Bl, 20h Mov Al, 30h

Mul Bl

Sonuç = Ax: (06 00)h

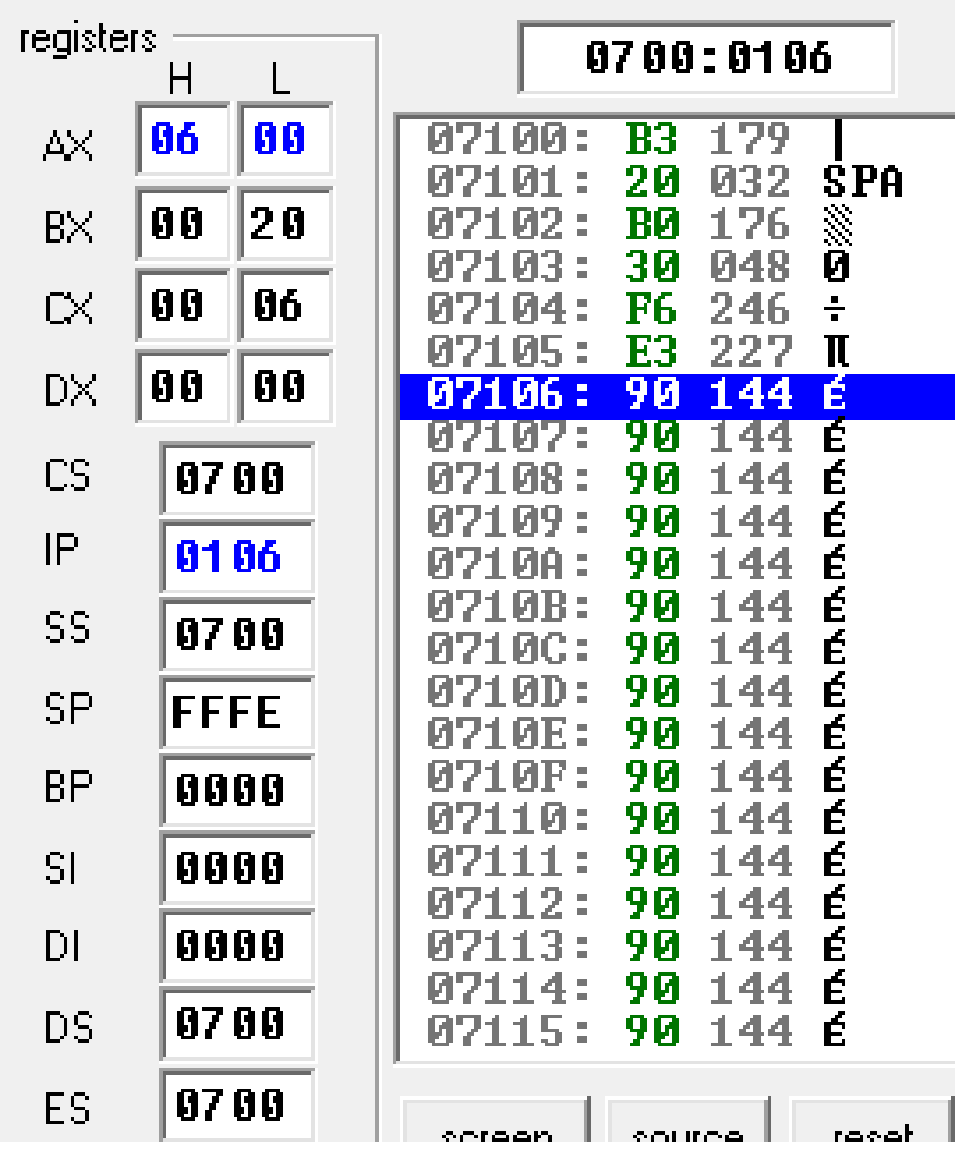

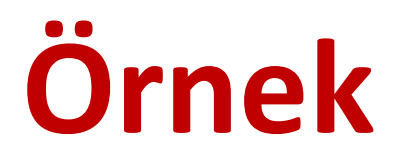

```
when operand is a word: AX = (DX AX) / operator;
DX = remainder (modulus).In this example, Operand is Bx
```

```
Org 100h
Mov Bx, 2000h
Mov Ax, 8000h
Div Bx
```

```
Sonuç = Ax: (00 004)h
```
### DIV Operand

### **Algorithm**:

- when operand is a byte:  $AL = AX / operand$ ,  $AH = remainder (modulus)$
- when operand is a word:  $AX = (DX AX) / operator$  operand,  $DX = remainder (modulus)$

### **Operand**

- REG
- memory
- Unsigned divide.

### • **Example:**

Org 100h MOV AX,  $203$ ;  $AX = 00CBh$ MOV BL, 4 DIV BL;  $AL = 50 (32h)$ ,  $AH = 3$ RET

# DIV - IDIV

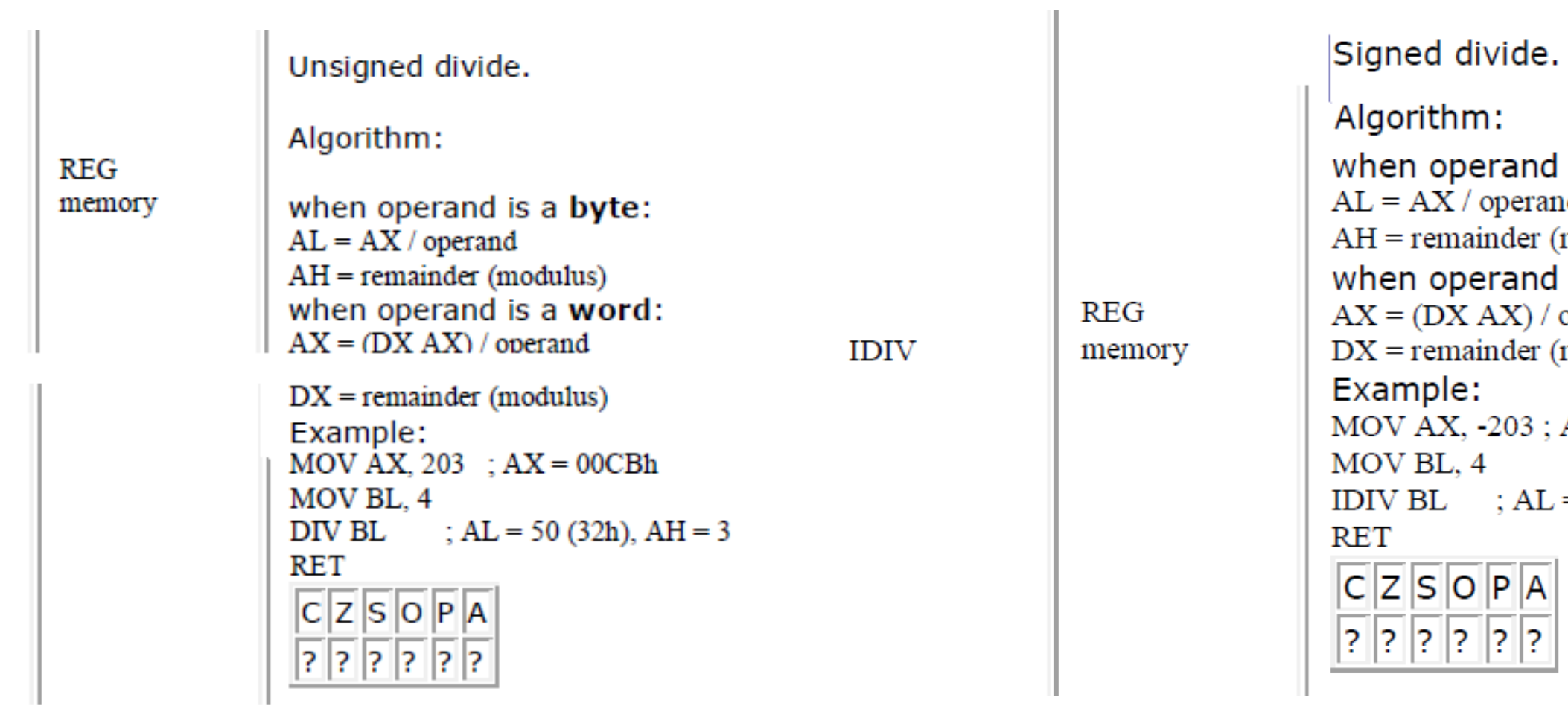

 $\rm{DIV}$ 

### is a byte: ıd modulus) is a word: operand modulus)

 $AX = 0FF35h$ 

 $= -50$  (OCEh), AH  $= -3$  (OFDh)

# IDIV Operand (Signed divide)

IDIV Operand

### **Algorithm:**

- when operand is a byte: AL = AX / operand; AH = remainder (modulus)
- when operand is a word:  $AX = (DX AX) / operator$  operand;  $DX = remainder (modulus)$

### **Operand:**

- REG,
- memory
- **Example:**

```
Org 100h
MOV AX, -203 ; AX = 0FF35h
MOV BL, 4
IDIV BL ; AL = -50 (0CEh), AH = -3 (0FDh)
RET
```
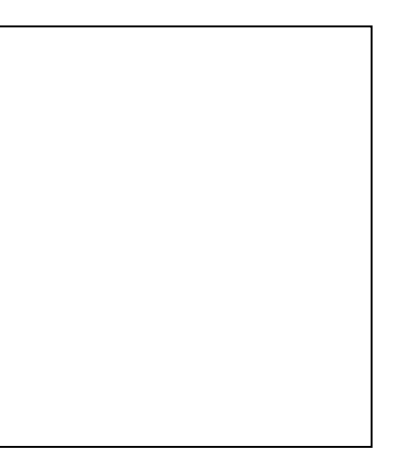

## **IDIV Operand**

- IDIV (signed divide) performs signed integer division
- Uses same operands as DIV

Example: 8-bit division of –48 by 5

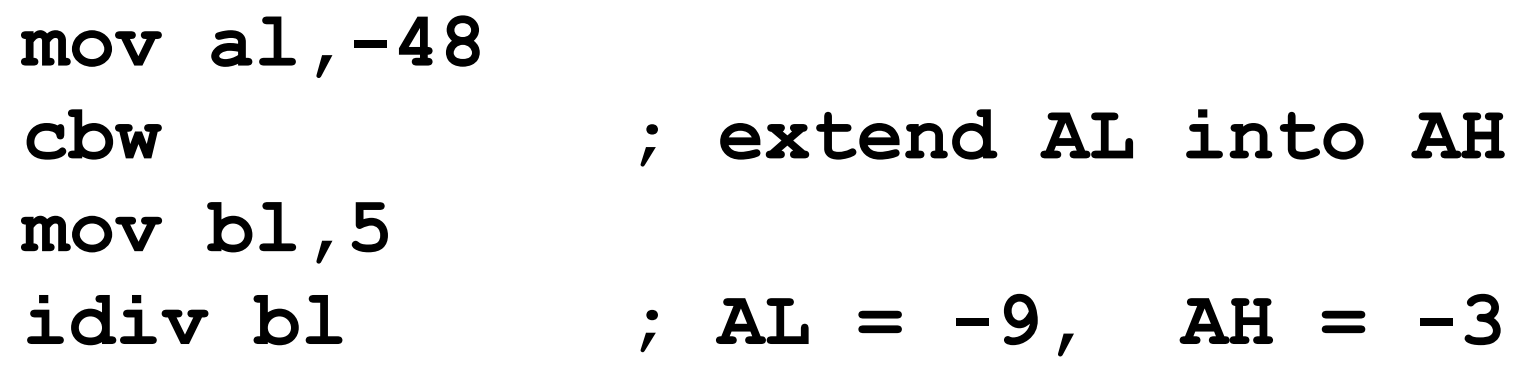

# **Logical Operations**

## Sayısal Mantığın Temelleri

- Sayısal mantık değerlerini temsil etmek için ikili sayı sistemi kullanılır.
- Bit:1/0 (Doğru /Yanlış, İyi /Kötü, Gece/Gündüz, 0V /5V)
- Sayısal mantık değerlerinin matematiksel işlemleri, Boole cebirinin kurallarında belirtilen yasalara tabidir.
- Boole cebirinin kurallarında belirtilen yasaların matematiksel girdileri ve çıktıları ikili sayı (1/0) sistemi ile temsil edilir.
- Her türlü aritmetiksel işlemlerin girdileri ve çıktıları ya 1 ya da 0'dır.
- Bilgisayar sistemlerinin donanımını oluşturan mantıksal kapılarının girişler, 1/0; çıkışları: 1/0
	- AND, OR, NOT, NAND, NOR, XOR, XNOR.
- Mantık kapıları, transistörler kullanılarak oluşturulur.
	- NOT gate can be implemented by a single transistor
	- AND gate requires 3 transistors
- Transistörler bilgisayar sistemlerinin temel devre elemanlarıdır.
	- Pentium consists of 3 million transistors
	- Compaq Alpha consists of 9 million transistors
	- Now we can build chips with more than 100 million transistors

## **Boole Cebri Teoremleri**

- 1. a)  $a+b=b+a$  Değişme Özelliği  $(b)$   $a \cdot b = b \cdot a$
- 2. a)  $a+b+c=a+(b+c)$  Birleşme Özelliği b)  $a \cdot b \cdot c = a \cdot (b \cdot c)$
- 3. a)  $a+b \cdot c = (a+b) \cdot (a+c)$  Dağılma Özelliği  $(b)$   $a \cdot (b+c) = a \cdot b + a \cdot c$
- 4. a)  $a+a=a$  Değişkende Fazlalık Özelliği  $b)$   $a \cdot a = a$
- 5. a)  $a+a.b=a$  Yutma Özelliği
	- $b)$   $a \cdot (a+b)=a$
- 6. a)  $(a)$ ^n = a işlemde Fazlalık Özelliği b)  $(a \times n) = a$
- 7. a)  $\overline{(a + b)} = \overline{a} \cdot \overline{b}$  De Morgan Kuralı b)  $\overline{(a \cdot b)} = \overline{a} + \overline{b}$
- 8. a)  $a+\overline{a} = 1$  Sabit Özelliği *b*)  $a \cdot \overline{a} = 0$
- 9. a)  $0+a=a$  Etkisizlik Özelliği  $b)$  1⋅ $a=a$
- 10. a)  $1+a=1$  Yutan Sabit Özelliği  $b)$  0⋅ $a=0$ 11. a)  $(a+b)$  ∙b=b
	- $b)$   $a \cdot b + b = b$

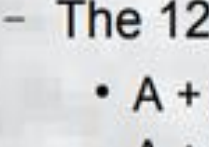

- $\bullet$  A  $\cdot$  O = 0
- $\bullet$  A  $\cdot$  1 = A
- $\bullet$  A + A = A
- $\bullet$  A  $\cdot$  A = A
- $\bullet$  A  $\cdot$  A = 0
- $\cdot \overline{A} = A$
- 
- 

Mantıksal işlemlerde tü değişkenler 1/0 iki sayı sisteminde çalışır. Giriş ya da çıkışlar: 1/0

### Rules of Boolean Algebra  $0 = A$  $A + 1 = 1$  $\bullet$  A + A = 1  $\bullet$  A + AB = A  $\cdot$  A + AB = A + B •  $(A + B)(A + C) = A + BC$

### Boole Cebirinin Kuralları ve Yasaları

- Boole Cebirinin Kurallarının ve Yasalarının her birinin bir kanıtı, değişkenin yalnızca iki bit(0/1) değere sahip olabileceği gerçeğinden yararlanılarak kolayca ispat edilebilir.
- Not: A=0 ya da 1 olur.
- $A + A + A + A + A$  .... +  $A + 1 = 1$ ; OR kapısında girişlerden herhangi biri 1 ise çıkış birdir. Diğer ispat etme yöntemi, 1 ve 0 değerleri verilerek doğruluk aranır.
- A + A + A + ... + A=A (Neden? İki değişkenli 0 ya da 1 girişler mevcuttur)
- $(a+b)$  x b=axb+bxb= axb+b=  $(a+1)$ xb=b; bxb=b, a+1=1
- $1 + 1 + 1 + 1 + 1 = 1$
- $\bullet$  A A A  $\ldots$  A = A

 $-$  If A = 0 then 0 + 1 = 1

 $-$  If A = 1 then  $1 + 1 = 1$ 

 $A + 0 = A$  $A + \overline{A} = 1$ 

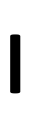

### $A \cdot 0 = 0$  $A + 1 = 1$   $A \cdot 1 = A$  $A + A = A$   $A \cdot A = A$  $A \cdot \overline{A} = 0$

### It should be noted that  $\overline{A} = A$

### **Tek değişkenli temel kurallar:**

### Boole Cebirinin Kuralları ve Yasaları

Mantıksal matematiği ikili (0/1) sayı sisteminde hesaplama yapılır. **Soru:** Boole cebrini kullanarak aşağıdaki işlemi yapınız. A+1+1+1=? a) 0 b)1 c)10 d) 8 A+3

**Soru:** Boole cebrinde A hangi değerleri alır? a) 0 b)1 c) 0/1 d) 0,1,2, …, 9 d)Her değeri e)hiçbir değeri

**Soru:** Boole cebrinde A=1 ise, A+A+A+A+A=? A)1 B)0 C)A D)5 D)5A E) Hiçbiri

**Soru:** Boole Cebrinde A\*A\*A\*A=? A)A B) A^4

**Soru:** 1+a+b+c+ ... + z=?

### **Mantık Kapıları için semboller ve işlevsel davranış**

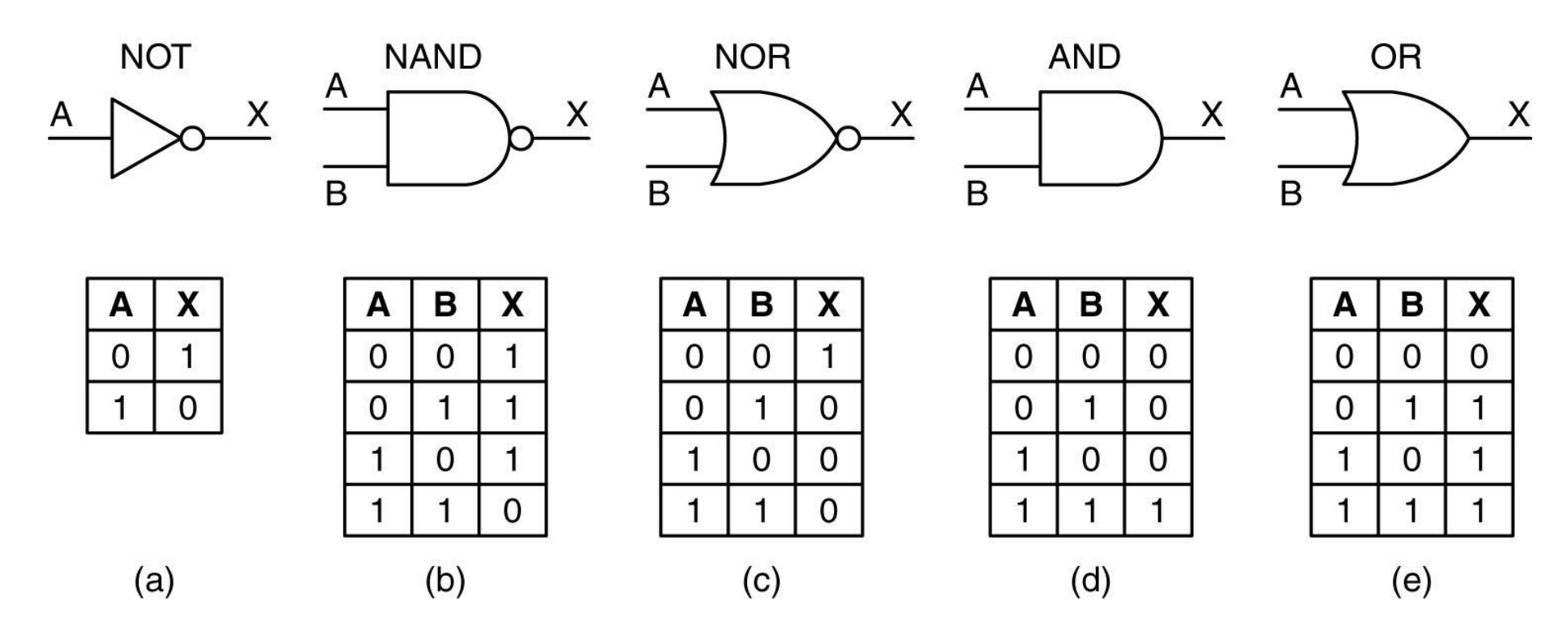

AND Kapısı: Girişlerden herhangi biri 0 ise çıkış 0 dır. Girişlerin tümü 1 ise çıkış 1 dir. OR Kapısı: Girişlerden herhangi biri 1 ise çıkış 1 dır. Girişlerin tümü 0 ise çıkış 0 dir. NOT Kapısı: girişin evriğini alır.

Mantık kapısı, bir Boole işlevini uygulayan idealleştirilmiş veya fiziksel bir devredir, yani bir veya daha fazla mantık girişinde mantıksal bir işlem gerçekleştirir ve tek bir mantık çıkışı üretir.

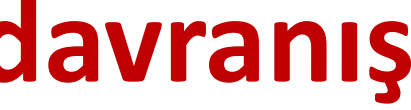

### Logic Gates Toplama LUBIC Udles Karşılaştırma

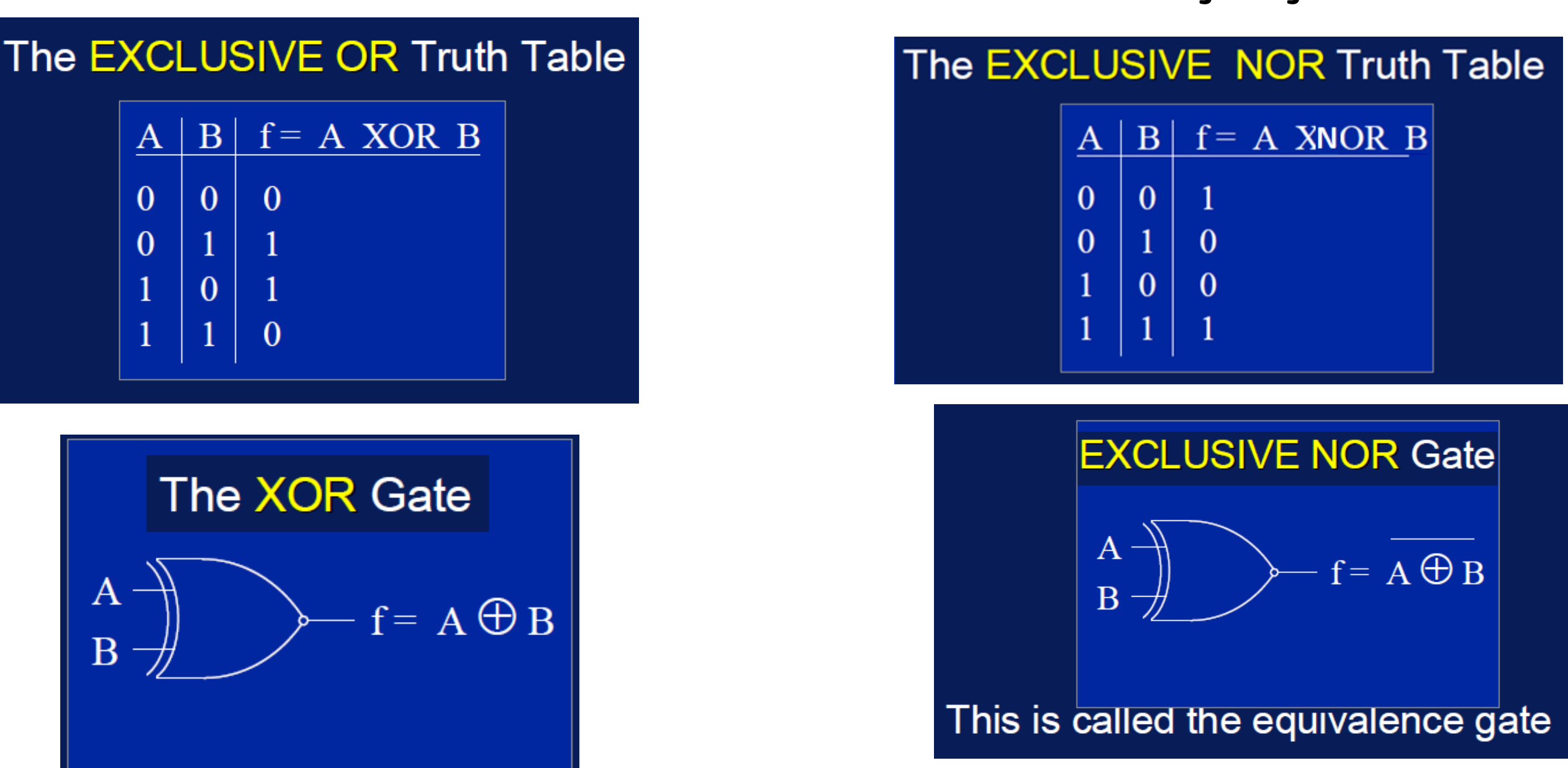

Karşılaştırma ve Aritmetik toplama işlemlerinde XOR kapıları kullanılır. Girişlerin tümü birbirine eşit (0 ya da 1) çıkış sıfır ise XOR, çıkış 1 ise XNOR kapısıdır.

## Logic Instructions

- $\Box$  Bitwise logic operations
	- (AND, OR, XOR, NOT)
- $\Box$  Clear
- **Q** Rotate
- □ Swap

Logic instructions do NOT affect the flags in PSW

## Bitwise Logic

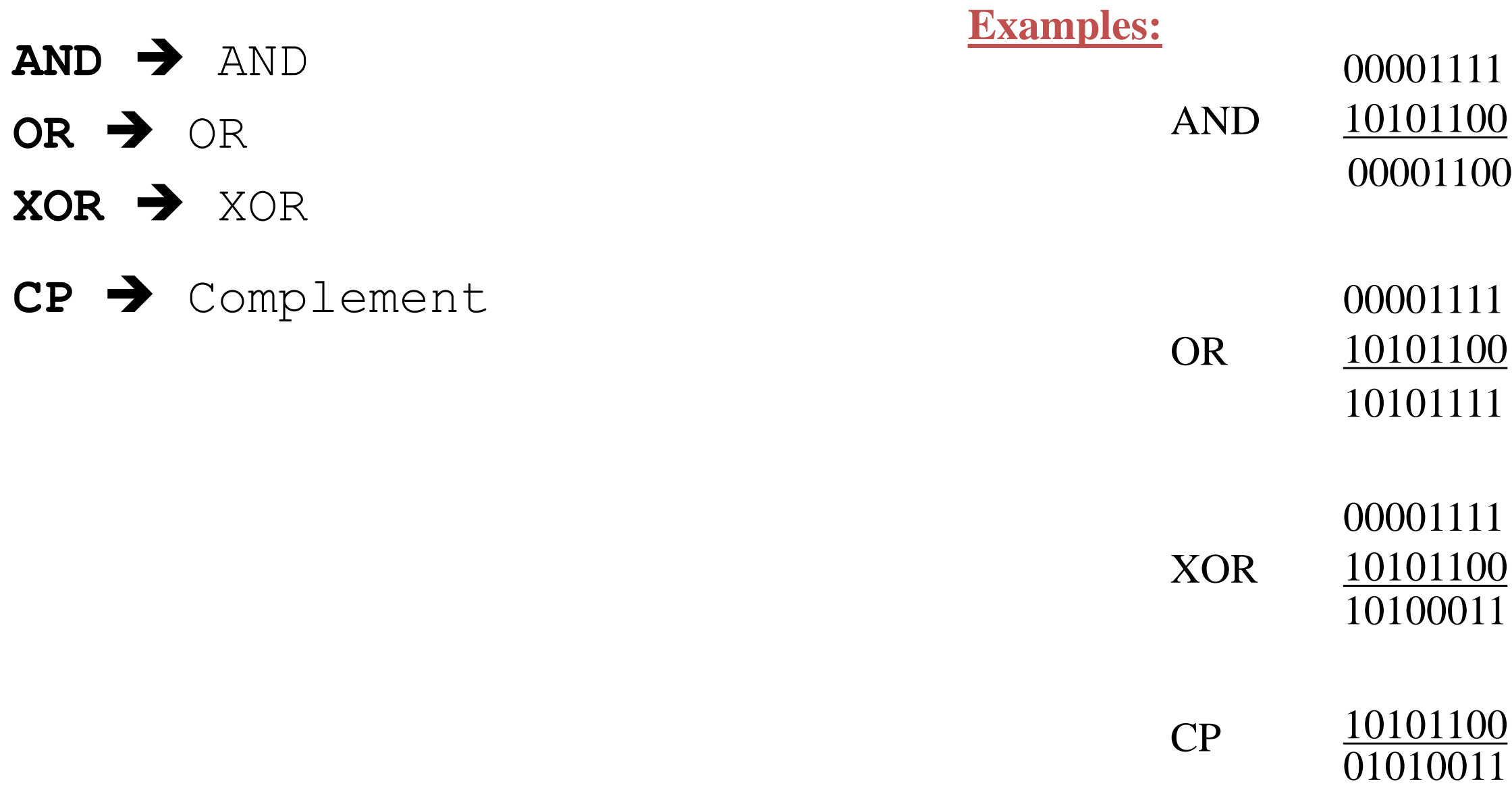

### **Boolean Operation Instructions**

- NOT
- AND
- OR
- XOR

• Example: OR EAX, EBX
## These instructions affect these flags only: CF, ZF, SF, OF, PF, AF.

- AND Logical AND between all bits of two operands.
- These rules apply:  $1 \text{ AND } 1 = 1$ ;  $1 \text{ AND } 0 = 0$ ;  $0 \text{ AND } 1 = 0$ ;  $0 \text{ AND } 0 = 0$ . As you see we get 1 only when both bits are 1.
- TEST The same as AND but for flags only.
- OR Logical OR between all bits of two operands. These rules apply:  $1$  OR  $1 = 1$ ;  $1$ OR 0 = 1; 0 OR 1 = 1; 0 OR 0 = 0
- **XOR** LogiAs you see we get 1 every time when at least one of the bits is 1.cal XOR (exclusive OR) between all bits of two operands. These rules apply: 1 XOR  $1 = 0$ ; 1 XOR  $0 = 1$ ; 0 XOR  $1 = 1$ ; 0 XOR  $0 = 0$ . As you see we get 1 every time when bits are different from each other.

### **AND Operand1, Operand2 (Operand1=Operand1 and Operand2)**

**AND** 

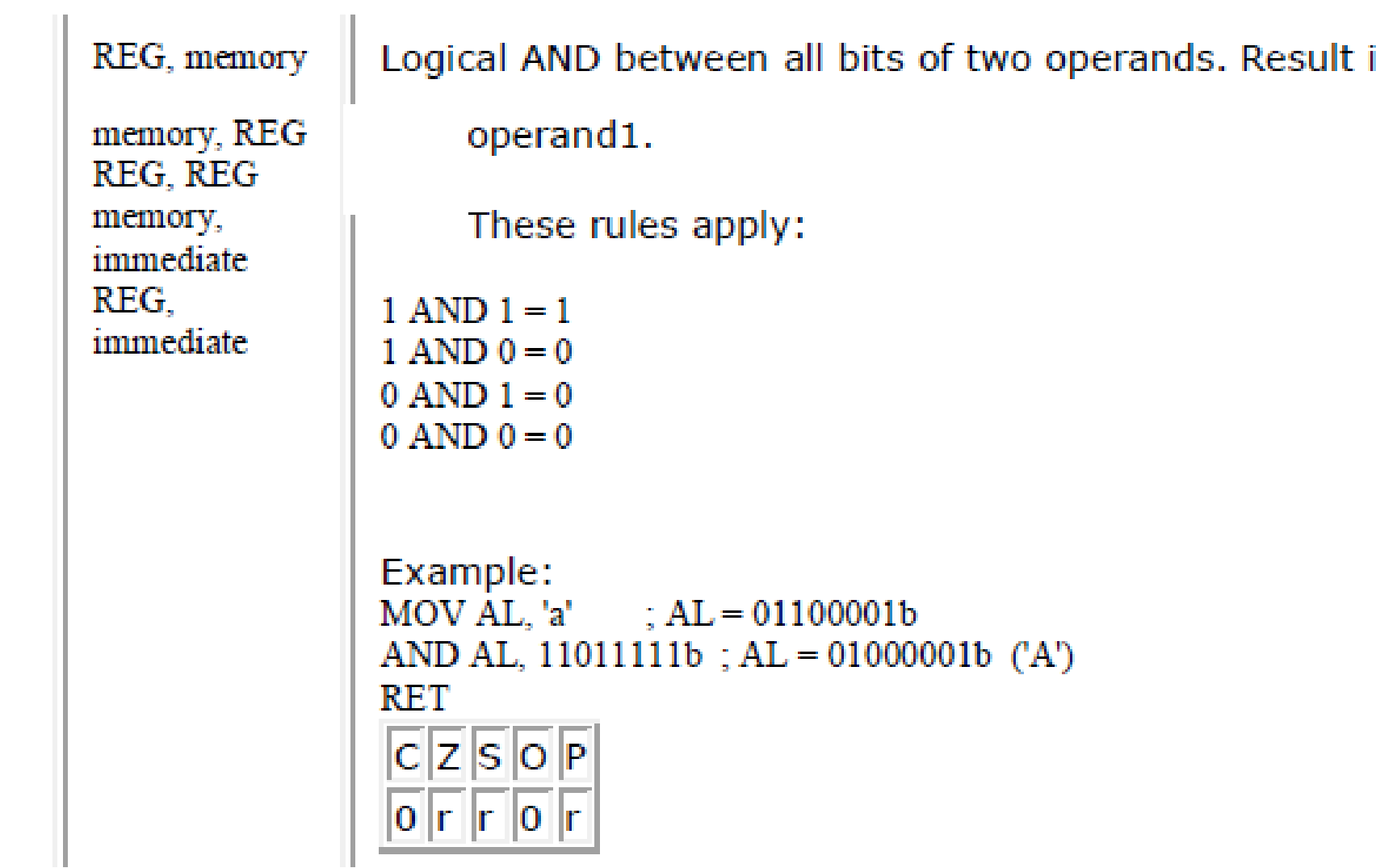

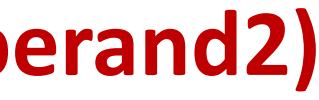

is stored in

### AND: Logical AND between all bits of two operands.

• AND Operand1, Operand2

#### **Operand1, Operand2:**

- These rules apply:
- $\cdot$  1 AND 1 = 1
- $\cdot$  1 AND  $0 = 0$
- $\bullet$  0 AND  $1 = 0$
- $\bullet$  0 AND  $0 = 0$
- REG, memory
- memory, REG
- REG, REG
- memory, immediate
- REG, immediate

Not: Logical AND between all bits of two operands. Result is stored in operand1.

• **Example:**

org 100h MOV AL, 'a' ; AL = 01100001b Mov Ah, 'A'

Mov Bh, '8' Mov BL, 8 AND AL, 11011111b ; AL = 01000001b ('A') AND AH, 00000001b ;

RET

## OR

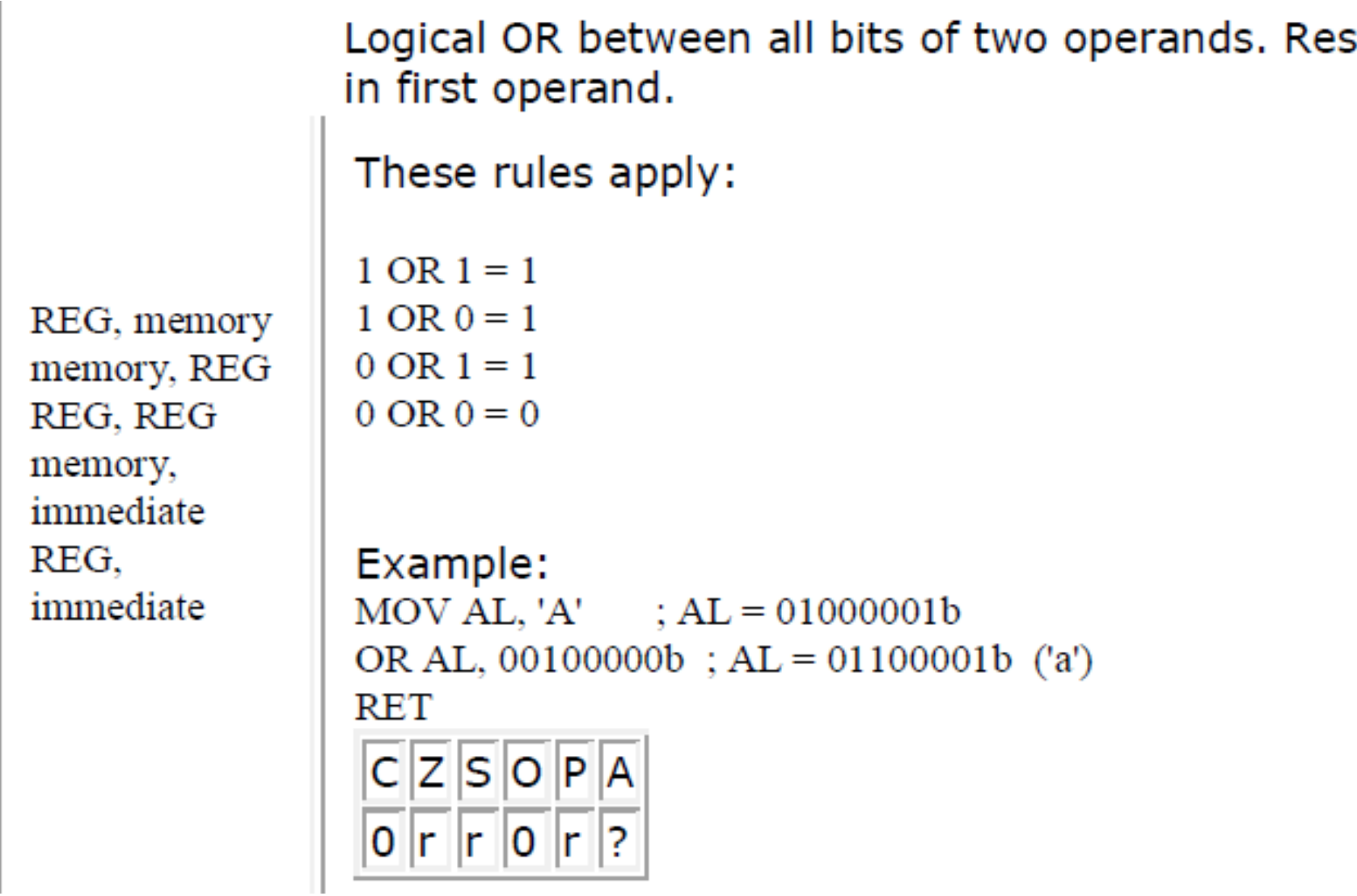

 ${\sf OR}$ 

#### sult is stored

## OR: Logical OR

• OR Operand1, Operand2

#### **Operand:**

- REG, memory
- memory, REG
- REG, REG
- memory, immediate
- REG, immediate

- These rules apply:
- $1 OR 1 = 1$
- $1 OR 0 = 1$
- $0 OR 1 = 1$
- $0 \text{ OR } 0 = 0$

Not: Logical OR between all bits of two operands. Result is stored in first operand. • **Example:**

MOV AL, 'A' ; AL = 01000001b OR AL, 00100000b ; AL = 01100001b ('a') RET

## XOR (Aritmetik Toplama)

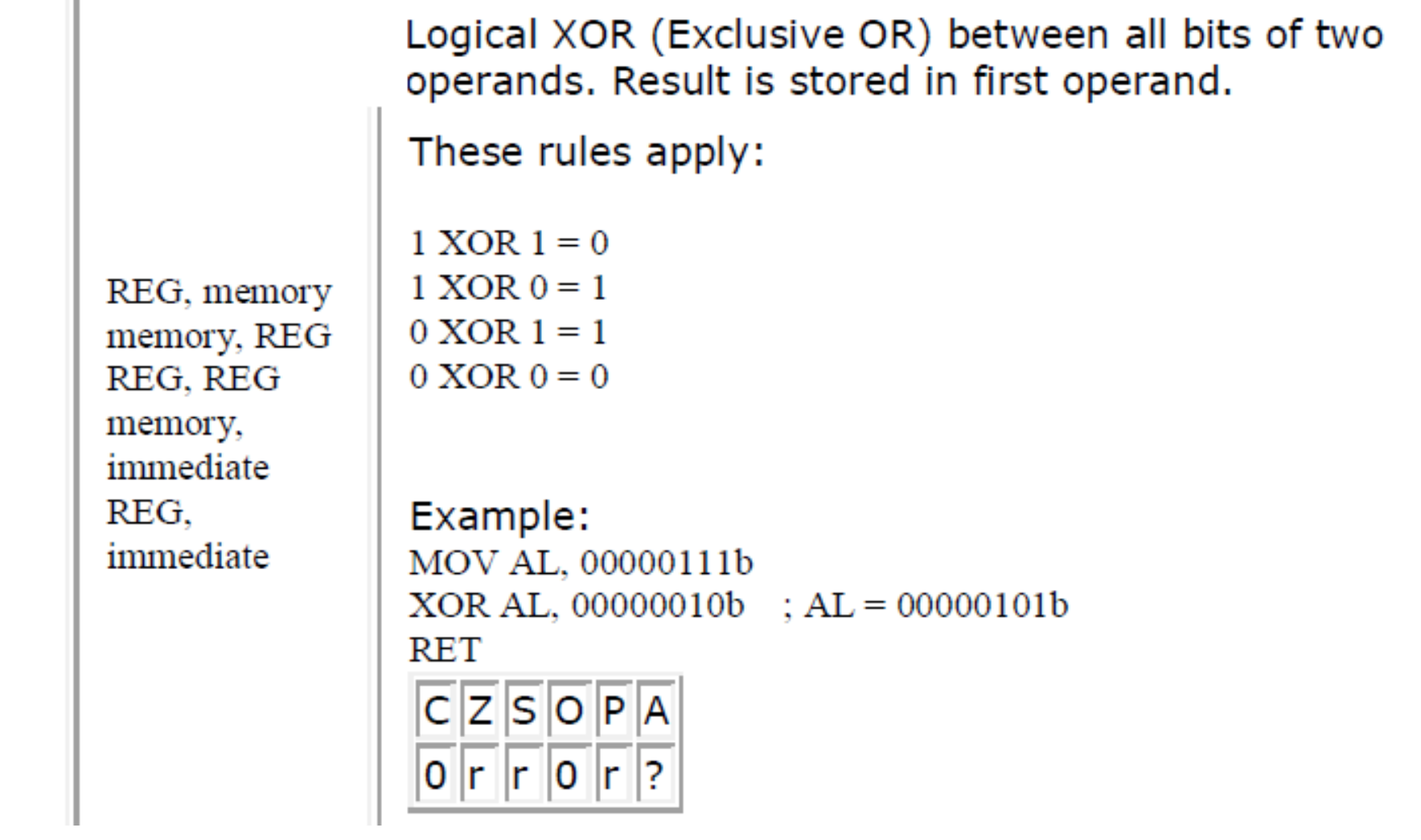

**XOR** 

## XOR: Logical XOR (Exclusive OR) between all bits of two operands.

• **XOR Operand1, Operand2**

- REG, memory
- memory, REG
- REG, REG
- memory, immediate
- REG, immediate

#### **Operand1, Operand2:**

Not: Logical XOR (Exclusive OR) between all bits of two operands. Result is stored in first operand.

- These rules apply:
- $1 XOR 1 = 0$
- $1 XOR 0 = 1$
- $0 \text{ XOR } 1 = 1$
- $\cdot$  0 XOR 0 = 0
- **Example:**

```
MOV AL, 00000111b
XOR AL, 00000010b ; AL = 00000101b
RET
```
## NOT, NEG

- These types of operands are supported: REG, memory
- REG: AX, BX, CX, DX, AH, AL, BL, BH, CH, CL, DH, DL, DI, SI, BP, SP.
- memory: [BX], [BX+SI+7], variable, etc...
- NOT instruction does not affect any flags!
- NEG instruction affects these flags only: CF, ZF, SF, OF, PF, AF.
- NOT Reverse each bit of operand.
- NEG Make operand negative (two's complement). Actually it reverses each bit of operand and then adds 1 to it. For example 5 will become -5, and -2 will become 2.

## **NOT**

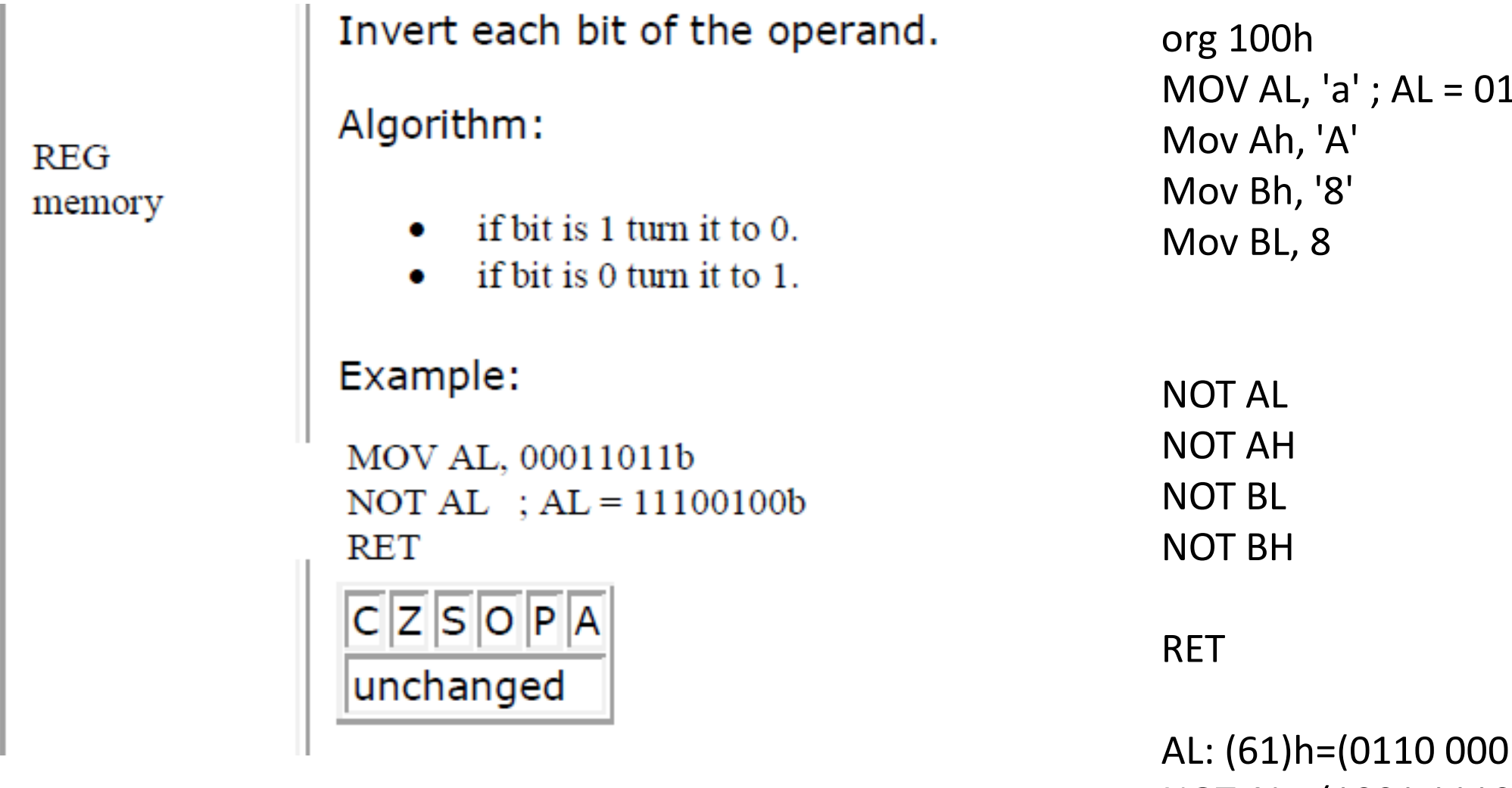

 $\operatorname{NOT}$ 

NOT AL= (1001 1110)b=(9E)h

#### 1100001b

01)b

## NOT: Invert each bit of the operand.

• NOT Operand

#### **Algorithm:**

- if bit is 1 turn it to 0.
- if bit is 0 turn it to 1.

#### **Operand:**

- REG
- memory
- **Example:**

MOV AL, 00011011b NOT AL ; AL = 11100100b RET

## NEG

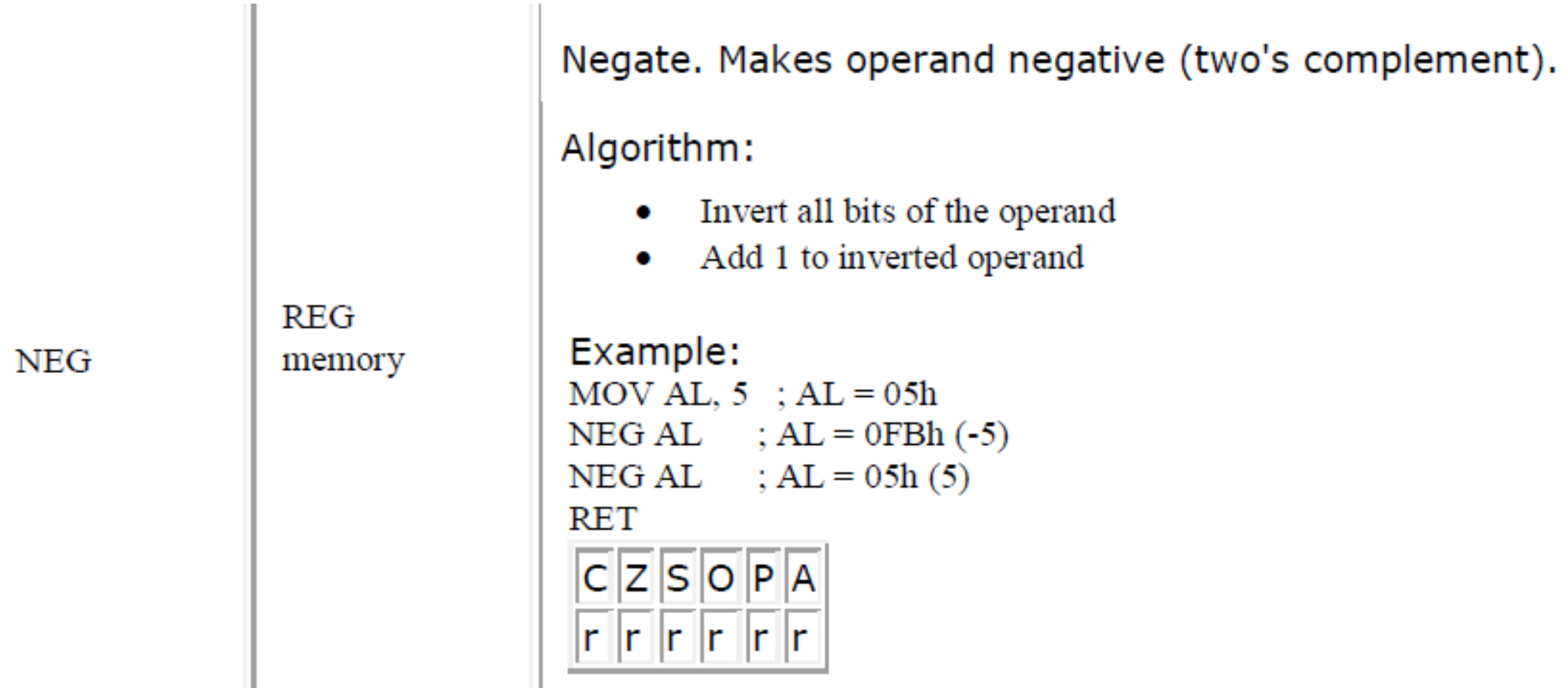

## TEST

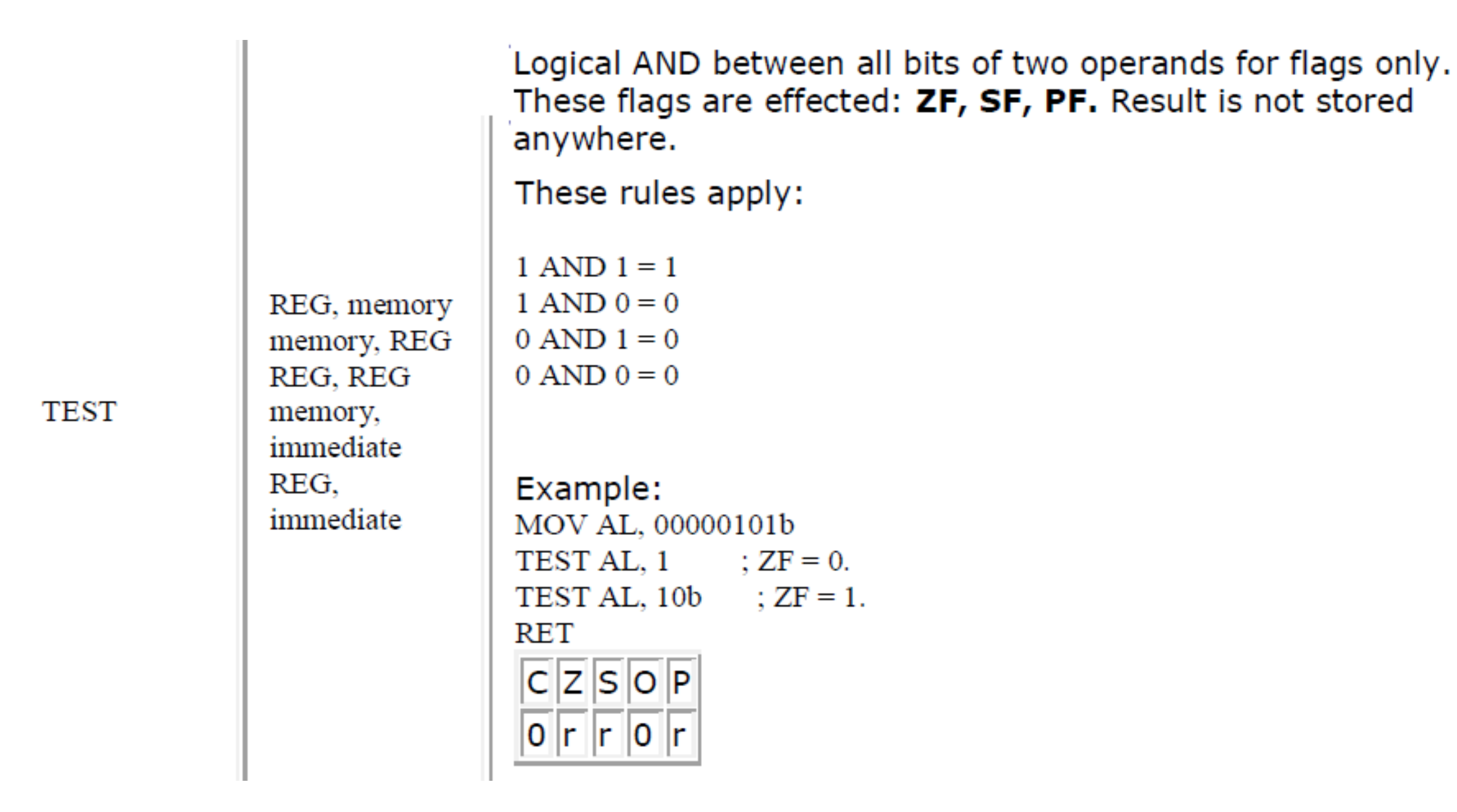

### **Mantıksal işlemlere ait örnek**

• Aşağıda kodu yazılmış assemble programın sonucunda AL register içeriği ne olur? MOV AL, 10

> MOV BL, 8 OR AL, BL

*(10)d=(1010)b (8)d=(1000)b (1010)b OR (1000)b =(1010)b=(10)d* • Aşağıda kodu yazılmış assemble programın sonucunda AL register içeriği ne olur? MOV AL, 12 NOT AL

> *(12)d=(1100)b NOT(1100)b=(0011)b=(3)d*

### • Aşağıda kodu yazılmış assemble programın sonucunda AL register içeriği ne olur?

MOV AL, 12 MOV BL, 9

- AND AL,BL
	-
	-

*(12)d=(1100)b (9)d=(1001)b*

*(1100)B AND (1001)b =(1000)b=(8)d*

# Shift and Rotate (Çarpma ve Bölme)

## **Shift instruction**

#### $\Box$  TABLE 10-5 **Typical Shift Instructions**

 $\mathbf{u} = \mathbf{u} \mathbf{u}$  , we have  $\mathbf{u} = \mathbf{u} \mathbf{u}$ 

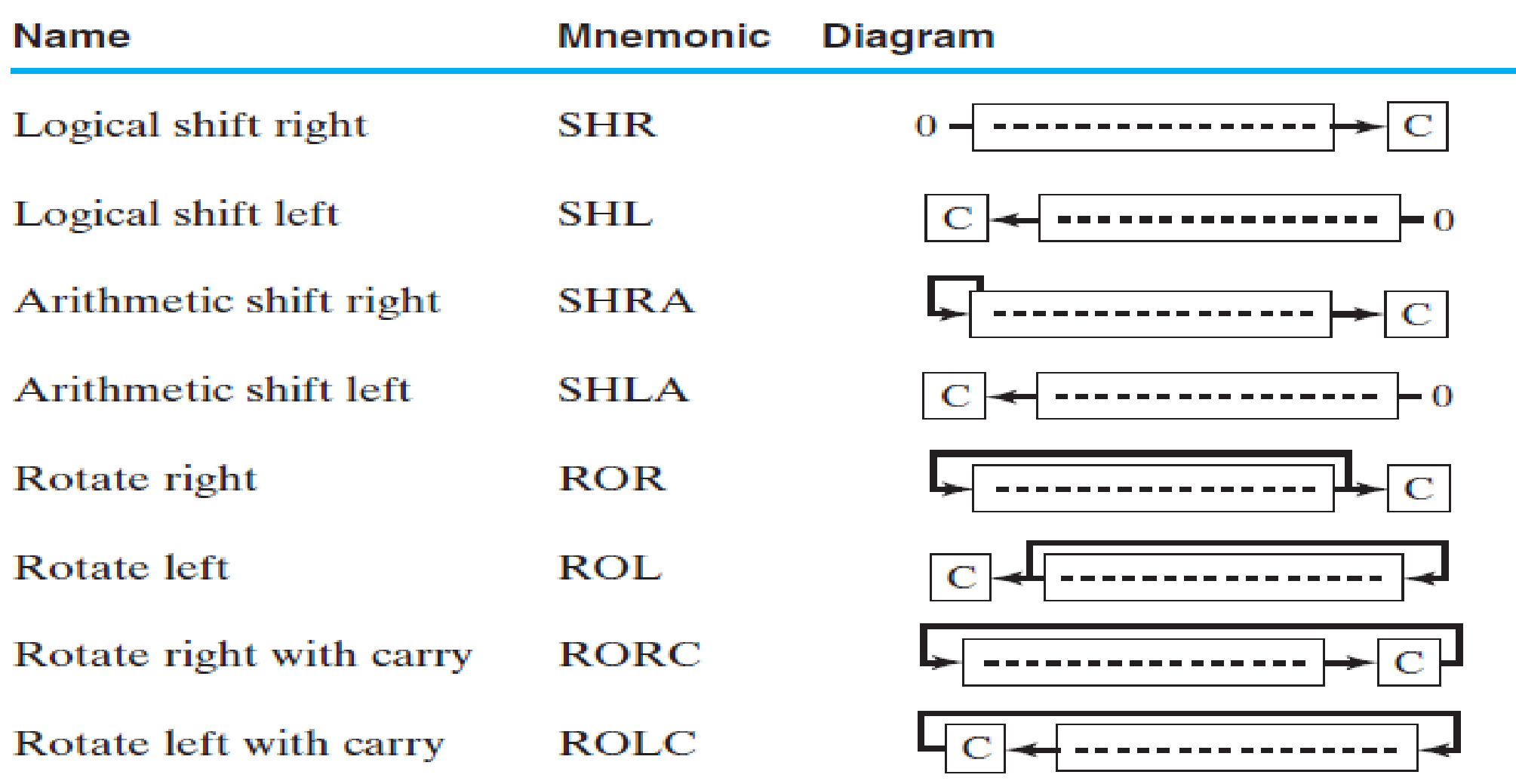

## **Shift and Rotate Instructions**

- Logical vs Arithmetic Shifts
- SHL Instruction
- SHR Instruction
- SAL and SAR Instructions
- ROL Instruction
- ROR Instruction
- RCL and RCR Instructions
- SHLD/SHRD Instructions

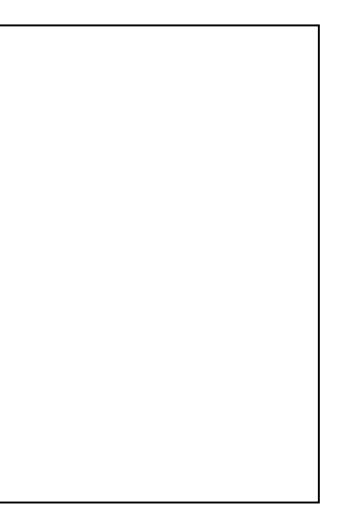

## **ROL instruction**

- ROL (rotate) shifts each bit to the left
- The highest bit is copied into both the Carry flag and into the lowest bit
- No bits are lost

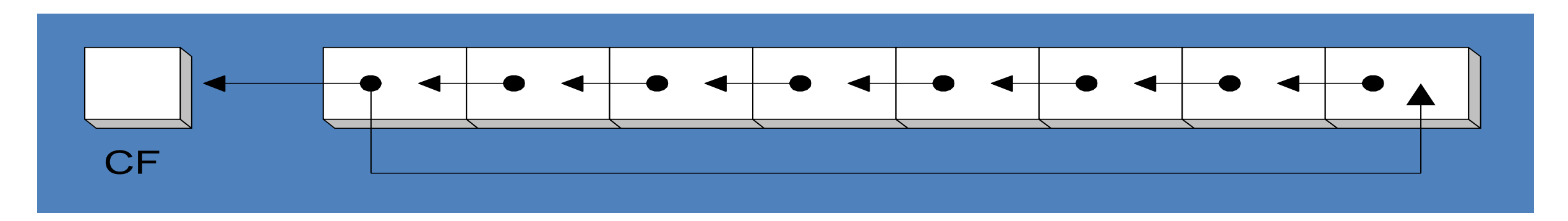

```
mov al,11110000b
rol al,1; AL = 11100001b
mov dl,3Fh
rol dl,4; DL = F3h
```
### ROL: Rotate operand1 left

#### • **ROL Operand1, Operand2**

- Algorithm: Tüm bitleri sola kaydırılır, giden bit CF'ye ayarlanır ve aynı bit en sağdaki konuma eklenir.
- Not: Operand1'i sola döndürülür. Döndürme sayısı Operand2 tarafından belirlenir.

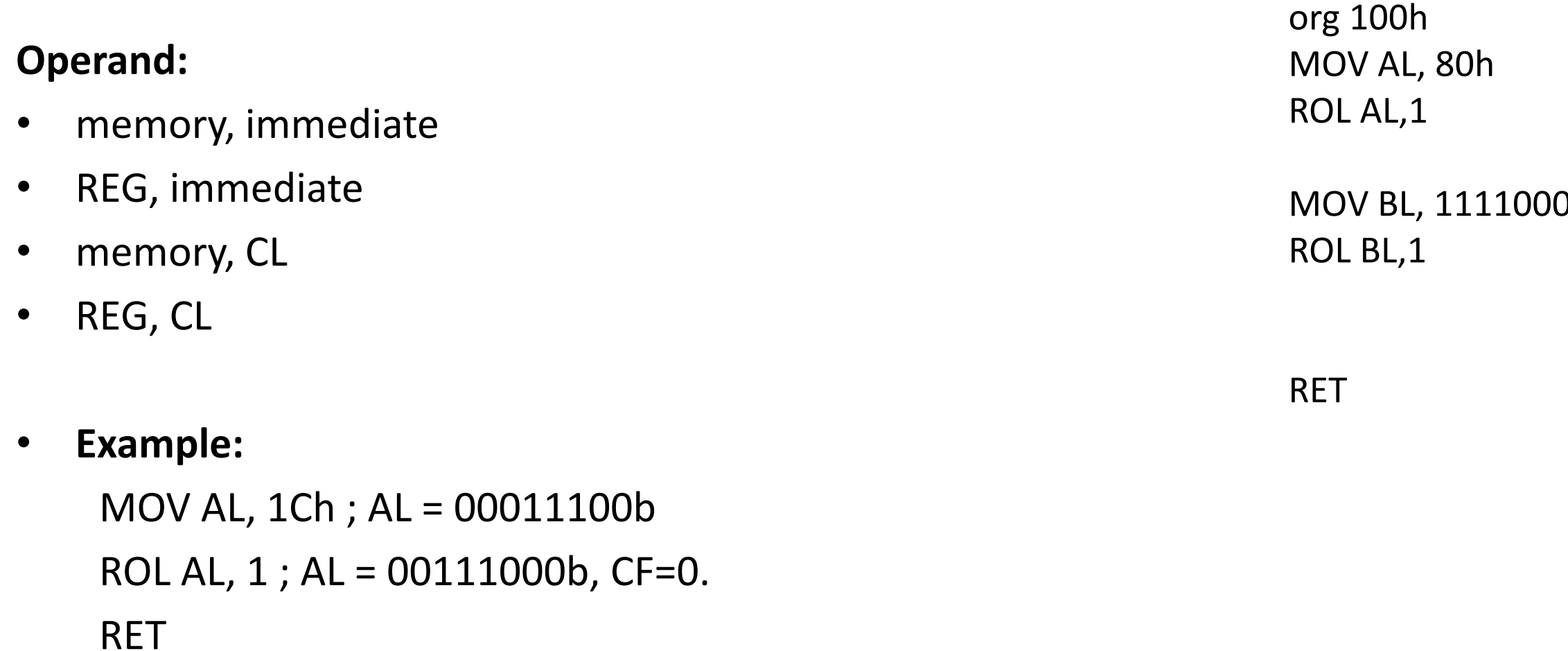

MOV BL, 11110000b

## **ROR instruction**

- ROR (rotate right) shifts each bit to the right
- The lowest bit is copied into both the Carry flag and into the highest bit
- No bits are lost

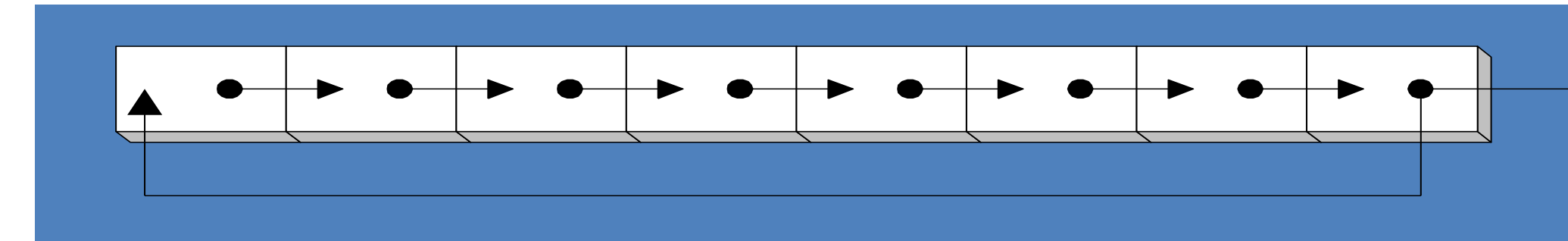

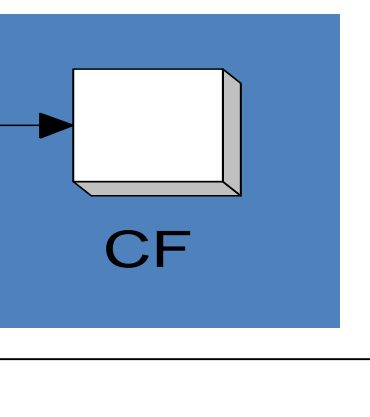

```
mov al,11110000b
ror al,1 ; AL = 01111000b
mov dl,3Fh
ror dl,4 ; DL = F3h
```
## ROR: Rotate operand1 right

- **ROR Operand1, Operand2**
- Algorithm: Tüm bitleri sağa kaydırılır, giden bit CF'ye ayarlanır ve aynı bit en soldaki konuma eklenir.
- Not: Operand1'i sağa döndürülür. Döndürme sayısı Operand2 tarafından belirlenir.

#### **Operand1, Operand2:**

- memory, immediate
- REG, immediate
- memory, CL
- REG, CL

#### • **Example:**

MOV AL, 1Ch ; AL = 00011100b ROR AL, 1 ; AL = 00001110b, CF=0. RET

## **SAL and SAR instructions**

- SAL (shift arithmetic left) is identical to SHL.
- SAR (shift arithmetic right) performs a right arithmetic shift on the destination operand.

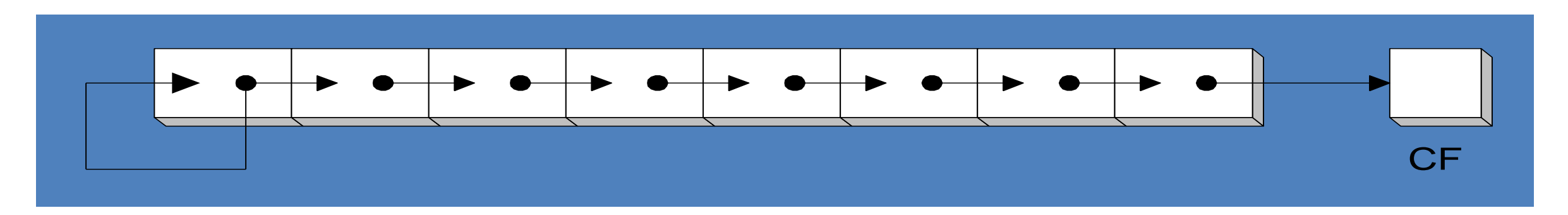

An arithmetic shift preserves the number's sign.

```
mov dl,-80
sar dl,1; DL = -40
sar dl,2; DL = -10
```
## SAL: Shift Arithmetic operand1 Left.

### • **SAL Operand1, Operand2**

- Algorithm: Tüm bitleri sola kaydırın, giden bit CF'ye ayarlanır. Sıfır biti en sağdaki konuma eklenir.
- Not: Aritmetik olarak Operand1 Sola kaydırılır. Kaydırma sayısı Operand2 tarafından belirlenir

#### **Operand1, Operand2:**

- memory, immediate
- REG, immediate
- memory, CL
- REG, CL

#### • **Example:**

MOV AL, 0E0h ; AL = 11100000b SAL AL, 1 ; AL = 11000000b, CF=1. RET

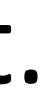

### SAR: Shift Arithmetic operand1 Right

#### • **SAR Operand1, Operand2**

- Algorithm: Tüm bitleri sağa kaydırılır, giden bit CF'ye ayarlanır. Sıfır biti en soldaki konuma eklenir.
- Not: Aritmetik olarak Operand1 sağa kaydırılır. Kaydırma sayısı Operand2 tarafından belirlenir

#### **Operand1, Operand2**

- memory, immediate
- REG, immediate
- memory, CL
- REG, CL
- **Example:**

MOV AL, 0E0h ; AL = 11100000b SAR AL, 1 ; AL = 11110000b, CF=0. MOV BL, 4Ch ; BL = 01001100b SAR BL, 1 ; BL = 00100110b, CF=0. RET

## **SHL instruction**

• The SHL (shift left) instruction performs a logical left shift on the destination operand, filling the lowest bit with 0.

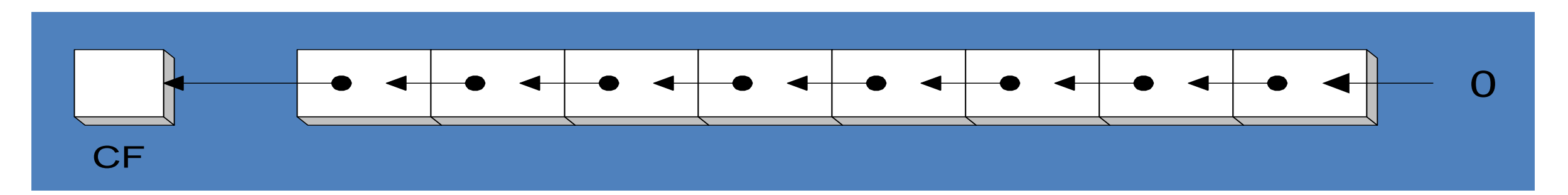

• Operand types: **SHL**  *destination,count*

> **SHL** *reg,imm8* **SHL** *mem,imm8* **SHL** *reg***,CL SHL** *mem***,CL**

Örnek: MOV AL, 8 SHL AL,1

(8)d=(0000 1000)b

SHL (0000 1000)b= (0001 0000)b=(16)d

- Algorithm: Shift all bits left, the bit that goes off is set to CF. Zero bit is inserted to the right-most position.
- Not: Shift operand1 Left. The number of shifts is set by operand2.

## SHL: Shift operand1 Left.

### • **SHL Operand1, Operand2**

### **Operand1, Operand2:**

- memory, immediate
- REG, immediate
- memory, CL
- REG, CL
- **Example:**

```
MOV AL, 11100000b
SHL AL, 1; AL = 11000000, CF=1.
RET
```
### SHR: Shift operand1 Right.

- **SHR Operand1, Operand2**
- Algorithm: Shift all bits right, the bit that goes off is set to CF. Zero bit is inserted to the left-most position.
- Not: Shift operand1 Right. The number of shifts is set by operand2.
- **Operand1, Operand:**
- memory, immediate
- REG, immediate
- memory, CL
- REG, CL
- **Example:**

```
MOV AL, 00000111b
SHR AL, 1; AL = 00000011b, CF=1.
RET
```
## **SHR instruction**

• The SHR (shift right) instruction performs a logical right shift on the destination operand. The highest bit position is filled with a zero.

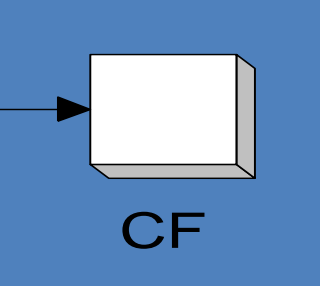

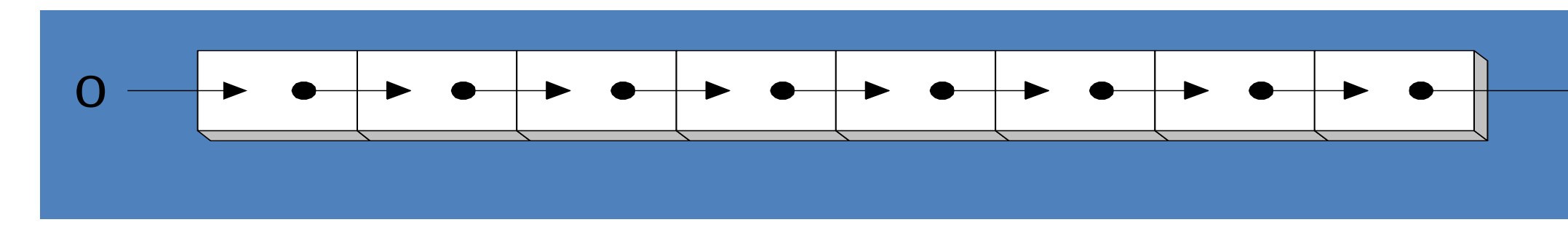

Shifting right n bits divides the operand by  $2^n$  Örnek:

**mov dl,80 shr dl,1; DL = 40 shr dl,2; DL = 10** MOV AL, 8 SHR AL,1

(8)d=(0000 1000)b SHR (0000 1000)b= (0000 0100)b=(4)d

## **Fast multiplication**

Shifting left 1 bit multiplies a number by 2

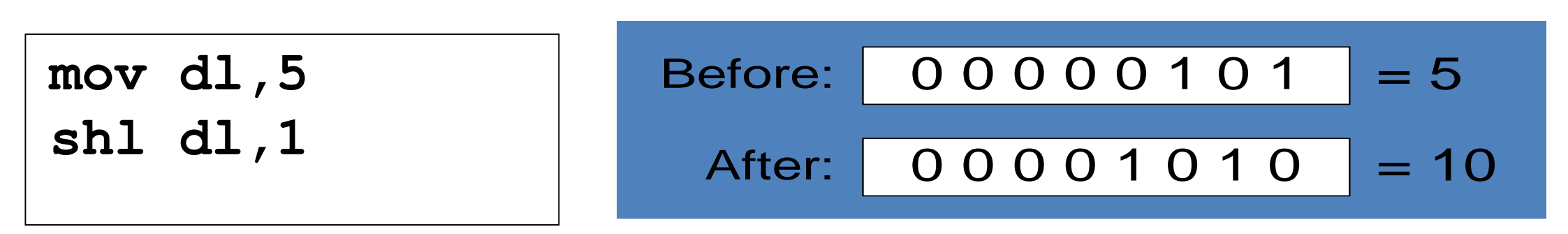

**mov dl,5 shl dl,2 ; DL = 20**

Shifting left *n* bits multiplies the operand by 2*<sup>n</sup>*

For example,  $5 * 2^2 = 20$ 

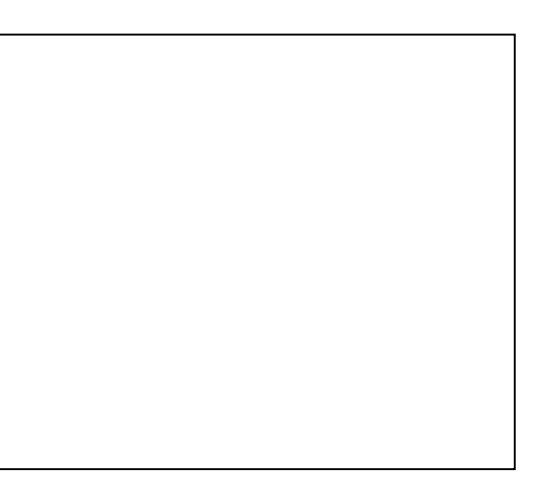

## **RCL instruction**

- RCL (rotate carry left) shifts each bit to the left
- Copies the Carry flag to the least significant bit
- Copies the most significant bit to the Carry flag

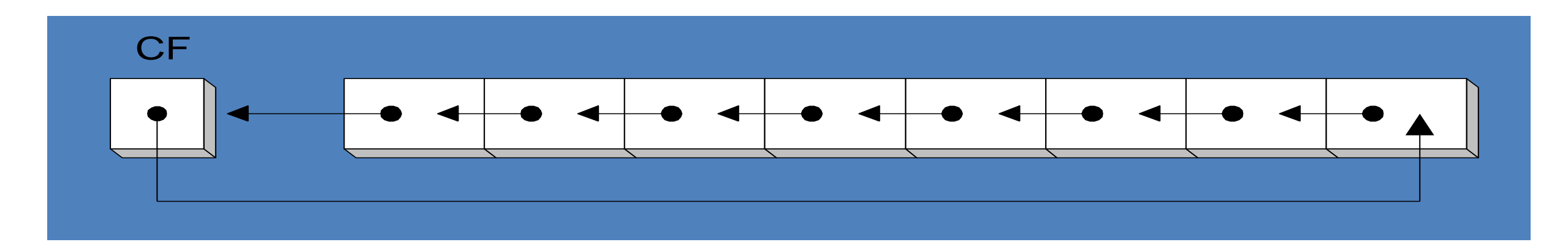

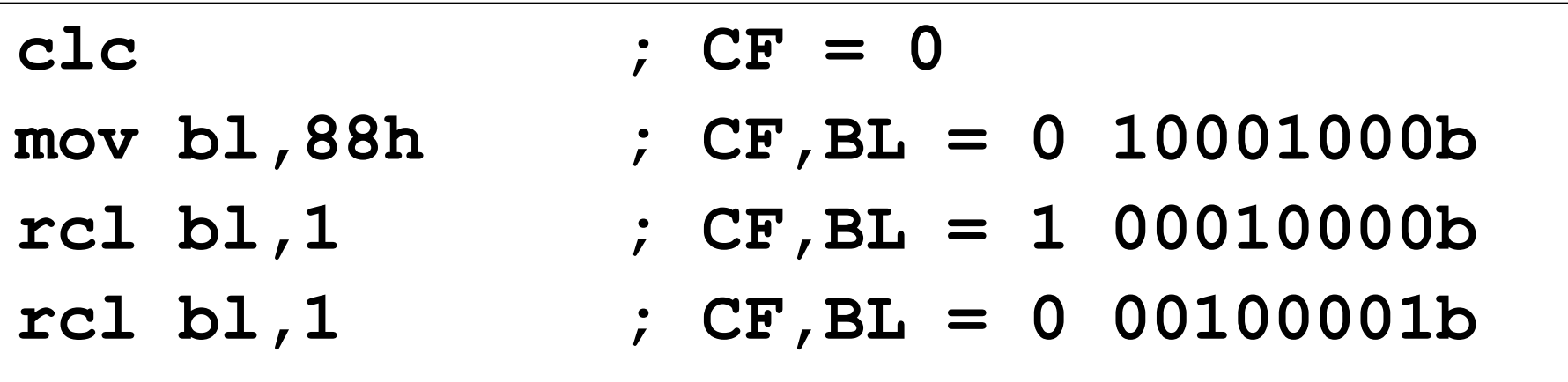

## **RCR instruction**

- RCR (rotate carry right) shifts each bit to the right
- Copies the Carry flag to the most significant bit
- Copies the least significant bit to the Carry flag

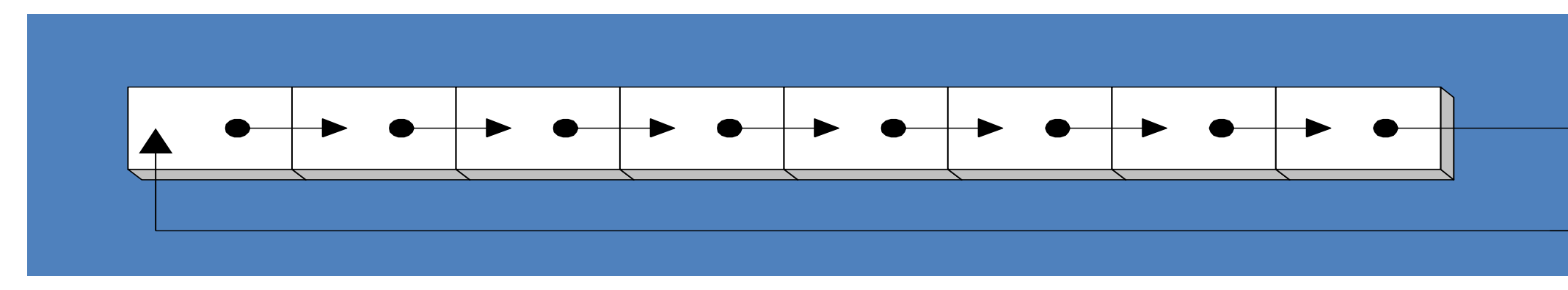

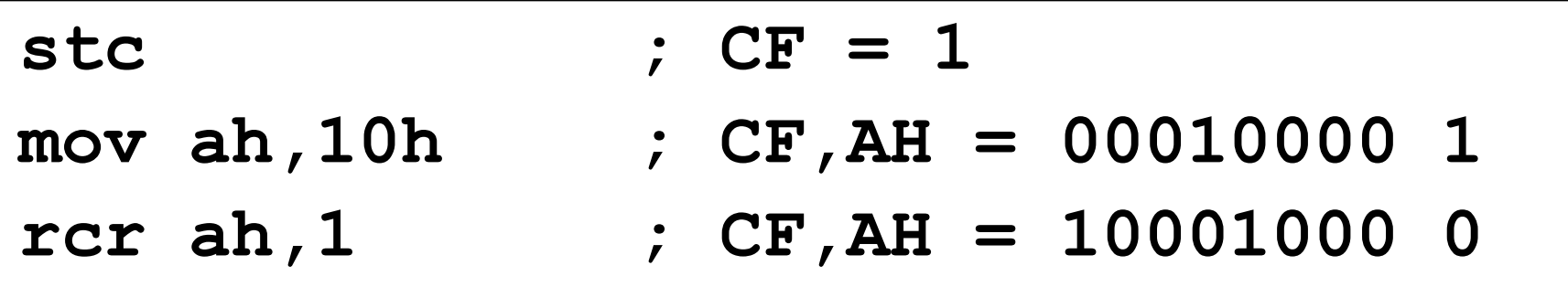

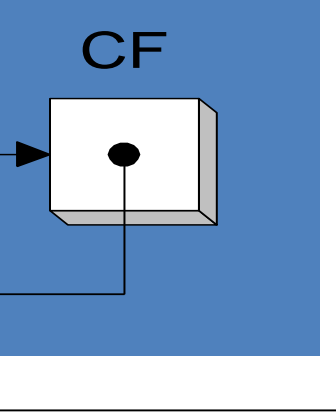

# **Comparison Instructions Program Flow Control**

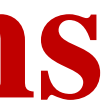

## **CMP Operand1, Opernad2**

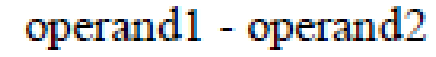

REG, memory memory, REG REG, REG memory, immediate REG, immediate

result is not stored anywhere, flags are set (OF, SF, ZF, AF, PF, CF) according to result.

```
Example:
MOV AL, 5
MOV BL, 5
CMP AL, BL ; AL = 5, ZF = 1 (so equal!)
RET
CZSOPA
```
**CMP** 

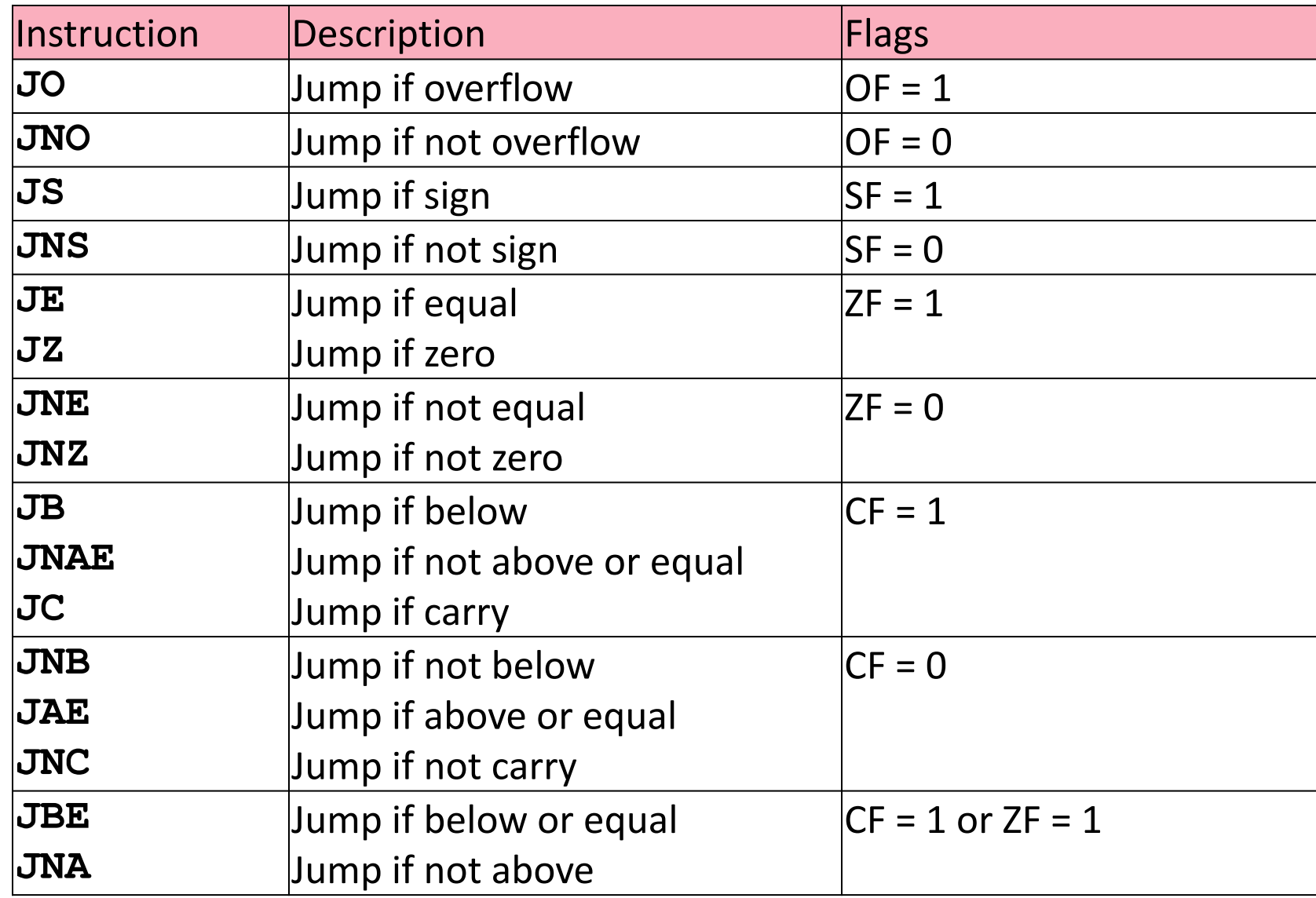

## **Short Conditional Jumps**

## **Short Conditional Jumps**

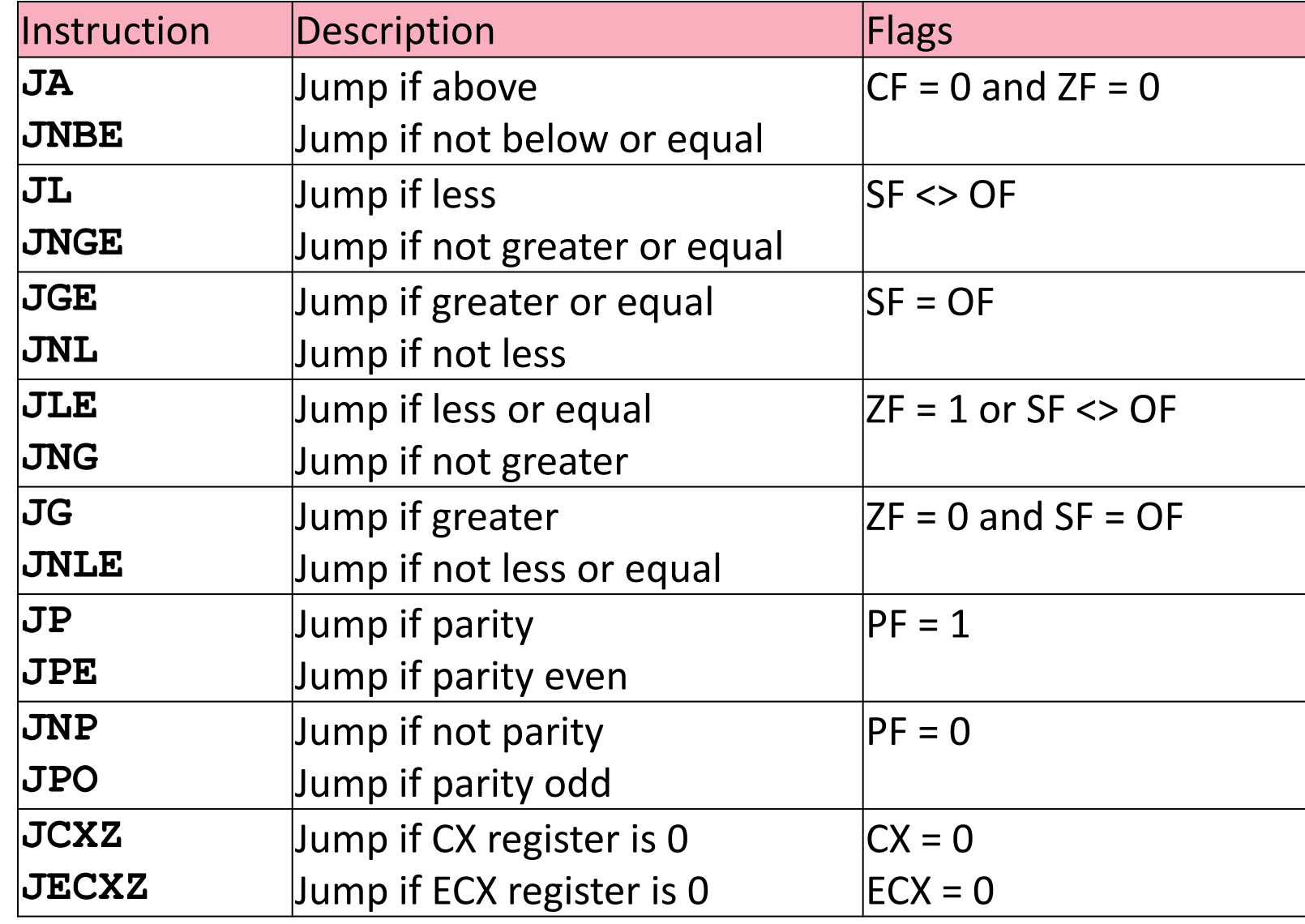

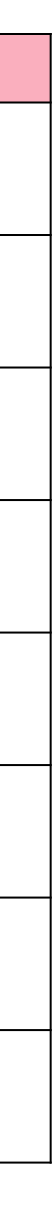

### CMP: Compare

- CMP Operand1, Operand2
- Algorithm: operand1 operand2
- Not: result is not stored anywhere, flags are set (OF, SF, ZF, AF, PF, CF) according to result. Bu komuttan sonra JMp ya da j.. (JE, JNE, ...) Komutlarından biri gelir.

#### • **Operand1, Operand1:**

- REG, memory
- memory, REG
- REG, REG
- memory, immediate
- REG, immediate

#### • **Example:**

Org 100h MOV AL, 5 MOV BL, 5 CMP AL, BL;  $AL = 5$ ,  $ZF = 1$  (so equal!) RET

## Örnek: JE - JG ORG 100h

MOV AL, 5 MOV BL,6 CMP AL, BL JE label1 call m1 JMP exit label1: call m2 exit: RET

m1 PROC mov dx, offset msg1 mov ah, 9 int 21h ret m1 ENDP

m2 PROC mov dx, offset msg2 mov ah, 9 int 21h ret m2 ENDP msg1 db "AL is not equal to BL \$" msg2 db "AL is equal to BL \$" END
# Örnek: JE - JG

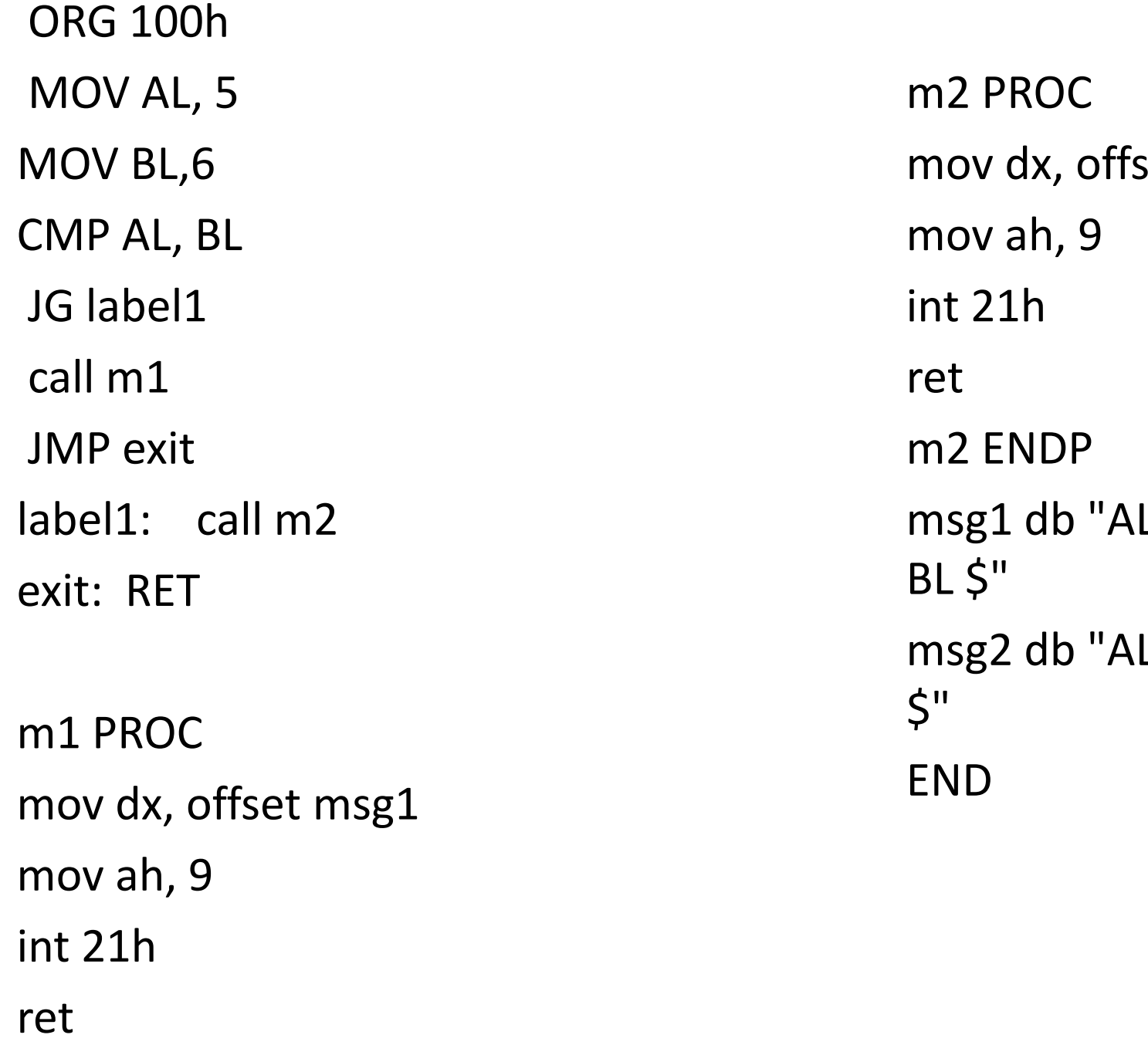

m1 ENDP

#### set msg2

### L is not greater

#### L is greater BL

# **Jump instructions for signed numbers**

- JE, JZ
- JNE, JNZ
- JA, JNBE
- JB, JNAE, JC
- JAE, JNB, JNC
- JBE, JNA

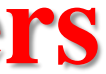

## **Jump instructions for unsigned numbers**

- JE, JZ
- JNE, JNZ
- JG, JNLE
- JL, JNGE
- JGE, JNL
- JLE, JNG

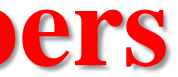

# Örnek: Dizi Toplamını Bulan Yazılım

- ORG 100h
- mov si,0h
- mov cx,0h
- atla: cmp si, 12
- je stop
- add cl,  $\overline{a}[\overline{si}]$
- inc si
- jmp atla
- stop: ret
- a db 1h, 2h, 3h, 4h, 5h,4h,7h,8h,4h,0ah,0bh, 0ch, 0dh

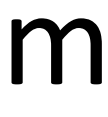

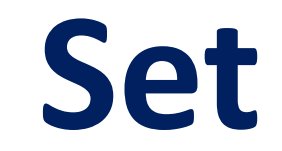

# STC, CLC

- STC No operands
- Set Carry flag.
- Algorithm:
- $CF = 1$
- CLC No operands
- Clear Carry flag.
- Algorithm:
- $CF = 0$

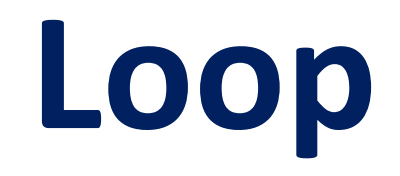

### Loop

• **LOOP label;** Decrease CX, jump to label if CX not zero.

 $CX = CX - 1$ if CX <> 0 then jump else no jump, continue

#### • **Algorithm:**

• Example:

ORG 100h MOV CX, 5 **label1:** mov dx, offset msg mov ah, 9 int 21h LOOP **label1**  RET msg db "Esenyurt University \$"

END

# 1'den N'e kadar sayıların toplamını bulan assembly program,  $TOP = N^*(N+1)/2$

ORG 100h mov cx,20 mov ax,0

**dongu:** add ax,cx loop **dongu** ret

# Örnek: Dizide benzer sayının bulunması

org 100h

lea bx, vec1 mov cl,7 mov dl,39h

ali: mov al,[bx] cmp dl,al je TIK inc bx loop ali

TIK: ret

vec1 db 23h, 26h, 22h, 35h, 39h, 0ach,0bch

- The zero flag is set  $(ZF=1)$ , when the counter becomes zero  $(CX=0)$
- *Example:* add 5 bytes of data

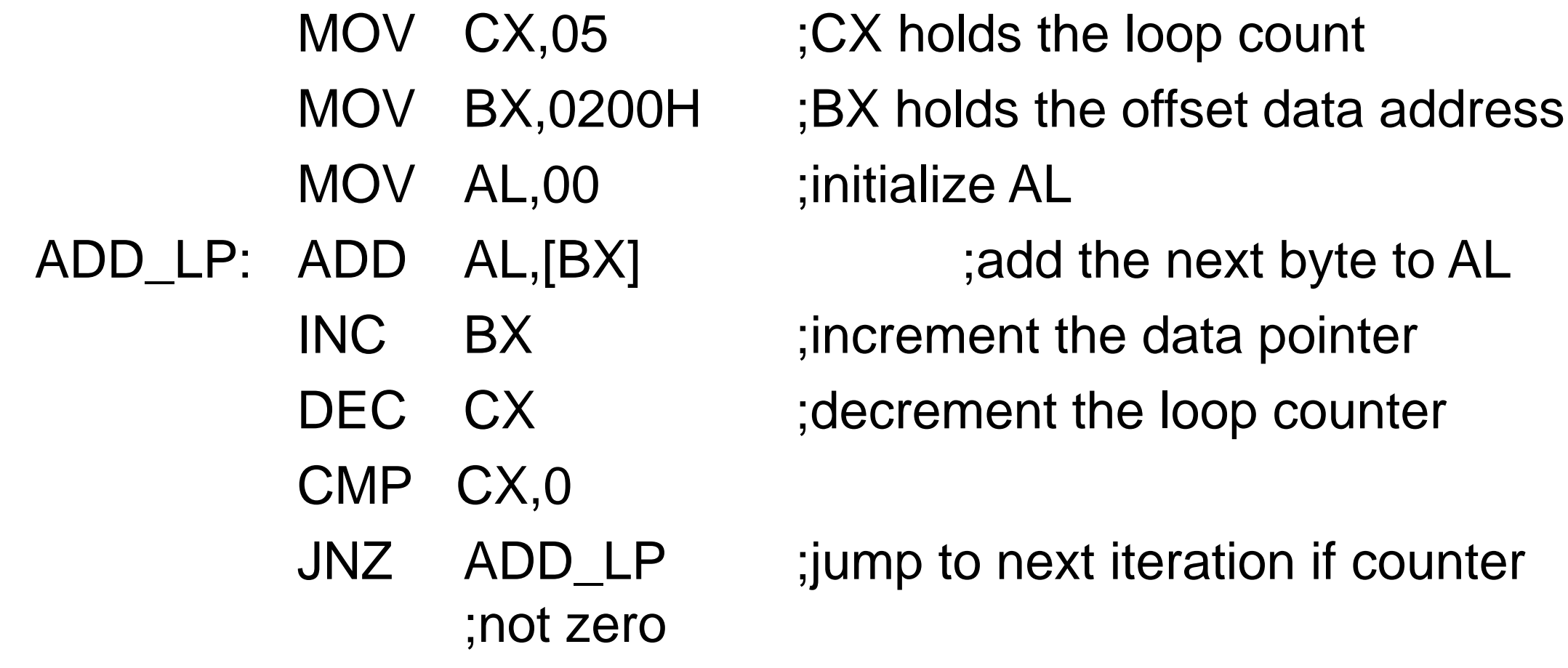

# Looping using zero flag

# **The loop instruction**

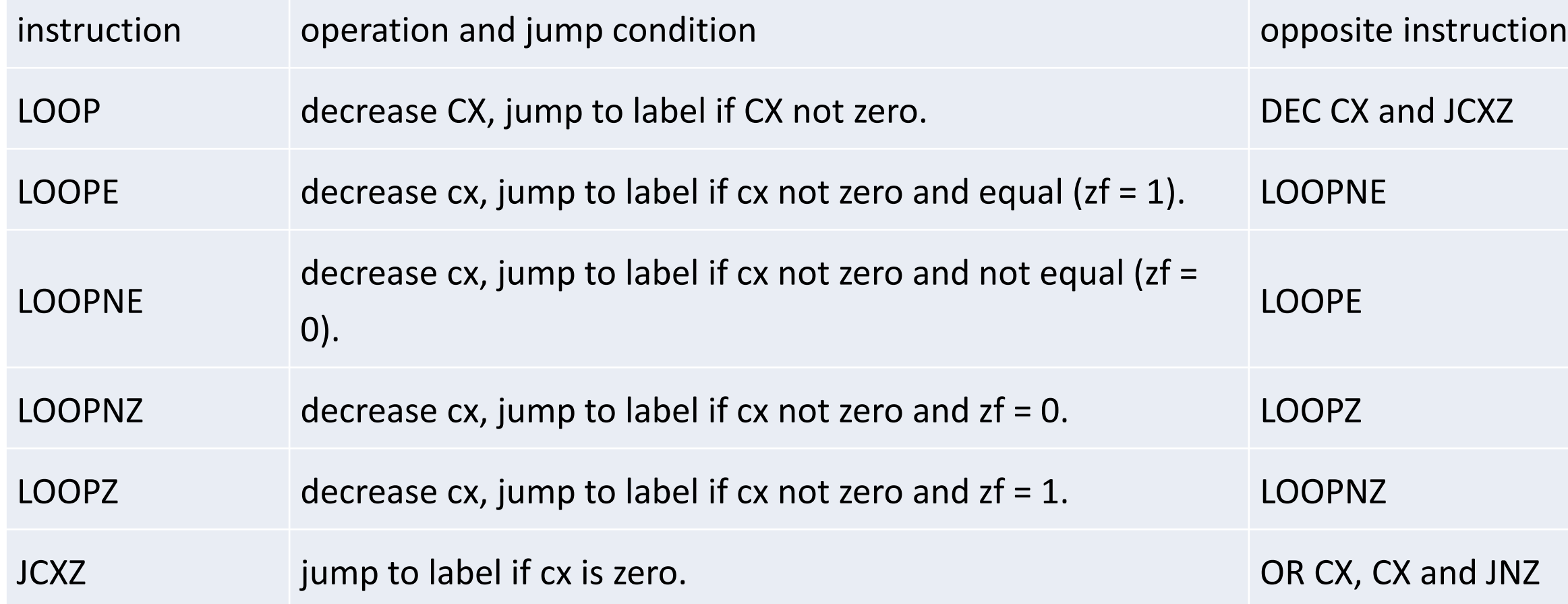

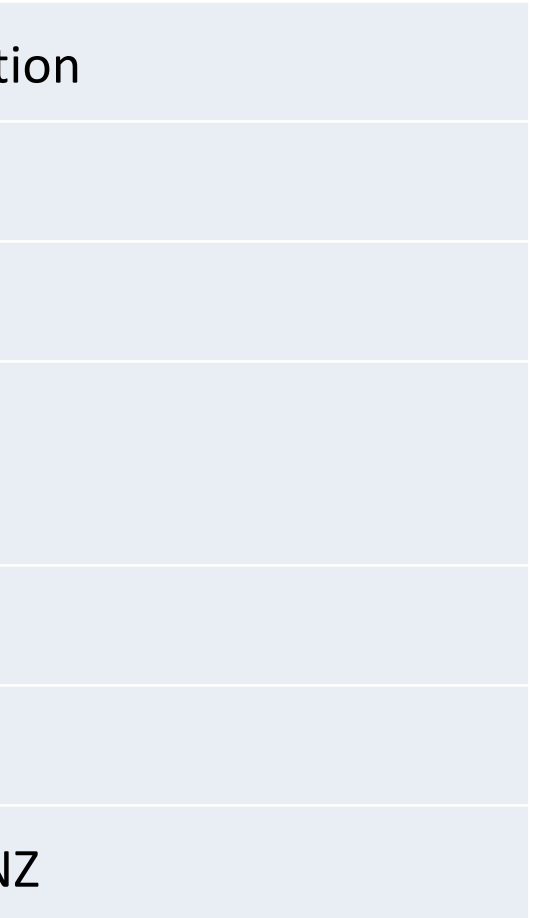

# **Example**

org 100h; Finds the array lea bx, vec1 mov cx, 4 mov al, 0 sum: add al, [bx] inc bx loop sum ret vec1 db 3, 6, 1, 5

ORG  $100h$  ; TOP=  $N^*(N+1)/2$ mov cx,20 mov ax,0 dongu: add ax,cx loop dongu ret

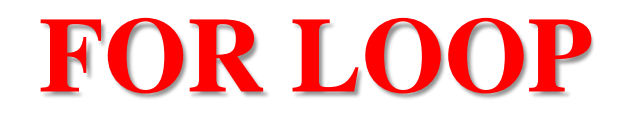

### **Example:**

For 80 times DO Display '\*' END\_IF

### **Assemly :**

MOV CX, 80

MOV AH, 2

MOV DL, '\*'

Next: INT 21H

Loop Next

### **While Loop**

#### **Example:**

Initialize count to 0 Read a character While character <> Carriage Return DO Count =  $Count + 1$ Read a character END\_While

### **Assembly:** MOV DX, 0 MOV AH, 1 INT 21H While\_: CMP AL, 0DH JE End\_While INC DX INT 21H JMP While\_ End\_While:

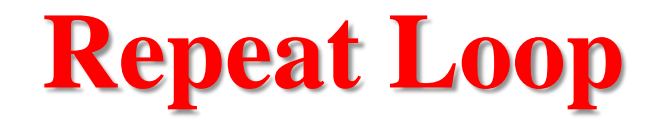

### **Example:**

Repeat Read a character Until character is blank

### **Assembly:**

MOV AH, 1 Repeat: INT 21H ; until CMP AL, ' ' JNE Repeat

## **Application of Loope**

• **Example: Search for a number in a Table**

Table DB 1,2,3,4,5,6,7,8,9 XOR SI, SI MOV CX, 9 Next: INC SI CMP Table[SI-1], 7 Loopne Next

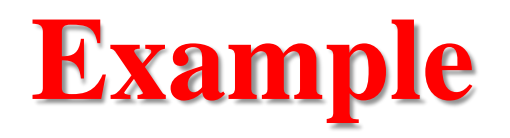

#### org 100h ; Is there same number in the given array?

lea bx, vec1 mov cl,7 mov dl,39h

ali: mov al,[bx] cmp dl,al je TIK inc bx loop ali

TIK: ret

vec1 db 23h, 26h, 22h, 35h, 39h, 0ach,0bch

org 100h; Is there number in the given array? lea bx, vec1 mov cl,7 mov dl,39h ali: mov al,[bx] cmp dl,al je TIK inc bx loop ali TIK: ret vec1 db 23h, 26h, 22h, 35h, 39h, 0ach,0bch

# **Example**

```
ORG 100h; teletype function number.
LEA SI, msg ; DS: aaaa0 + SI
next_char:
         CMP [SI], 0 
         JE stop 
         MOV AL, [SI] ; next get ASCII char.
         MOV AH, 0Eh ; teletype function number.
         INT 10h ; using interrupt to print a char in AL.
         inc SI
         JMP next_char 
stop: ENDP
msg DB "Hello World!", 0
```
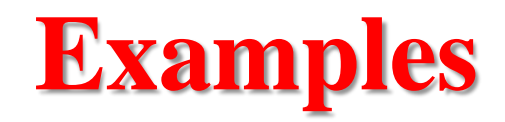

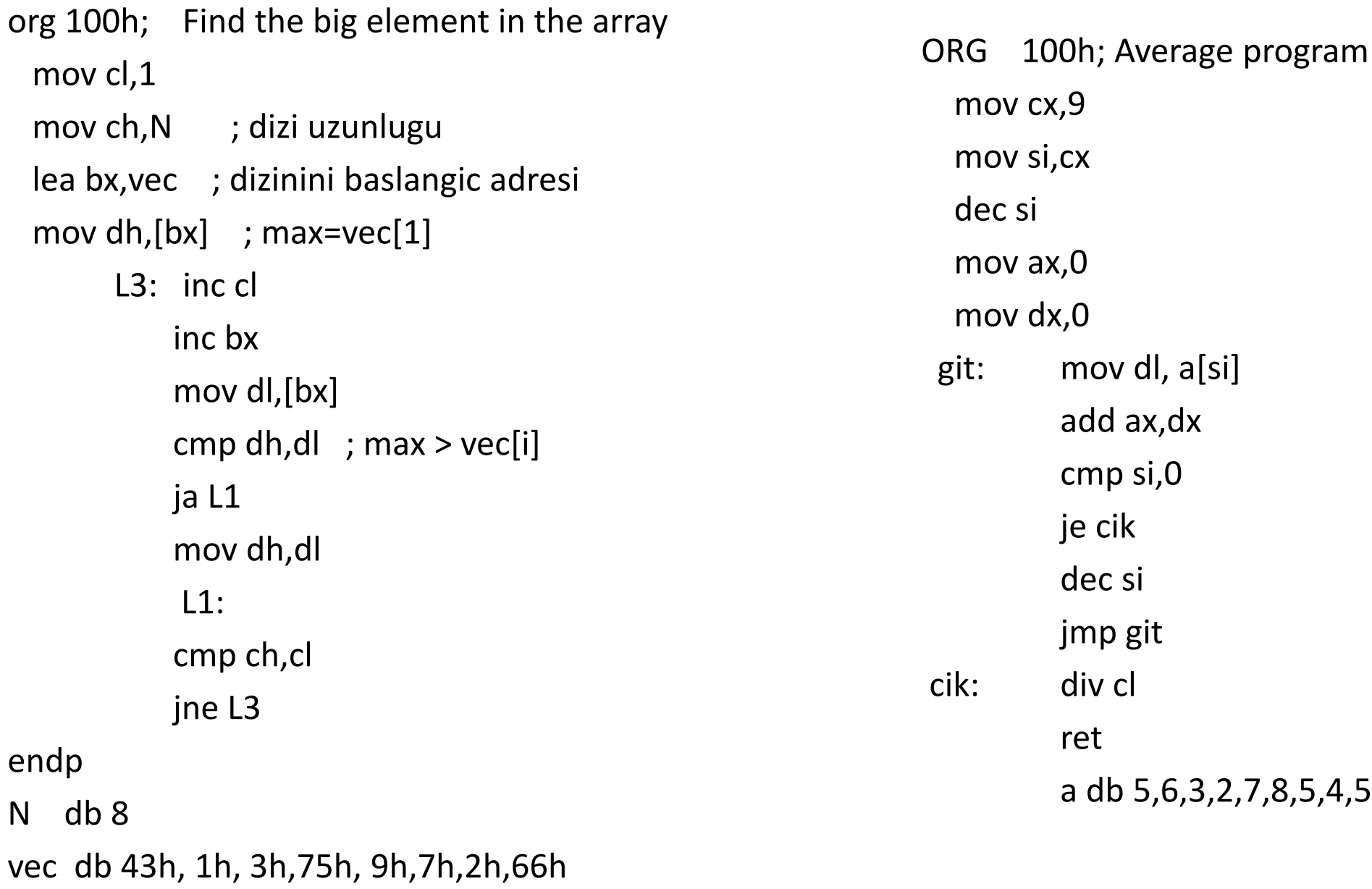

## **String Instructions**

### **String Instructions**

#### $\blacksquare$  Five categories

- MOVS, MOVSB, MOVSW
- CMPS, CMPSB, CMPSW
- SCAS, SCASB, SCASW
- LODS, LODSB, LODSW
- STOS, STOSB, STOSW
- Source is always in  $DS:[SI]$
- $\blacksquare$  Destination is always in ES:[DI]
- $\blacksquare$  If DF=0, SI and DI are incremented
- If  $DF=1$ , SI and DI are decremented
- $\blacksquare$  To clear direction flag: CLD
- $\blacksquare$  To set direction flag: STD

### **String Instructions – Cont.**

#### ■ MOVSB

- $ES:[D] \leftarrow DS:[S]$
- DI  $\leftarrow$  DI+1; SI  $\leftarrow$  SI+1 (if DF=0)
- DI  $\leftarrow$  DI-1; SI  $\leftarrow$  SI-1 (if DF=1)
- **MOVSW** 
	- $\bullet$  ES:[DI+1:DI]  $\leftarrow$  DS:[SI+1:SI]
	- DI  $\leftarrow$  DI+2; SI  $\leftarrow$  SI+2 (if DF=0)
	- DI  $\leftarrow$  DI-2; SI  $\leftarrow$  SI-2 (if DF=1)

#### ■ MOVS destination, source

• Replaced by either MOVSB or MOVSW depending on operands size

### **String Instructions – Cont.**

#### ■ CMPSB

- $\bullet$  DS:[SI] ES:[DI]
- DI  $\leftarrow$  DI+1; SI  $\leftarrow$  SI+1 (if DF=0)
- $\bullet$  DI  $\leftarrow$  DI-1; SI  $\leftarrow$  SI-1 (if DF=1)

#### $\blacksquare$  CMPSW

- DS:[SI+1:SI] ES:[DI+1:DI]
- DI  $\leftarrow$  DI+2; SI  $\leftarrow$  SI+2 (if DF=0)
- DI  $\leftarrow$  DI-2; SI  $\leftarrow$  SI-2 (if DF=1)

#### $\blacksquare$  CMPS destination, source

• Replaced by either CMPSB or CMPSW depending on operands size

### **String Instructions – Cont.**

#### ■ SCASB

- $\bullet$  AL ES:[DI]
- $DI \leftarrow DI+1$ ; (if  $DF=0$ )
- DI  $\leftarrow$  DI-1 (if DF=1)

#### $\square$  SCASW

- $\bullet$  AX ES: [DI+1: DI]
- $DI \leftarrow DI+2$ ; (if  $DF=0$ )
- DI  $\leftarrow$  DI-2; (if DF=1)

#### $\blacksquare$  SCAS destination

• Replaced by either SCASB or SCASW depending on operands size

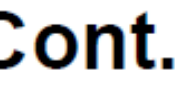

### **String Instructions – Cont.**

#### ■ LODSB

- $\bullet$  AL  $\leftarrow$  DS:[SI]
- $SI \leftarrow SI+1$ ; (if DF=0)
- $SI \leftarrow SI-1$  (if DF=1)

### ■ LODSW

- $AX \leftarrow DS:[SI+1:SI]$
- $SI \leftarrow SI+2$ ; (if DF=0)
- SI  $\leftarrow$  SI-2; (if DF=1)

### $\blacksquare$  LODS destination

• Replaced by either LODSB or LODSW depending on operands size

### **String Instructions – Cont.**

#### ■ STOSB

- $ES:[DI] \leftarrow AL$
- $DI \leftarrow DI+1$ ; (if  $DF=0$ )
- $\bullet$  DI  $\leftarrow$  DI-1 (if DF=1)

#### $\blacksquare$  STOSW

- $ES:[DI+1:D]] \leftarrow AX$
- DI  $\leftarrow$  DI+2; (if DF=0)
- $\bullet$  DI  $\leftarrow$  DI-2 (if DF=1)

#### $\blacksquare$  STOS destination

• Replaced by either STOSB or STOSW depending on operands size

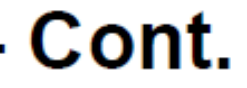

### **Copying a String to another**

#### **.DATA**

String1 DB "Hello" String2 DB 5 dup(?)

#### .CODE

MOV AX, @DATA MOV DS, AX MOV ES, AX **CLD** MOV CX, 5 LEA SI, String1 LEA DI, String2 **MOVSB REP** 

### **Copying a String to another in Reverse Order**

#### **DATA**

String1 DB "Hello" String 2 DB 5 dup(?)

#### .CODE

MOV AX, @DATA MOV DS, AX MOV ES, AX **STD** MOV CX, 5 LEA SI, String1+4 LEA DI, String2 **MOVSB** Next: ADD DI, 2 **LOOP Next** 

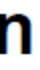

#### **String Instructions**

#### **Simple Byte Transfers**

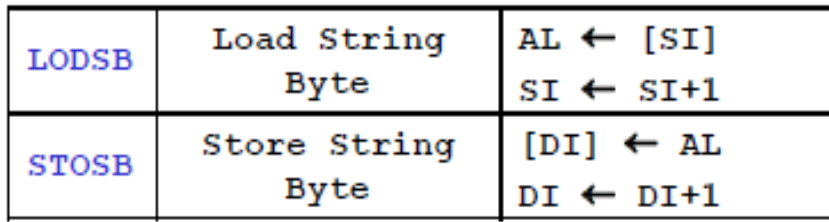

#### **Simple Word Transfers**

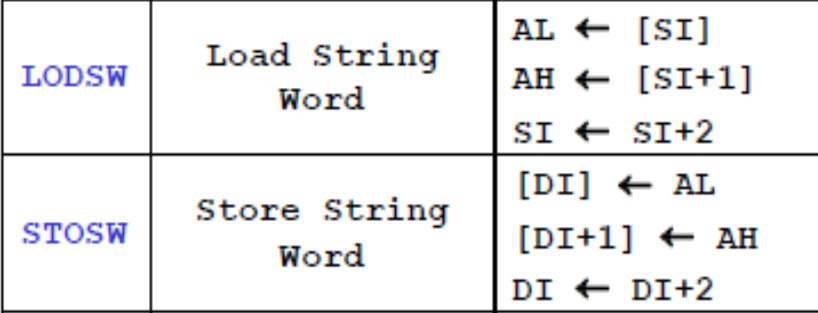

#### org 0x100 section .data s 1 db "0123456789",0  $v 1$  times 11 db  $0$ section .text MOV SI, s 1 ; SI  $\leftarrow$  pointer to s 1 MOV DI, v 1 : DI  $\leftarrow$  pointer to v 1  $L1:$  LODSB  $;$  AL  $\leftarrow$  [SI]  $; SI \leftarrow SI + 1$ CMP AL, 0 JZ end ; AL  $\leftarrow$  AL - 30 = numerical value of ASCII char  $SUB AL, 30$ **STOSB**  $\colon$  [DI]  $\leftarrow$  AL ;  $DI \leftarrow DI + 1$ JMP L1  $:100p$ end: STOSB ; store \null mov ax, 4C00h int 21h

**String Example** 

### **Processor Control Instructions**

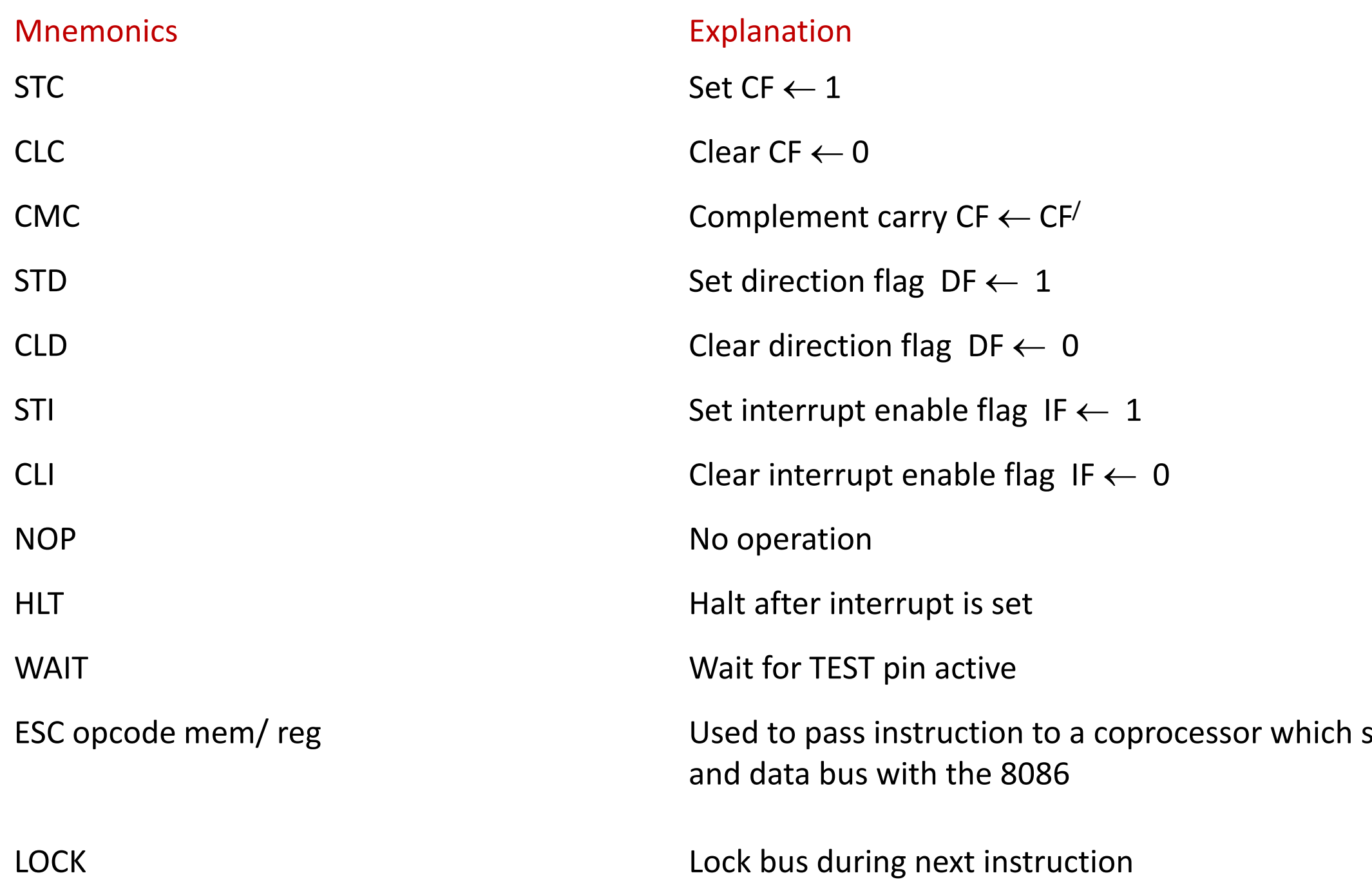

shares the address

### **Processor Control Instructions**

## **ALT Programlama**

## **Control Transfer Instructions**

#### 138

Transfer the control to a specific destination or target instruction Do not affect flags

Mnemonics **Explanation** CALL reg/ mem/ disp16 CALL reg/ mem/ disp16 RET **RET** Return from subroutine JMP reg/ mem/ disp8/ disp16 Unconditional jump

### **Procedures**

ORG 100h MOV AL, 1 MOV BL, 2 CALL m2 CALL m2 CALL m2 CALL m2 RET ; return to operating system.

m2 PROC MUL BL ;  $AX = AL * BL$ . RET ; return to caller. m2 ENDP END

# Örnek: Call

**Örnek -1:** ORG 100h CALL m1 MOV AX, 2 ADD AX, BX RET ; return to operating system.

**m1** PROC MOV BX, 5 RET ; return to caller. **m1** ENDP END

**Örnek -2:** ORG 100h MOV AL, 1 MOV BL, 2 CALL m2 CALL m2 CALL m2 CALL m2 RET ; return to operating system .

**m2** PROC MUL BL ;  $AX = AL * BL$ . RET ; return to caller. m2 ENDP END

# Örnek: Call and Loop

**ORG 100h** 

MOV AL, 1

MOV BL, 2

Mov CX,4

don:

CALL m2

LOOP don RET ; return to operating system. m2 PROC MUL BL;  $AX = AL * BL$ . RET ; return to caller. m<sub>2</sub> ENDP **END** 

# **Applications**

# **Örnek: Ekrana Mesaj Yazma**

org 100h ; write msg1 mov dx, offset a1 mov ah, 9 int 21h

> ; write msg2 mov dx, offset a2 mov ah, 9 int 21h

; write msg3 mov dx, offset a3 mov ah, 9 int 21h ret

a1 db " Cahit Karakus", 0Dh,0Ah, "\$" a2 db " Computer Engineering" , 0Dh,0Ah, "\$" a3 db " Esenyurt University" , 0Dh,0Ah, "\$"

# **Örnek: Ekrandan Karakter Okunması**

org 100h

; write msg1

mov dx, offset a1

mov ah, 9

int 21h

; read character in al:

mov ah, 1

int 21h

ret

; yazilan karekter AL icerisindedir.

a1 db " Bir Tusa Basiniz", 0Dh,0Ah, "\$"
## **Örnek: Ekrandan 0 ile 99 arasında sayı girilmesi**

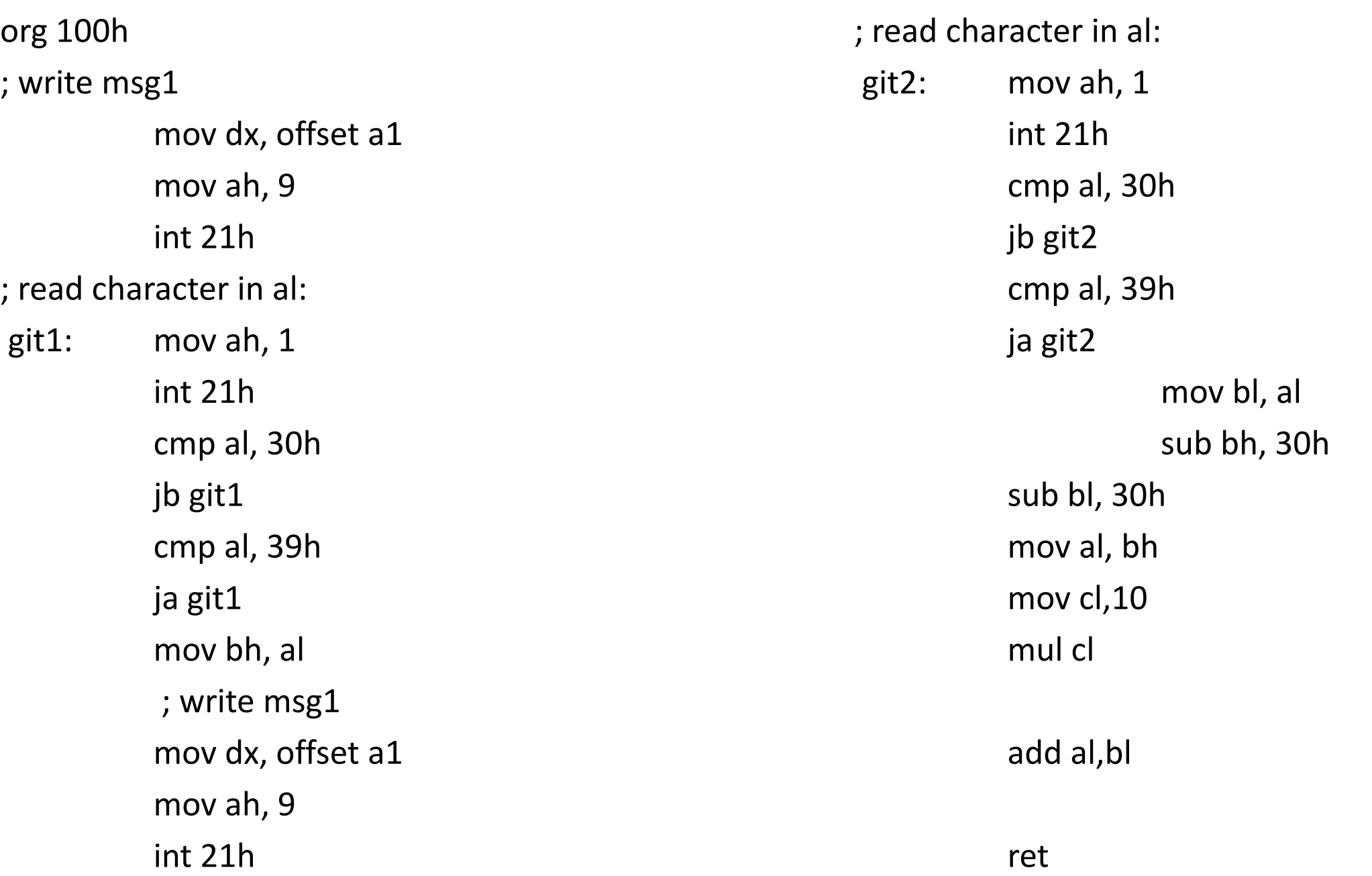

a1 db " 0 ile 99 arasinda bir sayi giriniz: \$"

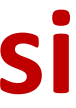

### Example: the sum of a vector with; another vector and saves result in third vector.

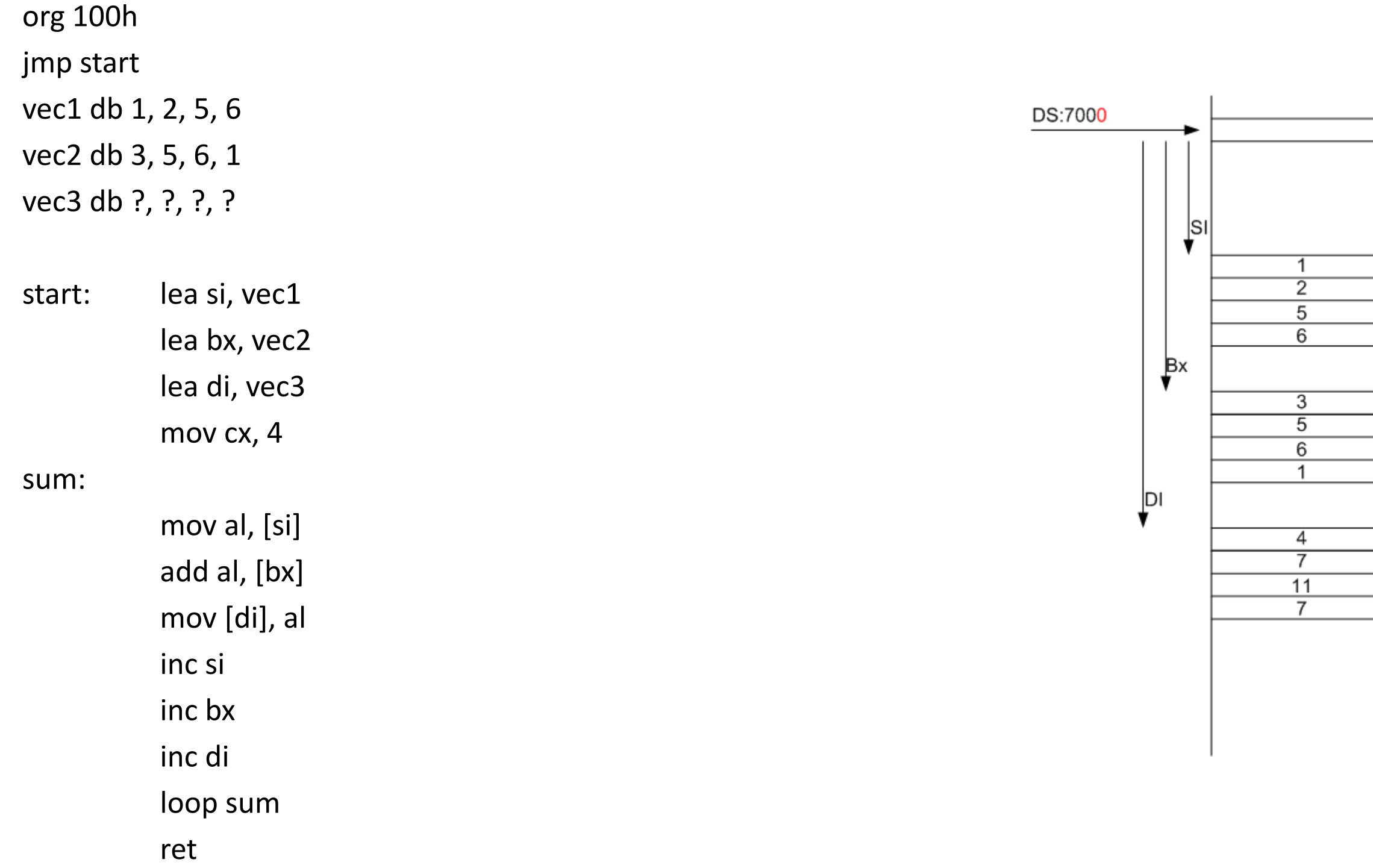

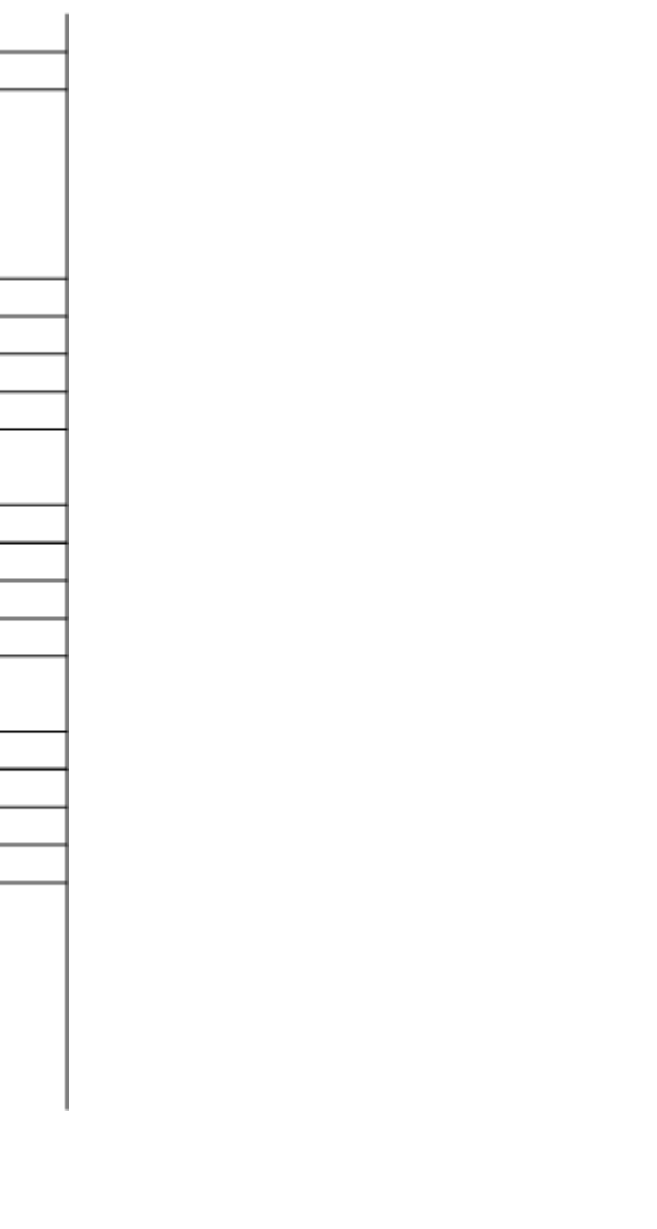

### Example: add al, [bx]

1- AA: [indis] ifadesinde AA: segment register tanımlar: CS, DS, SS, ES. 16 bittir: (YYYY)h. Eğer AA yok ise default olarak DS tanımlar. 20 bit fiziksel adrese dönüşür: (YYYY0). İndis ,16 bitlik register tanımlar: BX, SI, DI, BP, SP.

2- datanın yeri: (YYYY0)+indis

3- Al olmasından dolayı 1 byte veri okunacak ve AL registerine transfer edilecektir.

**DS:7000** 

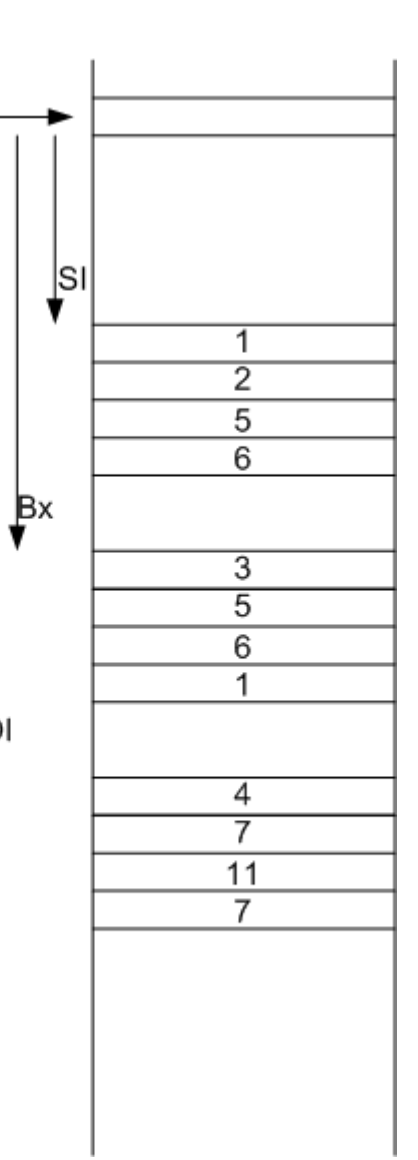

DI

#### Example: counts the number of characters of a zero terminated string.

name "counter"

org 100h

jmp start

str1 db " Cahit Karakus – Computer Engineering – Esenyut University ", 0

start: lea bx, str1 ; load address of string.

mov ax, 0 ; reset counter.

#### compare: cmp [bx], 0 ; is it end of string?

je done ; if zero, then it's the end.

- inc ax ; count char.
- inc bx ; next memory position in string.

jmp compare

done: ret

### Example: 1 den N'e kadar sayıların toplanması

- mov cl, 15 ; number of elements:
- mov al,  $0$  ; al will store the sum:

name "calc-sum" org 100h ; directive make tiny com file.

next: add al, cl ; sum elements: loop next ; loop until cx=0: mov bh, al ; store result in bl: ret

### Example: Dizideki sayıların toplanması ve ortalamanının bulunması

don:

ORG 100h mov cl,N lea dx,a mov bx, offset a mov al,0 mov si,0 add al,a[si] inc si loop don div N ret a db 5,6,3,2,7,8,5,4,5 N db 9

### Example: 0 dan 99 kadar iki basamaklı sayı okunması

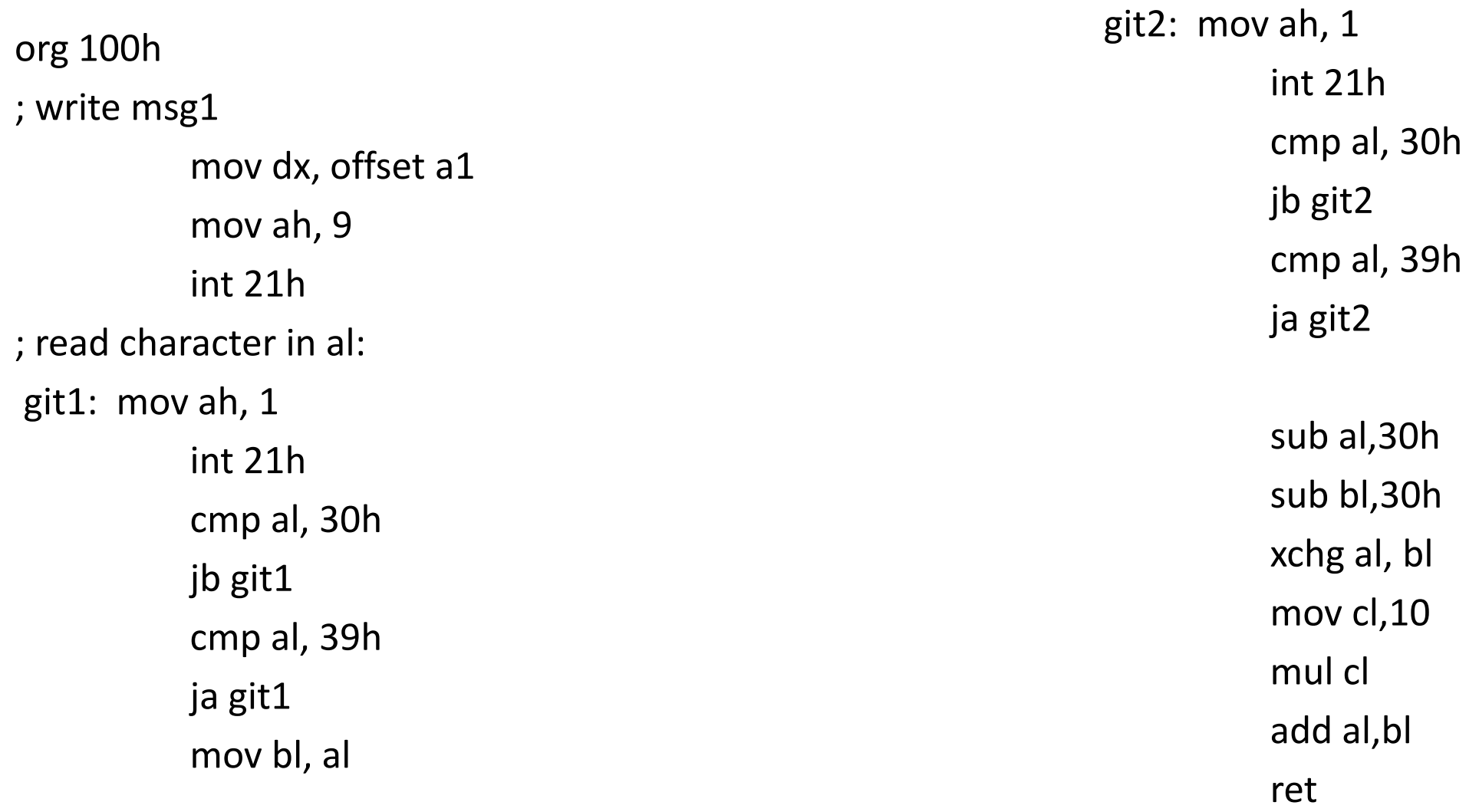

a1 db " 0 ile 9 arasinda bir sayi giriniz: \$"

### Example: Mantıksal İşlemler

Org 100h MOV AL, 01010101b MOV CL, AL

MOV BL, 10101010b AND AL, BL

MOV CH, BL OR CL, CH

NOT AL NOT BL RET

### Example: Dizide aynı olan sayıyı bulma

org 100h

lea bx, vec1 mov cl,7 mov dl,39h

don1: mov al,[bx] cmp dl,al je git inc bx loop don1

git: ret

vec1 db 23h, 26h, 22h, 35h, 39h, 0ach,0bch

### Example: Dizide büyük elamanı bulma

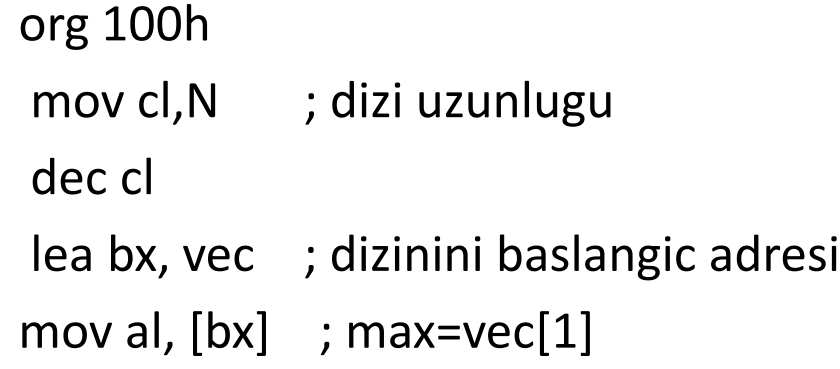

- L3: inc bx mov ah, [bx] cmp al, ah ; max  $>$  vec[i] jae L1 mov al, ah
- L1: loop L3

ret

N db 8 vec db 43h, 1h, 3h,75h, 9h,7h,0AAh,66h end

# Arrays

- Arrays can be seen as chains of variables. A text string is an
- example of a byte array, each character is presented as an ASCII
- code value (0..255).
- Here are some array definition examples:
- a DB 48h, 65h, 6Ch, 6Ch, 6Fh, 00h
- b DB 'Hello', 0
- b is an exact copy of the a array, when compiler sees a string inside
- quotes it automatically converts it to set of bytes. This chart shows
- a part of the memory where these arrays are declared:

## Usage Notes

- A lot of slides are adopted from the presentations and documents published on internet by experts who know the subject very well.
- I would like to thank who prepared slides and documents.
- Also, these slides are made publicly available on the web for anyone to use
- If you choose to use them, I ask that you alert me of any mistakes which were made and allow me the option of incorporating such changes (with an acknowledgment) in my set of slides.

Sincerely, Dr. Cahit Karakuş **cahitkarakus@esenyurt.edu.tr**